le cnam école management & société intd

## CONSERVATOIRE NATIONAL DES ARTS ET METIERS

Ecole Management et Société-Département CITS

## INTD

MEMOIRE pour obtenir le Titre enregistré au RNCP "Chef de projet en ingénierie documentaire" Niveau I

> Présenté et soutenu par Benoît Vicart

> > le 20 novembre 2015

# Concevoir un portail documentaire pour les chercheurs et étudiants du Sud L'exemple du portail NumeriSud de l'IRD

Jury: Pr. Ghislaine Chartron (INTD-CNAM), Caroline Doucouré (IRD)

# **Remerciements**

Je tiens particulièrement à remercier Caroline Doucouré, qui m'a intégré dans la gestion de projet au quotidien à ses côtés, pour son encadrement, sa disponibilité et ses conseils.

Je remercie également chaleureusement Laurence Goury, Emilie Brunet et toute l'équipe du service documentation de l'IRD à Bondy pour leur accueil durant ces trois mois de stage.

Mes remerciements vont enfin à Ghislaine Chartron pour avoir accepté d'encadrer ce mémoire.

## **Notice**

### **Description bibliographique**

VICART Benoît. Concevoir un portail documentaire pour les chercheurs et étudiants du Sud. L'exemple du portail NumeriSud de l'IRD. Mémoire INTD Cycle Supérieur, 2015. 132 pages. Mémoire pour le titre professionnel « Chef de projet en ingénierie documentaire », Sciences et techniques de l'information, CNAM-INTD, Paris, 2015. Promotion 45.

## **Résumé**

Ce mémoire porte sur un projet de portail documentaire à l'IRD, destiné à un public majoritairement constitué de scientifiques et d'étudiants du Sud. Dans un contexte marqué par l'évolution des portails documentaires et les profondes mutations au sein du domaine de l'information scientifique et technique (IST), l'interrogation porte sur l'offre en termes de fonctionnalités et de contenus. Une analyse de l'offre des portails dans le domaine de l'IST en France et plus largement de l'offre numérique à destination de publics du Sud, permet de dégager les grandes tendances et évolutions. Elle servira ensuite de base pour une analyse stratégique, notamment en termes d'opportunités et de risques, puis pour des recommandations en vue de la définition d'une politique éditoriale et de développements futurs pour le portail.

#### **Descripteurs**

Base de données documentaire ; Benchmarking ; Etudiant ; Information Scientifique et Technique ; Pays en développement ; Portail documentaire ; Recherche scientifique ; Recherche multibase ; Valorisation documentaire

## **Abstract**

This memory focuses on a web portal project conducted at the IRD, whose main targets are student and scientist from developing countries. In a context of documentary portals evolution and deep mutations within the field of scientific and technical information, functionality offers and portal contents are to be surveyed. An offer analysis of scientific and technical information portals in France, and more generally of the digital offering to developing countries, allows to define large tendencies and evolutions. This constitutes the basis for the following strategical analysis of the portal offering, especially concerning opportunities and risks, and then for propositions in order to define an editorial Policy and further evolutions of the portal.

## **Keywords**

Databases ; Benchmarking ; Student ; Scientific and Technical Information; Developing Countries ; Web Portal ; Scientific Research ; Multibase Search ; Valorization

# **Table des matières**

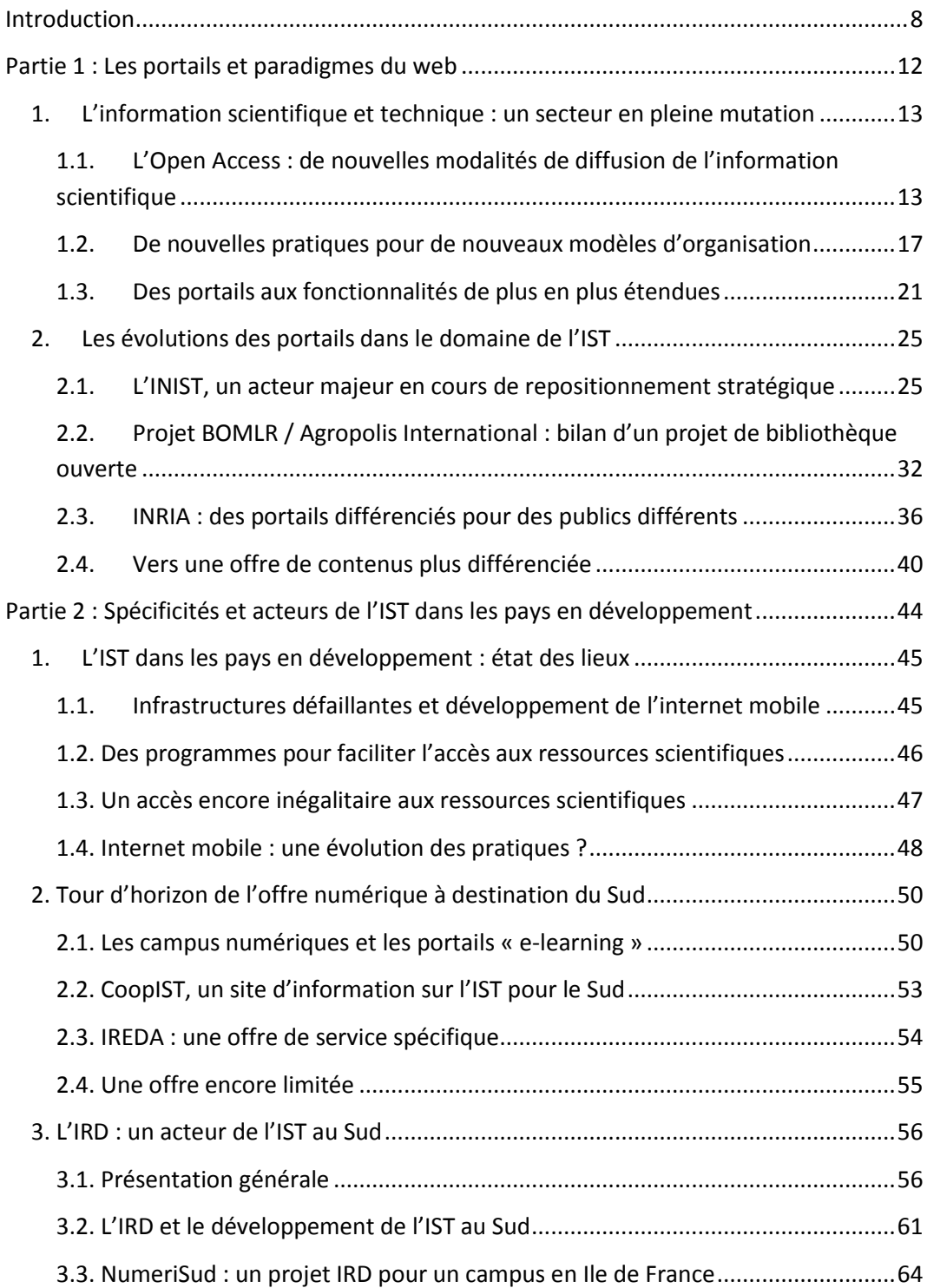

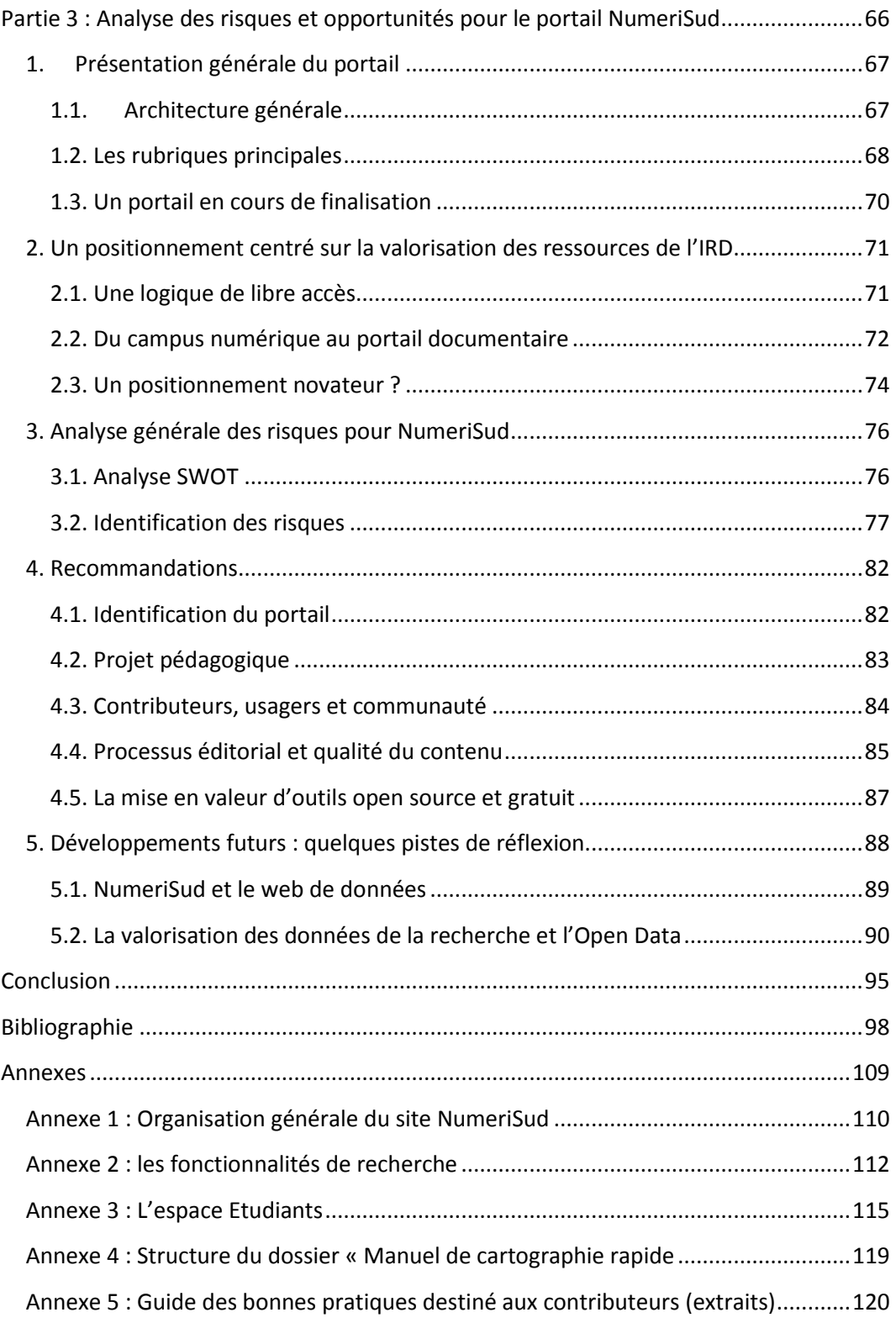

# **Liste des illustrations**

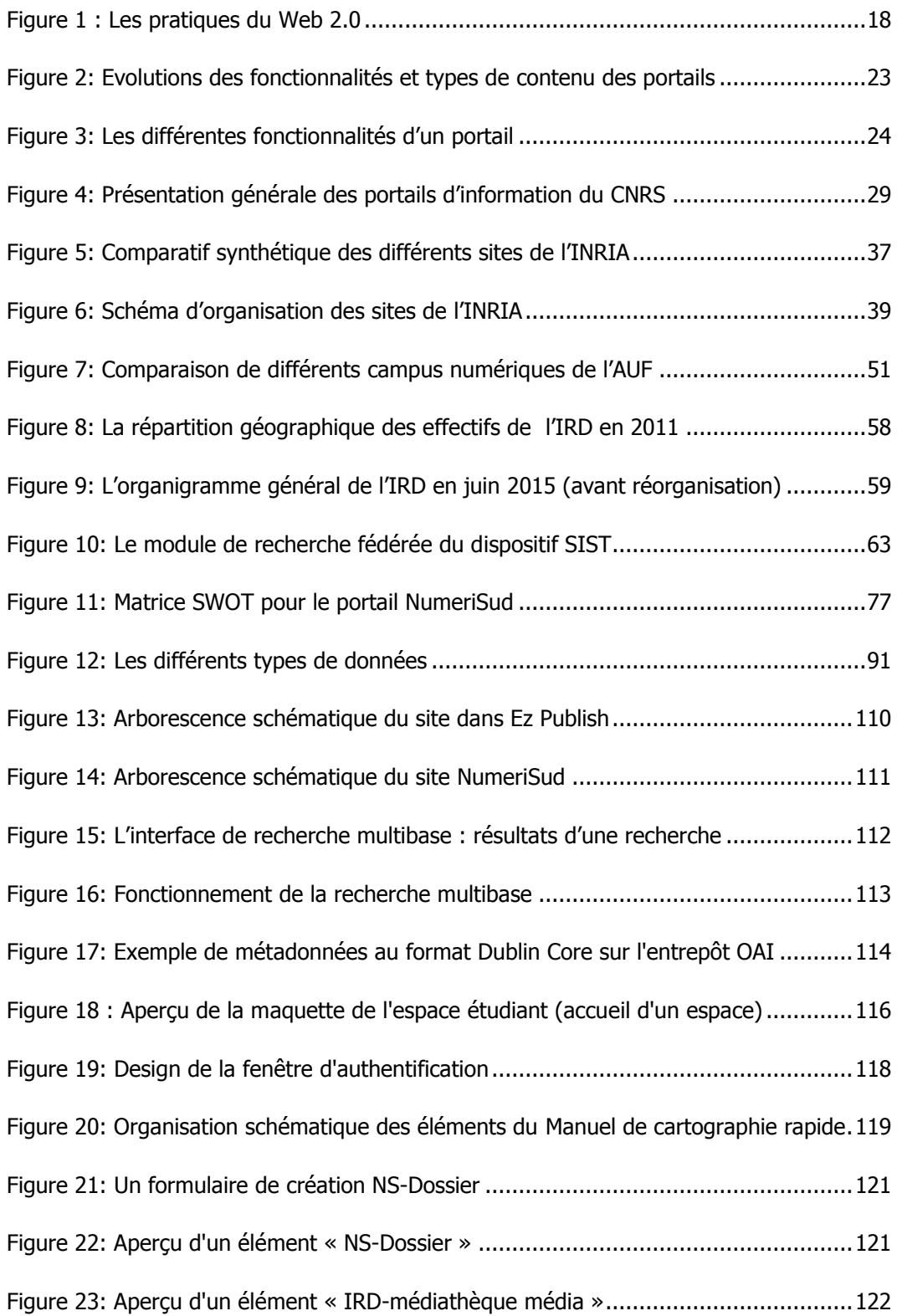

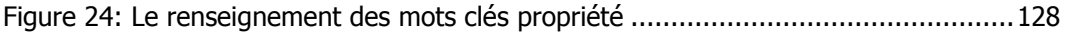

Introduction

Le développement du numérique a profondément modifié le rapport à l'information, ainsi que la manière dont cette dernière est gérée. L'essor des technologies du web a permis l'émergence d'outils de gestion, de collaboration, de recherche et de diffusion de plus en plus perfectionnés, et on assiste depuis une vingtaine d'années au développement de plate-formes ou de portails, c'està-dire des sites web dont les fonctions principales consistent à proposer un accès rapide et efficace à l'information. L'information et sa gestion constituent une problématique importante à l'échelle mondiale, et l'accès à l'information un enjeu pour la réduction des inégalités. Les technologies du web ont permis d'espérer une certaine émancipation, réelle ou supposée, pour un accès à la fois plus égalitaire, instantané et mondialisé aux informations et aux savoirs, avec des aspirations politiques de contrôle de l'information, de diffusion et de libre partage des contenus. De manière générale, entreprises et organisations ont totalement évolué ces dernières années dans leur manière d'appréhender et de gérer l'information.

Comme illustration de ces problématiques, le cas de l'IRD, institut de recherche spécialiste des thématiques liées au développement, est intéressant. En effet, l'IRD s'inscrit dans une dimension internationale à travers son rapport privilégié aux pays dits « en développement $^1$  », avec des implantations et des partenariats à travers le monde, ainsi qu'un fonctionnement en réseau. L'IRD développe actuellement sur le site de Bondy un projet de nouvel outil numérique, financé par la région Ile de France : le portail NumeriSud. C'est ce projet de portail qui a constitué l'objet de notre mission de stage, à travers le développement de différentes fonctionnalités et des tâches de conception et de structuration de contenus.

Le projet NumeriSud, et surtout son lancement prochain, intervient dans un contexte particulier pour l'IRD, puisqu'une refonte de l'organigramme est à l'œuvre, et que la direction met en place une nouvelle politique. Une nouvelle stratégie est en effet nécessaire, dans un contexte où la recherche se fait désormais exclusivement au sein d'unités mixtes, et où la réduction des financements entraîne la nécessité de mutualisation des moyens et des infrastructures. De plus, le domaine de l'information scientifique et technique, qui a toujours été en pointe dans le développement de nouveaux outils de communication et d'information (on retiendra le rôle des chercheurs dans le

 $1$  Dans le cadre de ce mémoire, par soucis de clarté, nous emploierons l'appellation

développement des technologies fondatrices du web actuel), est actuellement un secteur en pleine mutation.

Lors de notre stage dans le cadre du projet NumeriSud, nous sommes intervenus à la fin du projet, ce dernier ayant déjà été défini, délimité et analysé. Une bonne partie des fonctionnalités étaient déjà en phase de recette, ou sur le point d'être livrées, lorsque nous avons commencé notre mission. De ce fait, une réponse satisfaisante avait déjà été apportée à la problématique première du chef de projet, à savoir la définition du besoin et la délimitation du projet. Dans le cas d'un projet en phase de recette, accaparé par la résolution de soucis et de bugs, la mise en production et la mise en ligne des premiers contenus du portail, il nous apparaissait important, en tant qu'acteur extérieur n'ayant pas participé à la genèse du projet, d'apporter une réflexion sur le sens des actions effectuées durant cette mission, en l'appréhendant comme un « produit » documentaire, avec des objectifs, un public cible, et un contexte.

En effet, à ce stade, plusieurs questions se posent: le portail répondra-t-il aux besoins ? L'évolution du contexte depuis le lancement du projet aura-t-elle un impact important ? Ces questions s'articulent avec un questionnement plus général sur le positionnement global du portail par rapport aux produits et services concurrents, et sur l'évolution de ce positionnement : depuis le lancement du projet en 2009, le contexte technologique, scientifique et institutionnel a effectivement évolué. Il convient donc de s'interroger sur les risques et les opportunités liés au portail tel qu'il a été développé aujourd'hui, au regard de l'évolution du contexte aussi bien interne (en particulier en considérant les autres outils et services proposés par l'IRD) qu'externe, afin de pouvoir identifier les points d'attention éventuels, mais surtout de dégager des possibilités de développement ultérieurs.

Pour répondre à cette question, ce mémoire s'articulera en trois parties : la première partie abordera le contexte général de l'IST en France, et illustrera les évolutions à l'œuvre à travers les exemples très différents les uns des autres. La seconde partie introduira le contexte spécifique des pays en développement et de l'accès à l'information scientifique et technique, puis dressera un état des

lieux des différentes offres et initiatives numériques à destination des pays du Sud, tout en s'attachant à replacer l'IRD et son service documentaire dans ce contexte. Enfin, la troisième partie présentera le portail NumeriSud et enchaînera avec une analyse des risques et des recommandations, ainsi qu'avec l'exploration de quelques pistes de développement.

Partie 1 :

# <span id="page-12-0"></span>Les portails et paradigmes du web

# <span id="page-13-0"></span>**1. L'information scientifique et technique : un secteur en pleine mutation**

L'information scientifique et technique constitue une notion importante dans le cadre de ce travail, mais sa définition reste floue. L'ADBS la définit comme l' « ensemble des informations dont les différents professionnels des secteurs de la recherche, de l'enseignement, de l'industrie et de l'économie ont besoin dans l'exercice de leur métier<sup>2</sup>», définition qui englobe à la fois le monde des entreprises et de l'innovation, ainsi que l'enseignement (sans distinguer par exemple l'enseignement supérieur). L'information scientifique et technique (ou IST) dans son acception « classique » correspond à l'information produite dans le cadre de la recherche scientifique, mais en France ce domaine est très lié à celui de l'enseignement supérieur, et ses acteurs comprennent des institutions de recherche comme des universités, entre autres.

L'information scientifique et technique est un domaine complexe car il concerne un grand nombre d'acteurs, mais également du fait de mutations importantes qui ont contribué à le remodeler ces dernières années, parmi lesquelles le développement de l'Open Access ou encore les nouvelles pratiques du web « social ».

# <span id="page-13-1"></span>**1.1. L'Open Access : de nouvelles modalités de diffusion de l'information scientifique**

Le mouvement de l'Open Access (accès libre) s'est développé dans les années 1990, et s'est aujourd'hui généralisé, avec notamment le support de l'Union Européenne (European Union, 2013). Consistant à mettre librement à disposition des articles et documents scientifiques (thèses, actes de colloques, communications diverses), ce mouvement a permis l'émergence de nouveaux

-

<sup>&</sup>lt;sup>2</sup>[http://www.adbs.fr/information-scientifique-et-technique-ist--](http://www.adbs.fr/information-scientifique-et-technique-ist--17432.htm?RH=OUTILS_VOC) [17432.htm?RH=OUTILS\\_VOC](http://www.adbs.fr/information-scientifique-et-technique-ist--17432.htm?RH=OUTILS_VOC)

modèles de diffusion de l'information scientifique, notamment sur le plan économique, mais aussi sur le plan de la propriété intellectuelle. Sur le plan économique, deux modèles se sont développés suivant les pays ou les disciplines :

- Le modèle de la « voie dorée », qui consiste à publier directement en libre accès des articles de revues sur le modèle « auteur-payeur » (l'auteur ou son institution de rattachement finance la publication).
- Le modèle de la « voie verte », qui consiste pour l'auteur à autoarchiver ses publications sur une archive ouverte : dans ce cas, il est fréquent que les articles ne soient accessibles qu'après un embargo imposé par l'éditeur dont la durée varie selon la discipline (de 6 mois à 5 ans).

### **1.1.1. La voie verte et le protocole OAI-PMH**

Le modèle de la voie verte, le plus répandu, a notamment permis le développement d'archives ouvertes, dont la plus importante est HAL en France. De manière générale, c'est le CCSD (Centre pour la Communication Scientifique Directe), une unité mixte de recherche au sein du CNRS qui est en charge des archives ouvertes en France. Outre HAL, le CCSD gère également TEL (archive de thèses en ligne) et Medihal (dédiée aux photographies et images scientifiques). A l'échelle internationale, l'Open Archive Initiative (OAI), projet de valorisation des archives numériques, a permis le développement des échanges et l'interopérabilité entre les différentes archives, via un nouveau protocole de communication : OAI-PMH (Open Archive Initiative Protocol for Metadata Harvesting). Ce protocole, basé sur le XML et le Dublin Core, permet la structuration et le moissonnage des métadonnées d'un catalogue, via la création d'un entrepôt de métadonnées, pour les intégrer à un autre catalogue, et ainsi rendre plus accessibles les ressources.

#### **1.1.2. Les licences pour l'accès libre**

Sur le plan de la propriété intellectuelle, de nouvelles licences d'utilisation des œuvres disponibles en ligne (protégées au titre du droit d'auteur) sont apparues, compatibles avec les principes de l'Open Access et permettant leur réutilisation sous conditions. C'est notamment le cas des licences « Creative Commons », qui sont spécifiquement adaptées à l'économie du Web, et dont les six variantes standard permettent une certaine souplesse d'utilisation, tout en restant conforme avec les différentes législations nationales. Ces licences ouvrent de nouvelles possibilités de publication en ligne en permettant de protéger les droits des auteurs (en particulier celui de la paternité de l'œuvre) et en permettant des actes de cession gratuite des droits. Ces licences s'appliquent à différents types de contenus, allant d'un article en ligne à une vidéo sur Youtube ou des photos, et sont facilement identifiables par des logos dédiés.

#### **1.1.3. Une publication en ligne plus libre ?**

De manière générale, l'Open Access a eu un impact considérable sur la diffusion de l'information scientifique, en permettant une plus libre diffusion et circulation de l'information scientifique. Cela a permis également, au-delà de la publication des articles scientifiques, de favoriser la libre diffusion de ressources peu ou pas accessibles par les canaux de la publication scientifique, comme des ressources pédagogiques (cours, tutoriels), des cartes et des données géoréférencées, ou encore des vidéos. Le fait de pouvoir publier sur le web et donc d'accéder directement à des services d'éditions (via les fonctionnalités des CMS par exemple) a permis dans certains cas de s'affranchir du recours à des intermédiaires : c'est un des aspects du second phénomène évoqué plus haut, celui de la désintermédiation, qui dépasse le cadre de l'IST.

## **1.1.4. Le phénomène des épi-revues**

Dans la lignée de la « voie verte » et du développement d'archives ouvertes s'est développée une nouvelle tendance éditoriale : celle des épi-revues. Les épi-revues sont des revues à comité de lecture dont les articles sont déposés intégralement en archives ouvertes, fonctionnant sur un principe éditorial assez souple, et constituent une « sur-couche » apportant de la valeur ajoutée aux archives ouvertes (Naegelen, 2014). Pour favoriser le développement de ces épi-revues, CCSD a créé en 2013 une plate-forme d'hébergement dédiée intitulée « Episciences », qui propose des comités d'évaluation. Mais le nombre d'épi-revues disponibles est encore très faible, et limité aux domaines des mathématiques, mathématiques appliquées et informatique.

## <span id="page-17-0"></span>**1.2. De nouvelles pratiques pour de nouveaux modèles d'organisation**

## **1.2.1. « Web social »/ « web 2.0 » : de nouvelles logiques de structuration de l'information**

Les années 2000 marquent un tournant dans l'utilisation du web, mais pas une rupture. On assiste en effet à des pratiques différentes, et non pas à une révolution technologique, puisque blogs et wikis, qui vont devenir l'incarnation de ce web « social », existaient déjà dans les années 1990 : « C'est davantage dans le « plus » que dans l'« autre » qu'il faut chercher les clés du web 2.0. » (Sajus, 2009). Ces nouvelles pratiques vont largement modifier le rapport à l'information dans nos sociétés. Les modes de création, de diffusion et d'accès aux ressources informationnelles tels qu'ils étaient établis depuis la création du web sont ainsi fondamentalement remis en cause. Il est désormais question d'intelligence collective, de partage des savoirs et d'interopérabilité des applications en rapport avec l'information en ligne (Pirolli, 2010).

Le web dit « 2.0 » et le développement de blogs, outils de partage de signets, agrégateurs de fils RSS et réseaux sociaux, placent l'internaute au centre d'un processus basé sur l'interactivité : les pratiques documentaires traditionnelles que sont la collection, le traitement et la diffusion de l'information sont désormais accessibles aux utilisateurs et se trouvent banalisées. La structuration de l'information est elle-même impactée : l'avènement des blogs, des systèmes de partages de signets et de contenus multimédias replace la description des ressources au sein de pratiques individuelles. C'est alors l'internaute qui va indexer ses contenus, notamment via le recours à l'usage de « tags » (qualifié d'indexation « sociale », et correspondant au concept de « folksonomie »).

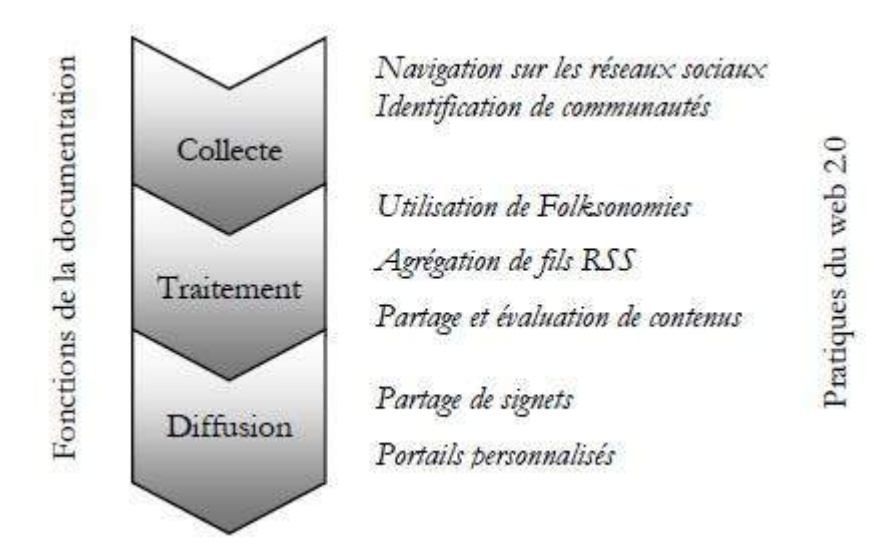

**Figure 1 : Les pratiques du Web 2.0**

Source : Pirolli, 2010

<span id="page-18-0"></span>Le développement du web 2.0, et donc de pratiques plus collaboratives, va avoir des implications sur les pratiques informationnelles, et donc le rôle des documentalistes, qui vont alors accompagner les nouveaux usages. Il va également avoir un impact sur l'évolution des portails d'information et de leurs fonctionnalités, comme nous l'avons vu plus haut, avec l'intégration de fonctions de partage. Surtout, en banalisant certaines pratiques, il va contribuer au développement d'un autre phénomène : celui de la désintermédiation.

## **1.2.2. La désintermédiation : l'utilisateur gestionnaire de l'information ?**

La désintermédiation est un phénomène lié au développement des technologies et des outils, qui permet aux individus d'effectuer eux-mêmes des tâches pour lesquelles ils devaient auparavant recourir à un spécialiste<sup>3</sup>. Il en résulte plusieurs conséquences : l'apparition de nouveaux acteurs sur des segments autrefois peu valorisés, l'évolution des pratiques et des attentes d'usagers désormais habitués à obtenir rapidement satisfaction à des demandes du moins

<sup>&</sup>lt;u>s</u><br><sup>3</sup> Source : <u>http://canalc2.u-strasbg.fr/video.asp?idvideo=6871</u> (cité par : ) Brunet, 2011)

plus fines, sinon « sur mesure », et une exposition de ces usagers à une nouvelle forme de surabondance de l'information.

Il est désormais possible pour un auteur, dans une certaine mesure, de diffuser lui-même son œuvre sur le web sans passer par un éditeur, via des plateformes ou certains outils dédiés. Le développement de plate-formes, d'outils et de logiciels gratuits en ligne permet à l'utilisateur de s'affranchir d'un certain nombre d'acteurs, en particulier du bibliothécaire, pour chercher de l'information et accéder à des ressources. Dans le cas des chercheurs et des étudiants, ces derniers sont désormais capables d'accéder eux-mêmes à l'information scientifique à distance, de s'abonner à des flux RSS, de mettre en forme et partager des documents, des images ou des vidéos, ou encore de gérer des bibliographies de plus en plus étoffées. De nouveaux acteurs se positionnent, comme Google (notamment via sa plate-forme spécialisée Google Scholar) qui permet non seulement de chercher des documents, mais également d'accéder à des indices bibliométriques, et de s'abonner aux nouvelles publications et citations pour un auteur inscrit.

L'apparition de nouveaux services, à la fois gratuits et personnalisés, changent les pratiques et les attentes des utilisateurs, et remettent en question le rôle du documentaliste, qui, de pourvoyeur d'information, se repositionne comme pourvoyeur de services à valeur ajoutée : recherche complexe, formation des utilisateurs, structuration de l'information, sélection et agrégation de ressources, etc. La concurrence avec des acteurs comme Google ou Elsevier fragilisent la position de services documentaires articulés sur le seul accès à l'information, dans un contexte d'ouverture des données et d'accès libre qui fait que le contenu de nombreuses bases de données est désormais accessible directement via Google.

## **1.2.3. L'économie de l'attention et l'importance des interfaces**

Le développement des applications sociales et de partage a rendu l'accès à l'information beaucoup plus aisé qu'auparavant. Mais il en résulte les quantités énormes d'information auxquelles est confronté l'utilisateur : il se retrouve désormais devant une surabondance de l'information, qui va avoir pour corollaire une perte d'attention de l'utilisateur. En réponse, de nouvelles stratégies se développent, qui s'inscrivent dans ce que l'économiste Herbert Simon a qualifié d' « économie de l'attention » en 1978. Les approches en termes d'économie de l'attention considèrent l'attention comme une ressource rare, puisque l'utilisateur se trouve placé devant une grande quantité d'offres de services et d'information en ligne. De ce fait, l'attention devient un enjeu économique, mais également un nouvel aspect du management des organisations (Bester, 2009). Deux logiques s'opposent alors : chercher à capter l'attention dans le cadre de stratégies marketing, c'est-à-dire proposer des dispositifs qui vont attirer l'attention de clients potentiels et de les orienter vers des services ou des pages particulières, ou capitaliser l'attention des employés au sein des organisations, c'est-à-dire à éviter qu'ils ne se dispersent, et, concrètement, à concevoir des dispositifs de manière à ce qu'ils se focalisent uniquement sur les informations dont ils ont besoin pour travailler efficacement (Kessous et al., 2010).

Pour capter l'attention de l'utilisateur, la visibilité d'un acteur et de son offre sont importants, de même que la notion d'interface : en effet, les sites et portails web sont désormais pensés pour optimiser la captation de l'attention de l'usager. Tout est fait pour rendre les informations considérées comme les plus pertinentes pour l'utilisateur accessibles le plus rapidement possible. C'est principalement le cas sur les plate-formes marchandes comme Amazon, mais également de plus en plus pour les portails documentaires. La question est maintenant de mieux cerner les besoins des utilisateurs pour leur proposer des services adaptés. L'offre est adaptée à un public spécifique, en posant la question des « utilisateurs finaux » (très hétérogènes et pas toujours très bien identifiés dans le cas de l'IST), on change ici radicalement d'approche dans la conception des portails d'information.

## <span id="page-21-0"></span>**1.3. Des portails aux fonctionnalités de plus en plus étendues**

### **1.3.1. Portail : définition générale**

La définition d'un portail reste très large, « puisqu'elle se rapporte à la fois à un concept et une application en constante évolution » (Scopsi, 2008). On peut toutefois définir un portail par le fait qu'il propose un point d'entrée unique vers une agrégation d'informations et de services, ainsi qu'une personnalisation de l'offre d'information et des modes d'accès (Scopsi, 2008 ; Arroyo, 2012). Les portails et leur interface sont centraux dans le cadre de l'économie de l'attention, car ce sont des plate-formes conçues pour sélectionner, agréger et organiser des ressources internes et externes. Un portail bien conçu va pouvoir capter l'attention de l'utilisateur, en lui proposant des services et des ressources adaptés.

## **1.3.2. « Portail documentaire » : quelles particularités ?**

La notion de « portail documentaire » est tout aussi large, les définitions données en termes de « gestion de contenus hétérogènes à destination d'utilisateurs nombreux et répartis en différentes catégories » (Liebmann, 2002) n'étant pas spécifiquement documentaires, et pouvant s'appliquer à tout type de portail. Pour autant ils sont à distinguer d'autres systèmes d'information partagés. Par contre, les stratégies des centres de documentation dans lesquelles s'inscrivent les portails permettent d'y voir un peu plus clair. Ces dernières sont de deux types (Ibid., 2002) :

 Intégrer les ressources d'un centre documentaire dans un portail « global » : le centre de documentation devient éditeur de contenu, il intervient dans la fourniture d'informations d'utilité générale mais pas forcément en lien direct avec les sujets qu'il traite pour ses propres usagers. C'est un moyen de se faire connaître, de valoriser les ressources, et d'attirer des usagers.

 Utiliser un portail comme outil de gestion documentaire, via l'utilisation du web (intranet) et de moteurs de recherche puissants. Cette démarche suppose de recourir à des interfaces ergonomiques pour l'utilisateur final.

Selon cette approche, tous les portails peuvent présenter une dimension documentaire, qu'il s'agisse d'utiliser un portail pour diffuser de l'information (ce qui est sa vocation première), soit de l'utiliser spécifiquement pour gérer l'information.

## **1.3.3. De nouvelles fonctionnalités**

Historiquement, les portails sont liés à des fonctions de recherche et d'accès à l'information, ce qui fait que la fonctionnalité de recherche multibase est présente sur tous les portails. De nouvelles fonctionnalités ont émergé, comme la gestion de contenu, la gestion électronique de documents, ou le travail collaboratif. Si ces fonctionnalités étendues reflètent une tendance de l'offre logicielle et technique allant dans le sens d'une fusion des aspects CMS (aide à la publication, gestion des droits, administration des pages), GED (gestion des droits d'accès, Versionning, processus de validation) ou collaboratif (forums, wikis, blogs…), elles sont surtout l'illustration de l'évolution des besoins. Les portails ont suivi l'évolution du web dit « 2.0 », donc vers un web plus collaboratif et plus interactif permettant à l'utilisateur de devenir acteur et de créer du contenu. Il existe de nombreux types de portails, puisque ces derniers sont spécialement adaptés au contexte, aux utilisateurs, aux besoins identifiés et au type de ressources des organisations qui les mettent en place. Les architectures logicielles et techniques, l'organisation des contenus, le type d'accès ou encore les services et fonctionnalités diffèrent d'un portail à un autre.

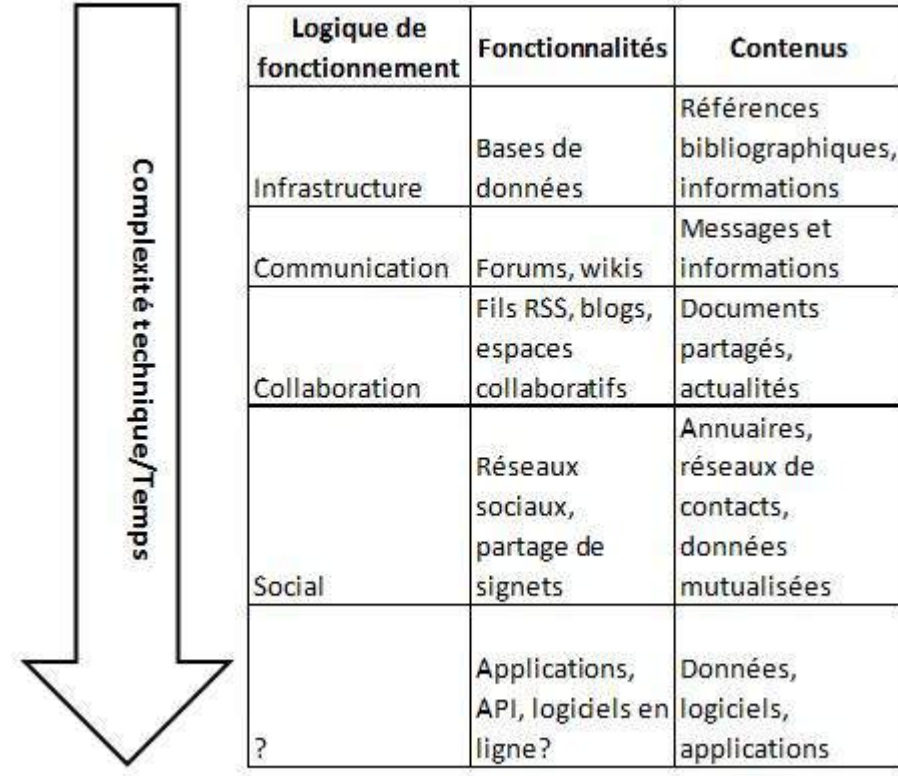

<span id="page-23-0"></span>**Figure 2: Evolutions des fonctionnalités et types de contenu des portails**

©Benoît Vicart. Source : Fréderic Berthier/Smile

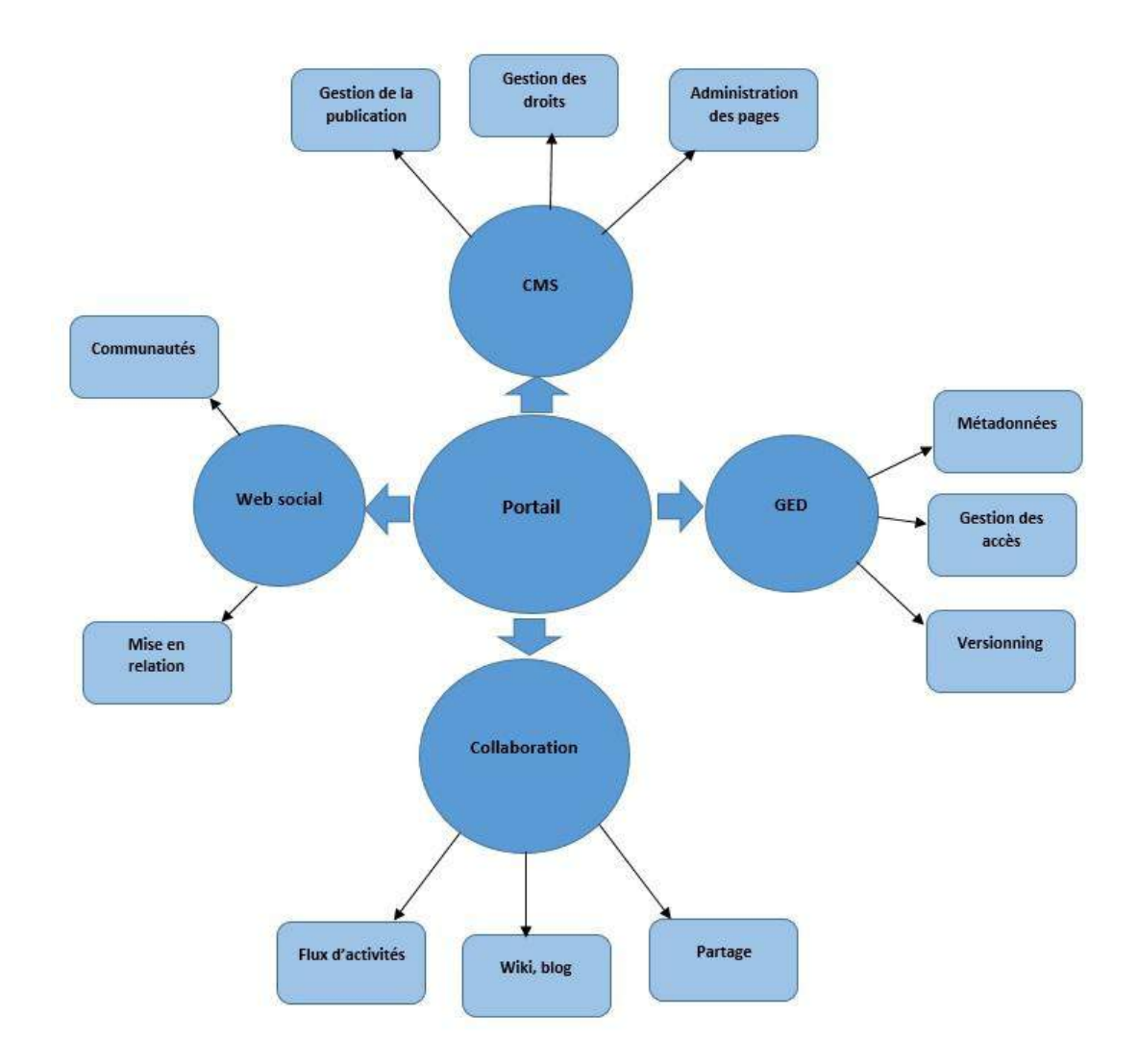

## <span id="page-24-0"></span>**Figure 3: Les différentes fonctionnalités d'un portail**

©Benoît Vicart. Source : Fréderic Berthier/Smile

# <span id="page-25-0"></span>**2. Les évolutions des portails dans le domaine de l'IST**

Les portails dans le domaine de l'IST reflètent les évolutions profondes d'un secteur dont les acteurs peinent souvent à s'adapter, ainsi que les profondes mutations d'une fonction documentaire confrontée à de nouvelles pratiques et un nouveau contexte informationnel. Afin d'illustrer ces mutations, nous nous baserons sur trois exemples très différents, en rapport avec des acteurs au statut et au rôle très différent par rapport à l'IST : un acteur majeur du métier de l'IST en France (l'INIST), un acteur de la recherche au positionnement assez spécifique, puisque très ouvert sur le monde des entreprises et des nouvelles technologies (l'INRIA), ainsi qu'un projet résultant d'une dynamique régionale (le projet BOMLR / Agropolis International) rassemblant des acteurs de la recherche, de l'enseignement supérieur et des entreprises au statut hétérogène. Le choix de ces exemples très différents permet de remettre les portails IST dans le contexte de l'organisation ou de l'institution qui les met en place.

# <span id="page-25-1"></span>**2.1. L'INIST, un acteur majeur en cours de repositionnement stratégique**

L'INIST constitue un exemple intéressant pour illustrer les évolutions de l'IST en France, et la manière dont cela affecte les portails. L'Institut National de l'Information Scientifique et Technique (INIST) est une unité propre du Centre National de Recherche Scientifique (CNRS), né en 1988 de la fusion du Centre de documentation scientifique et technique (CDST) et du Centre de documentation en sciences humaines (CDSH), constitue l'acteur principal de l'IST en France.

### **2.1.1. ConnectSciences : une offre gratuite pour tous**

Depuis les années 1990, l'INIST est impliqué dans le développement de portails documentaires, pour faire face aux évolutions des technologies et à la « révolution numérique » : il s'agissait alors d'utiliser les technologies du web et le concept de portail d'information pour réadapter les fonctions traditionnelles de la bibliothèque, notamment en termes d'acquisition, structuration et recherche d'information. En 1999, l'INIST a lancé son premier portail : ConnectSciences. Ce portail était construit autour de trois types de services :

- L'accès aux ressources documentaires, notamment via les bases de données bibliographiques FRANCIS et PASCAL.
- La mise à disposition d'outils documentaires, en particulier l'aide à la formulation d'une requête ou la recherche avancée.
- Des services personnalisés (recherche personnalisée, partage de documents, alimentation d'un dossier thématique).

En 2002, l'INIST a ajouté un service de veille automatisé aux services offerts par la plate-forme (Drouard et al., 2009). L'accès à la base était gratuit et ouvert à tous, y compris aux acteurs privés, mais les services personnalisés n'étaient accessibles qu'après inscription, ce qui n'était donc pas si éloigné des modèles « Freemium » actuels. Mais ce portail entièrement gratuit ne donnait accès à aucune ressource commerciale (majoritairement utilisées par les chercheurs), ce qui constituait un handicap. Les chercheurs étant d'abord demandeurs de ressources scientifiques internationales (et majoritairement payantes), comme les bases de données internationales et les revues électroniques des éditeurs, l'INIST a élargi son offre dans les années 2000, avant de fermer ConnectSciences.

### **2.1.2. Le temps des portails thématiques**

En 2001 est lancé « BiblioSciences », un portail pluridisciplinaire. Puis à partir de 2002, l'INIST lance des portails thématiques en sciences médicales, chimie, sciences humaines… Au final, ce seront une dizaine de portails qui seront lancés de 2001 à 2008. Contrairement à ConnectSciences, tous ces portails donnent accès à des ressources internationales (payantes) et plébiscitées par les chercheurs, et pour l'essentiel sont le fruit d'une « analyse des besoins de la communauté scientifique » (ibid, 2009) : l'INIST a réalisé que les besoins et pratiques des chercheurs différaient en fonction de leurs champs de recherche et de leur discipline, et cherche à proposer des services un peu plus ciblés. Ces portails offrent aux chercheurs un accès aux ressources scientifiques, assortis d'un ensemble de services (bases de liens, dossiers de synthèse, listes de diffusion, sites d'évènements…). Une autre particularité de ces portails est que leur accès est désormais limité à certains établissements ou à certains laboratoires, c'est-à-dire aux membres du CNRS (ou de laboratoires sous tutelle du CNRS). L'INIST s'appuie alors sur les données administratives des structures de recherche pour autoriser l'accès aux portails, et gère de manière centralisée l'ensemble des droits sur ses serveurs à l'aide de proxys.

Parmi les portails de l'INIST, deux d'entre eux sont assez spécifiques :

- EvalSciences (2004), réservé aux membres du Comité National du CNRS, donnait accès au Web of Science et au Journal Citation Report : il s'agissait d'un outil d'évaluation des laboratoires et des chercheurs, fermé lorsque l'ensemble du CNRS a pu avoir accès à ces ressources.
- TermSciences (2005) est un portail terminologique entièrement gratuit et ouvert au « grand public », donnant accès aux ressources terminologiques de l'INIST, comme les vocabulaires d'indexation des différentes bases de données.

BiblioCNRS (2008), dernier portail en date, intègre quant à lui de nouvelles fonctionnalités, avec un tableau de bord personnalisable pour l'utilisateur, qui peut alors répertorier les ressources qui l'intéressent, les mettre en favoris, les organiser dans des répertoires et les indexer avec des « tags » personnels (Vernisson, 2008).

Ces nouveaux portails témoignent d'un changement de stratégie de l'INIST à différents niveaux :

- Offre d'accès à des ressources payantes proposant majoritairement l'accès au texte intégral des publications.
- Des droits d'accès limités aux membres du CNRS.
- Des utilisateurs plus ciblés en fonction de leurs champs de recherche.

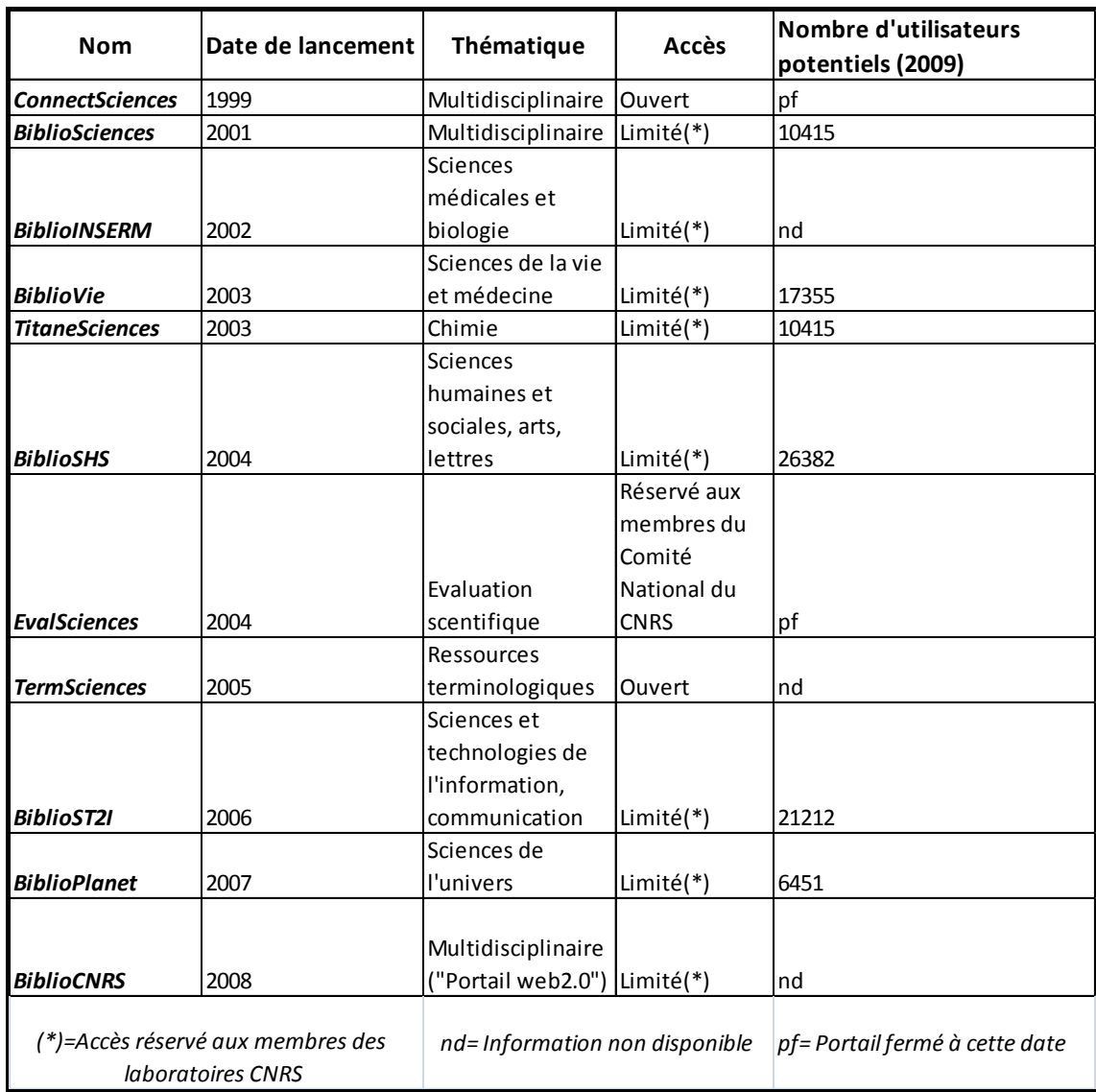

## <span id="page-29-0"></span>**Figure 4: Présentation générale des portails d'information du CNRS**

Source : Drouard et al., 2009

De manière générale, le passage à un modèle économique basé sur un accès limité pourrait également s'expliquer par différentes logiques, parmi lesquelles la nécessité de proposer une offre d'accès aux revues prestigieuses (et payantes), demandée par les chercheurs, ou encore les politiques d'évaluation dans lesquelles le facteur d'impact des publications joue un rôle très important,

ont motivé le changement de modèle économique et la restriction d'accès aux seuls membres du CNRS (qui a acquis les licences d'accès aux bases de données).

## **2.1.3. Vers l'ingénierie documentaire et les services à valeur ajoutée**

Mais ces évolutions ne sont apparemment pas suffisantes pour faire face aux évolutions du secteur et aux difficultés des activités historiques de l'INIST, qui éprouve également des difficultés d'ordre juridique<sup>4</sup>. Au départ « *conçu pour* produire des produits industrialisés » (INIST, 2014), notamment des bases de données ou des ressources documentaires, l'institution se repositionne désormais sur d'autres activités. Outre la fin du portail ConnectSciences, c'est également la production des bases FRANCIS et PASCAL qui est arrêtée en 2014, pour se repositionner sur l'ingénierie documentaire et la production de services à valeur ajoutée, en particulier la bibliométrie ou des projets concernant les données de la recherche. D'autres services existants seront revalorisés, comme la formation, l'appui au pilotage de projets, ou encore la traduction. Mais la principale évolution concerne le modèle économique et le public cible : l'INIST affiche sa volonté d'élargir son offre à l'ensemble de la communauté scientifique française, tout en excluant une offre spécifiquement destinée au secteur privé (INIST, 2014).

A cet égard, les portails restent un élément important pour l'INIST qui prévoit de les moderniser au niveau :

de l'ergonomie

-

- de l'authentification et des droits d'accès (accès donné pour un individu et non plus un laboratoire, intégration aux ENT des universités)
- de l'organisation et de la structure de ces portails : la structuration en portails thématique est trop rigide, il faudrait la possibilité de recherches interdisciplinaires
- de type de ressources : intégration de ressources en libre accès.

<sup>&</sup>lt;sup>4</sup> [http://www.enssib.fr/breves/2011/06/15/l-inist-et-le-cfc-condamnes-pour-contrefacon](http://www.enssib.fr/breves/2011/06/15/l-inist-et-le-cfc-condamnes-pour-contrefacon-de-droit-d-auteur)[de-droit-d-auteur](http://www.enssib.fr/breves/2011/06/15/l-inist-et-le-cfc-condamnes-pour-contrefacon-de-droit-d-auteur)

De plus, l'INIST renforcera son offre de services de support technique et de services web :

- Création et gestion de contenus, hébergement, maintenance
- Analyse statistique des sites hébergés et aide au référencement
- Adaptation du contenu à d'autres supports, optimisation des sites
- Offre logicielle en ligne (CMS)

L'INIST a donc beaucoup évolué en termes de positionnement, depuis des portails structurés autour de l'accès à l'information et à des services liés (recherche, diffusion, veille), vers une offre plus large.

## <span id="page-32-0"></span>**2.2. Projet BOMLR / Agropolis International : bilan d'un projet de bibliothèque ouverte**

L'association Agropolis International<sup>5</sup> rassemble les établissements de l'enseignement supérieur et de la recherche en région Languedoc-Roussillon, travaillant principalement sur les thématiques de l'agriculture, de l'alimentation, de la biodiversité et de l'environnement. Ses 49 membres comptent en particulier l'INSERM, l'INRA, l'IRSTEA, l'IRD, AgroParisTech, et l'Ifremer (tous implantés régionalement), ou encore l'université de Montpellier.

## **2.2.1. Le projet BOMLR : un portail documentaire régional**

A partir de 1999, les membres d'Agropolis entament les études préliminaires pour lancer le projet de la Bibliothèque Ouverte Montpellier Languedoc-Roussillon (BOMLR), qui aboutira à l'ouverture du portail en 2003. L'objectif principal était :

- d'offrir un point d'accès unique et homogène aux ressources de l'enseignement supérieur et de la recherche à l'échelle régionale.
- de rendre visible l'ensemble l'offre documentaire de la région.
- d'offrir ce service aux enseignants, étudiants et chercheurs de la région (Salson et al., 2005).

Il s'agit d'un portail permettant un accès unique à un grand nombre de ressources réparties sur différents établissements à l'échelle d'une région. Techniquement, ce portail s'appuie au départ sur le métamoteur AskOne, commercialisé par la société Xerox, fonctionnant sur la technologie des connecteurs. Lors de son lancement, la BOMLR proposait une interrogation sur cinquante-deux fonds documentaires, et constituait un « service à valeur ajoutée », c'est-à-dire permettant un accès simultané à un ensemble de ressources hétérogènes, avec pour perspectives une articulation avec les ENT des différents établissements (Ibid., 2005).

-

<sup>&</sup>lt;sup>5</sup> <http://www.agropolis.fr/>

## **2.2.2. Une architecture à rénover**

Toutefois, en 2012, du fait d'un manque de moyens (notamment humains), elle ne propose plus l'accès qu'à six bases de documents et quatre bases de revues. En outre, la fréquentation s'est effondrée entre 2004 et 2011. Le constat effectué à ce moment-là est que le portail est dépassé : fonctionnalités de recherche restreintes, pas de possibilités de s'abonner via des fils RSS ni d'alertes, interface peu intuitive et peu ergonomique, outil particulièrement lent pour afficher les résultats (Grand-Démery, 2012)… Les utilisateurs ne demandent plus seulement un portail leur permettant d'accéder à un ensemble de ressources, mais également un outil « à la Google » : simple, rapide et ergonomique. Surtout, la seule fonctionnalité de recherche ne leur suffit plus. Face à ce constat, la commission « Information Scientifique et Technique » d'Agropolis a décidé de réaménager le portail.

Une enquête préliminaire a recensé les différentes bases à interfacer : ces dernières sont multiples, comprennent des documents hétérogènes (articles, littérature grise, ouvrages) et surtout ne sont pas interrogeables à distance selon les mêmes protocoles (OAI-PMH, Z3950 ou autres). Cette enquête a également concerné le type d'outil, c'est-à-dire le type de moteur de recherche à sélectionner. En effet, il existe plusieurs grands types de moteurs de recherche :

- les moteurs de recherche fédérée, les plus anciens, qui fonctionnent selon la technologie de connecteurs<sup>6</sup> (ex : Metalib)
- les moteurs de recherche intégrés, qui sont basés sur l'indexation des métadonnées après moissonnage dans un entrepôt OAI (ex : EDS ou Spip-Agora)
- les moteurs mixtes qui proposent à la fois des recherches intégrées et fédérées (ex : LibraryFind)
- Les outils de découverte : il s'agit d'un index général centralisé qui va aller interroger une base de données unique<sup>7</sup>, contrairement à la

-

<sup>6</sup> <http://www.kentika.net/Record.htm?idlist=61&record=296112401439>  $<sup>7</sup>$  Source :</sup>

[http://www.umoncton.ca/umcm-bibliotheque-champlain/files/umcm-bibliotheque](http://www.umoncton.ca/umcm-bibliotheque-champlain/files/umcm-bibliotheque-champlain/wf/wf/pdf/Outils_decouverte_Rapport_final_abrege_mars2011.pdf)[champlain/wf/wf/pdf/Outils\\_decouverte\\_Rapport\\_final\\_abrege\\_mars2011.pdf](http://www.umoncton.ca/umcm-bibliotheque-champlain/files/umcm-bibliotheque-champlain/wf/wf/pdf/Outils_decouverte_Rapport_final_abrege_mars2011.pdf)

recherche fédérée qui interroge simultanément plusieurs bases de données (ex : Summon ou Ebsco Discovery Service).

Dans le cadre de ce projet, les solutions logicielles mixtes semblaient les plus adaptées, et les recommandations allaient en ce sens.

## **2.2.3. Difficultés et limites**

Toutefois, cette réflexion sur le renouveau du portail BOMLR n'a pas été suivie d'effets, et le projet de renouveau du portail a finalement été abandonné. Comme c'était déjà le cas en 2012, certains connecteurs étaient devenus obsolètes, et n'avaient pas été remis à jour. Pire, certains membres d'Agropolis ont depuis changé de systèmes de gestion documentaires (SIGB), diminuant encore le nombre de ressources accessibles<sup>8</sup>. Si le portail existe toujours, il n'est désormais plus entretenu. Les causes en sont peut-être à chercher dans un relatif manque de moyen (peu de personnel à temps plein pour l'entretien et la mise à jour de l'interface et des connecteurs), mais également un manque de coordination entre les nombreux acteurs impliqués. Il s'agissait en effet d'un projet complexe et ambitieux, impliquant un grand nombre d'acteurs et des ressources très hétérogènes.

### **2.2.4. Architecture et fonctionnalités en question**

Au-delà des raisons spécifiques pour lesquelles ce projet de rénovation du portail n'a pas abouti, l'exemple de la BOMLR illustre très bien un certain nombre d'évolutions concernant les portails. En premier lieu, la fonctionnalité de recherche fédérée, basée sur les connecteurs, est de moins en moins utilisée, car beaucoup trop lourde et complexe. La tendance est actuellement à la généralisation de solutions basée sur le moissonnage des métadonnées, qui ne nécessite pas d'effectuer directement la requête sur la base de données mais en local sur un index créé à partir des métadonnées moissonnées. L'utilisation des « outils de découverte » se généralise également, ces derniers permettant des recherches beaucoup plus ciblées (tri par thématique, type de document, date…), et rendant les interfaces beaucoup plus ergonomiques.

<sup>&</sup>lt;sup>8</sup> Source : entretien téléphonique avec une partie prenante du projet, 10 juillet 2015.

En second lieu, si en 2003, lors du lancement du portail, l'interopérabilité des catalogues et des bases de données afin de garantir un accès unique était une réelle avancée, elle ne constitue plus aujourd'hui une réelle valeur ajoutée pour des utilisateurs à présent habitués à utiliser ce type d'interface. Les progrès techniques et normatifs ont permis de gros progrès en termes d'interopérabilité et d'ouverture de l'information, à une époque où de nombreux catalogues sont désormais consultables directement depuis le web…notamment via Google. Les utilisateurs, comme l'a bien relevé l'étude préliminaire, souhaitent d'autres fonctionnalités, la possibilité de s'abonner à du contenu, et de manière générale recherchent désormais des interfaces à la fois plus ergonomiques et plus interactives. De ce fait, des fonctionnalités focalisées sur l'accès aux documents présentent désormais peu de valeur ajoutée, puisque tous les portails le proposent, ainsi que certains moteurs de recherche et services en ligne. Sans élargissement de l'offre en termes de services et de fonctionnalités, ni d'amélioration en termes d'ergonomie, la concurrence accrue risque d'être une menace sérieuse sur ce type de service.

## **2.2.5. L'illustration d'une tendance**

Si Agropolis continue à présenter la BOMLR parmi ses ressources (toutefois en parallèle avec le lien direct vers les catalogues de chacun de ses membres), la tendance semble aller vers des projets moins complexes. De plus, les évolutions de la gouvernance en termes d'IST semblent impliquer que la plupart des gros projets passent désormais par l'échelle nationale, avec une implication plus ou moins grande du CNRS (via l'INIST ou le CCSD selon les cas). De plus, les différents établissements semblent plus enclins à développer eux-mêmes des projets de moindre envergure mais plus ciblés et plus adaptés à leur contexte. Le site web de l'association Agropolis International<sup>9</sup> met actuellement en valeur un rôle de valorisation des compétences, notamment via la formation, et d'animation d'un réseau comprenant ses membres et différents partenaires.

<sup>&</sup>lt;sup>9</sup> <http://www.agropolis.fr/>
## **2.3. INRIA : des portails différenciés pour des publics différents**

L'INRIA (Institut national de recherche en informatique et en automatique) est un établissement public à caractère scientifique et technologique (EPST) créé en 1967. Il est impliqué dans de nombreux projets de recherche sur les nouvelles technologies. L'INRIA est beaucoup plus impliquée dans des partenariats avec le secteur privé que les autres acteurs de l'IST en France, de par son domaine d'activité, extrêmement compétitif et fortement lié à l'innovation. Pour autant, il s'agit d'un bon exemple de stratégie de valorisation par le biais d'un portail d'information à destination de publics différenciés.

#### **2.3.1. Différents sites pour différents publics**

L'INRIA propose une page d'accueil commune (<http://www.inria.fr/>) mais avec dans la barre supérieure un menu de ses différents sites, à destination de publics différentiés :

- Le site institutionnel de l'INRIA (onglet « Institut » sur lequel se trouve la page d'accueil) pour les membres de l'institut
- Le site<https://www.icommunity.fr/> pour les entreprises
- Le site<http://www.inriality.fr/> pour les « sujets de société »
- Le site<https://interstices.info/> pour la culture scientifique
- Un site à destination des alumni.

Ces différents sites ont chacun leurs particularités, mais tous sont en fait des portails avec un public cible, des contenus et des services adaptés à ce public. Certains sont plus axés publication et diffusion (inriality et interstices), d'autres sur la dimension sociale (site alumni). Le site institutionnel conserve les liens vers les ressources et services documentaires scientifiques mais est accessible en libre accès, comme la quasi-intégralité des contenus. On peut noter que l'information n'est pas structurée de la même manière d'un site à l'autre, selon la finalité et le public cible.

Ici, on a clairement un portail institutionnel (le site institutionnel donc) articulé avec d'autres portails d'information, qui ne présentent pas les mêmes noms de domaine ni la même charte graphique. Plus étonnant, ils ne sont pas tous gérés selon la même architecture ni avec les mêmes logiciels (le site institutionnel est géré avec Ez Publish, iCommunity et Inriality avec Drupal par exemple $10$ ). Ceci peut s'expliquer par le fait que différents services soient en charge de ces outils, qui ont été réalisés dans le cadre de projets distincts, selon des objectifs différenciés.

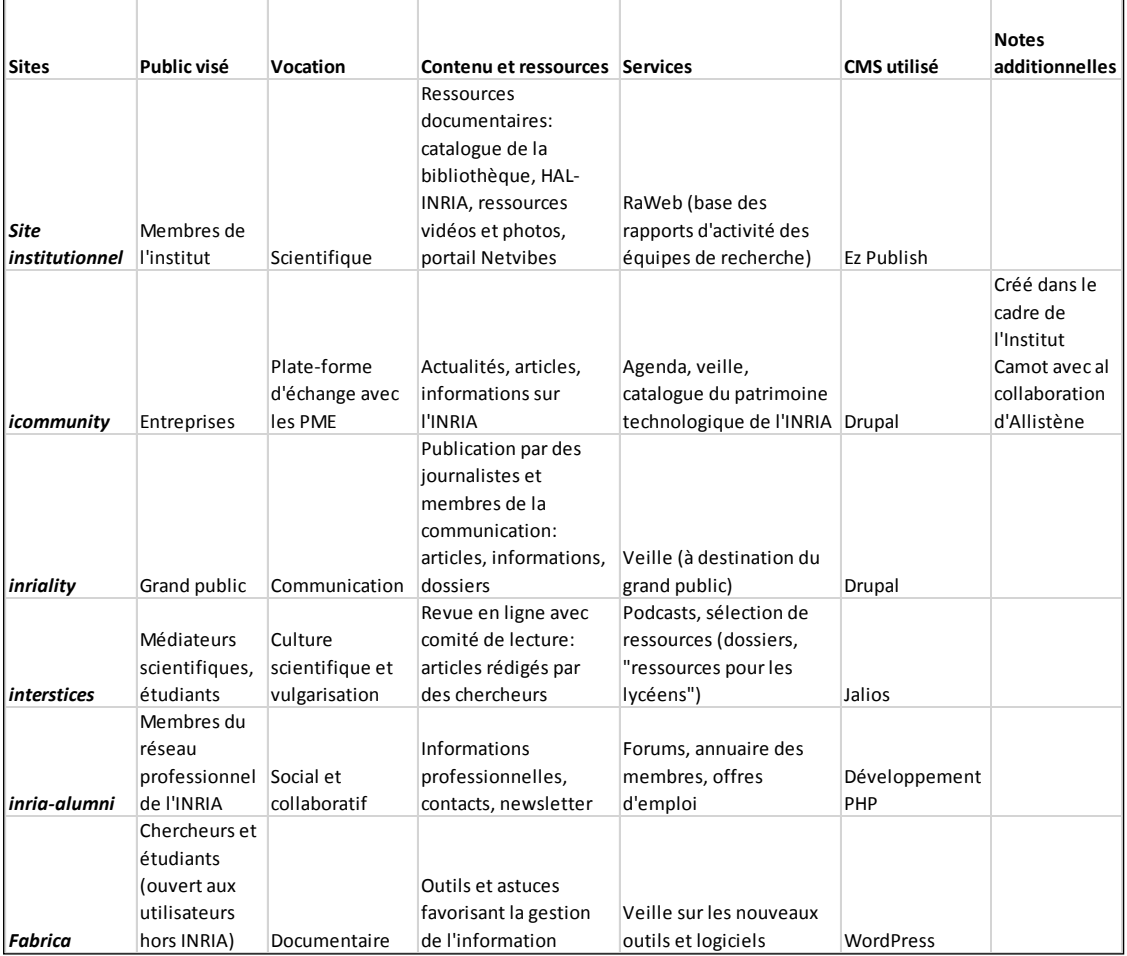

#### **Figure 5: Comparatif synthétique des différents sites de l'INRIA**

 $10$  Observation réalisée à partir du module « Wappalyzer » sur Firefox.

Si l'on considère les ressources et services documentaires accessibles via le site institutionnel, on peut trouver un autre site, quant à lui strictement réservé à des services documentaires (puisqu'ils concernent la gestion de l'information) : Fabrica<sup>11</sup>. Concu par des documentalistes, il s'agit d'un site réalisé sur WordPress présentant :

- Des actualités
- Des outils et astuces
- Des fiches pratiques

Fabrica n'est pas un portail : il s'agit juste d'un site web comportant des informations pratiques sur des outils, sans fonctionnalités de recherche ni d'organisation de ressources hétérogènes. Le site est distinct des autres ressources et services documentaires de l'INRIA, qui sont eux accessibles sur le site institutionnel (administré sous un CMS différent), comme par exemple la base de données RAweb, le portail Netvibes ou le catalogue de la bibliothèque. Ceci peut sans doute s'expliquer par le fait que Fabrica a été créé uniquement dans une optique de diffusion de contenus créés par les documentalistes de l'institut. Ce site constitue une ressource vers laquelle renvoie le site institutionnel. Toutes les ressources documentaires sont donc organisées via le site institutionnel qui constitue donc une porte d'entrée vers les différents sites, services et ressources de l'INRIA.

<sup>11</sup> <https://fabrica.inria.fr/>

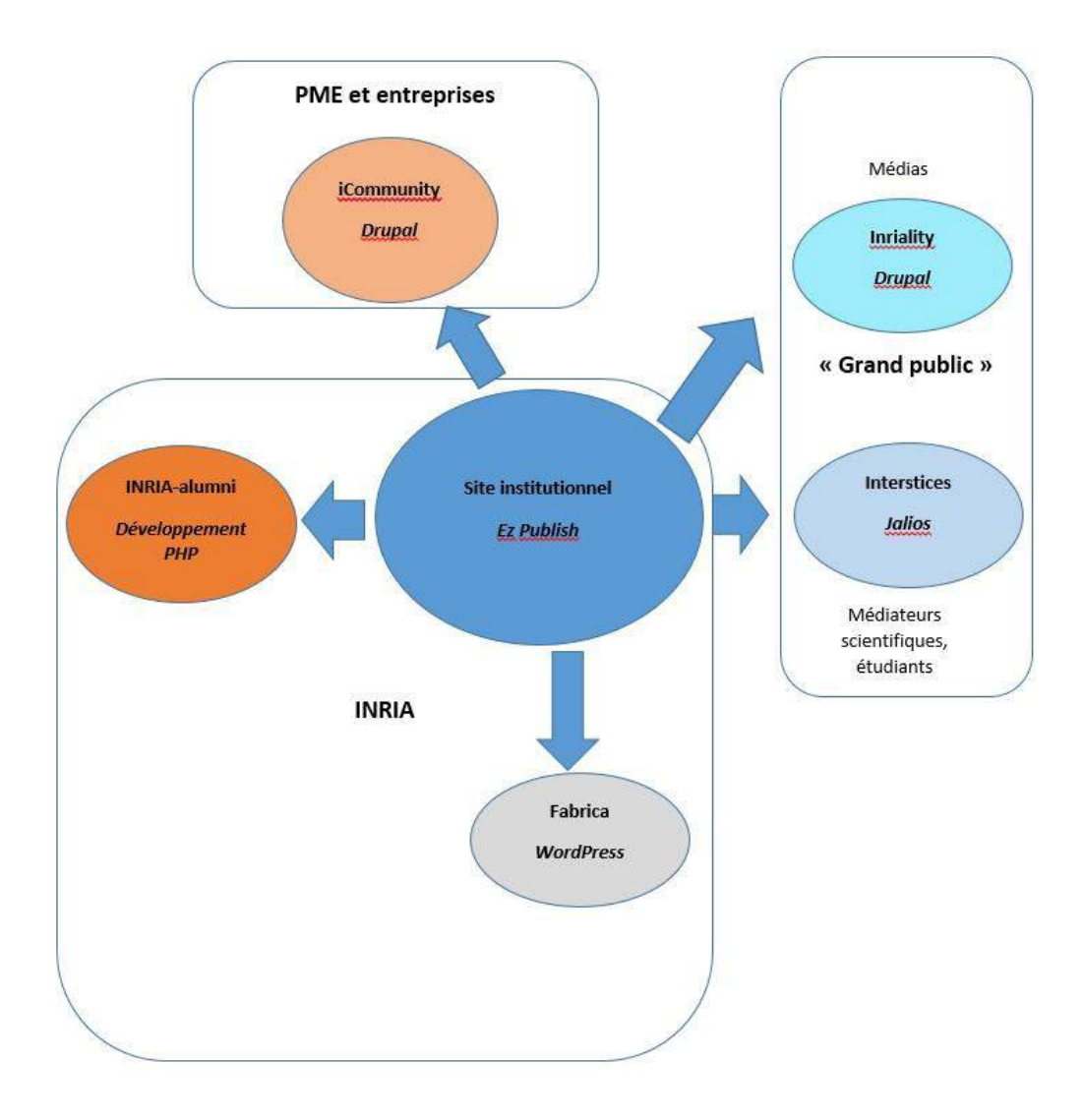

**Figure 6: Schéma d'organisation des sites de l'INRIA**

#### **2.3.2. Une architecture complexe pour une offre très large**

L'INRIA a fait le choix de faire une nette séparation des publics et des fonctionnalités principales (diffusion, communication, collaboration, réseaux sociaux…), le choix des outils s'étant librement effectué en fonction des publics, des contraintes et des objectifs, au prix d'une grande diversité des supports techniques (cf. **Figure 6**). Le site institutionnel constitue la porte d'entrée principale vers l'ensemble des sites. Si les différents sites peuvent sur différents points correspondre à la définition de portails (accès vers des ressources hétérogènes, organisation des contenus, collaboration), on peut noter que les fonctions de recherche sont relativement limitées (pas de recherche multibase,

ni de recherche sur l'ensemble des sites ou de recherche avancée), et structurées par site. On peut supposer que les développeurs ont considéré :

- Que leur public utilise majoritairement Google pour accéder à l'information, auquel cas ils ont porté l'accent sur le référencement des pages.
- Que leur public est suffisamment rompu à la recherche d'informations sur les réseaux sociaux pour s'y retrouver (comme semblent le montrer les « hashtags » pour les thématiques d'Inriality)
- Que l'architecture du site et la structuration de l'information sont suffisants pour trouver rapidement ce que l'on cherche.

On est ici clairement dans une nouvelle manière d'organiser l'information en ligne, et, bien qu'il s'agisse d'un organisme de recherche, son offre en termes de services et d'information dépasse largement le cadre traditionnel des portails IST. En cela, l'offre numérique de l'INRIA est très marquée par le positionnement de l'organisation, un peu atypique, à la limite entre le domaine de l'innovation, des nouvelles technologies et des entreprises d'une part, et celui de la recherche et de l'enseignement supérieur d'autre part.

#### **2.4. Vers une offre de contenus plus différenciée**

#### **2.4.1. Des offres adaptées à l'utilisateur**

Il existe une floraison de portails liés à l'IST en France, du fait du nombre d'acteurs et d'institutions, mais également du fait que certains acteurs (comme l'INIST) créent des portails liés à une thématique, un public ou des besoins définis. On l'a vu, la tendance est désormais de proposer des services « à valeur ajoutée » et non plus un simple accès à l'information, or cette « valeur ajoutée » est fonction de la concurrence et de l'offre. Dans le cadre d'une « économie de l'attention », la véritable valeur ajoutée est justement ce qui permet de capter l'attention de l'utilisateur en lui proposant quelque chose adapté à ses besoins. Cela revient donc, en premier lieu, à faire une étude marketing pour définir un public cible et ses besoins.

#### **2.4.2. Des offres plus larges et différenciées**

La tendance semble être d'élargir l'offre à des publics plus larges : de plus en plus de portails sont en effet dédiés non plus aux seuls chercheurs, mais aux étudiants, aux partenaires, voire au « grand public », ce qui suppose parfois de repenser le type d'information et le support. En parallèle, on observe l'apparition d'une nouvelle offre éditoriale : la publication de contenus spécifiquement adaptés à un public plus large. C'est le cas notamment sur Hypothèse.org, avec des « carnets de recherche », ou sur « Interstices  $v^{12}$ (INRIA). Ici, il ne s'agit plus d'offrir l'accès à des ressources documentaires (du moins plus uniquement), mais de proposer un contenu adapté au web et à un public large. Il s'agit également de se placer dans une logique de publication en ligne, et donc de création, puis de gestion de contenu. Cela permet de proposer des fonctions adaptées de recherche, d'affichage et de sélection sur ces contenus. De même, de nombreux portails scientifiques présentent l'accès à des ressources spécifiques, comme les ressources pédagogiques (cours, manuels, tutoriels), qui s'adressent d'abord aux étudiants et utilisateurs des institutions, et ont été réalisés en interne.

Ces offres sont aussi fonction de la nature des acteurs considérés : le domaine de l'information scientifique et technique comprend des acteurs dont les missions, les statuts, et les relations avec les domaines de la recherche, de l'éducation supérieure et des entreprises privées varient fortement. Ces acteurs ont également des modes de fonctionnement différents, des stratégies différentes, et s'inscrivent dans des réseaux très différents dans leur organisation et leur structure, ainsi que dans leurs nature (recherche, innovation, éducation, formation).

#### **2.4.3. Des portails IST ou des portails d'information ?**

Il est impossible pour la plupart des institutions de recherche ou d'enseignement supérieur de gérer seules des gros projets documentaires : ces types de projets sont voués à être pilotés à l'échelle nationale par des acteurs comme l'INIST ou la BSN. Les « bibliothèques ouvertes » et autres portails documentaires, articulés autour de la recherche sur un fonds spécifique,

<sup>&</sup>lt;sup>12</sup> <https://interstices.info/>

semblent en déclin dans le domaine de l'IST : le manque de moyens, la concurrence avec les portails des éditeurs ou des acteurs comme Google sont des éléments d'explication. De manière générale, les portails d'institutions scientifiques ne se positionnant pas sur une logique de gestion documentaire (c'est-à-dire proposant des services adaptés aux usagers), mais restant dans une logique d'accès à l'information sont amenés à devenir minoritaires.

Si les portails sont toujours un moyen privilégié de mettre en valeur les ressources propres à l'institution, il ne s'agit plus seulement de proposer un accès unique au catalogue du centre de documentation, mais également un grand nombre d'informations selon des formats plus variés spécifiquement mis en forme pour une publication web : fils d'actualités, dossiers de synthèse, articles de vulgarisation, articles courts, cours et tutoriels, ressources vidéo en ligne, voire revues en ligne…

Ces portails sont désormais de plus en plus horizontaux, c'est-à-dire ouverts à tous les membres de l'institution, sinon à un public plus large (étudiants, doctorants, membres d'institutions partenaires, « médiateurs scientifiques »), mais avec la possibilité de réserver l'accès à certains type d'utilisateur, notamment via l'articulation avec l'intranet (par exemple pour accéder à certaines ressources ou services) ou la mise en place d'espaces collaboratifs spécifiques. Les fonctionnalités des portails actuels offrent de nouvelles possibilités :

- CMS (édition, gestion des droits d'auteurs) : nouvelles possibilités en termes de publication et de structuration de l'information.
- GED : gestion des accès, des types de documents, prévisualisation.
- Aspect « social » : possibilité de s'abonner à des flux d'information…

#### **2.4.4. Une offre qui dépasse les limites traditionnelles de l'IST**

Les portails s'articulent très bien avec le site institutionnel, et permettent de gérer un ensemble de sites à partie d'une plate-forme commune. C'est le cas pour de nombreuses institutions dans le domaine de la recherche scientifique et de l'enseignement supérieur, avec l'apparition d'architectures complexes (« usines à sites »), il en découle une offre très large et différenciée, en fonction des utilisateurs ou des finalités.

Il en résulte une frontière moins nette entre l'IST et les autres domaines sur certains portails :

- Concernant le public : on ne s'adresse plus uniquement aux scientifiques, le public est ciblé en fonction de la stratégie, du contexte ou du champ d'intervention de l'institution.
- Concernant les contenus : intégration de contenus plus différenciés (vidéos, tutoriels, actualités de l'institution, voire publications web). Il ne s'agit plus uniquement de renvoyer aux bases de données scientifiques et aux ressources documentaires, mais de proposer des ressources et services spécifiques.
- Concernant la place dans l'organisation : ces portails sont moins « documentaires » et s'articulent souvent aisément avec le site institutionnel, rendant moins nette la frontière entre « culture scientifique » et « communication scientifique ».

Certains portails restent « documentaires » du fait qu'ils se positionnent, non pas sur l'accès aux ressources, mais sur la formation aux pratiques documentaires.

## Partie 2 :

# Spécificités et acteurs de l'IST dans les pays en développement

## **1. L'IST dans les pays en développement : état des lieux**

L'IRD s'inscrit dans le domaine de l'IST qui, on l'a vu, est marqué par un certain nombre d'évolutions de nature à faire évoluer l'offre numérique des portails dans ce secteur. Mais il agit également dans un contexte plus large, celui de l'aide au développement et de la recherche en relation avec les pays du Sud. Il est donc concerné par d'autres problématiques relatives à l'IST, qui diffèrent considérablement du contexte français, qu'il faut prendre en compte lors de l'élaboration d'un portail à destination d'un public du Sud. Ces problématiques concernent principalement les difficultés d'accès à l'IST, de valorisation de la recherche au Sud ou de l'accès au numérique, dans le cadre d'un contexte international englobant des acteurs spécifiques.

## **1.1. Infrastructures défaillantes et développement de l'internet mobile**

Les pays en développement présentaient encore récemment un accès limité à l'information scientifique. Cela s'expliquait alors :

- Par un retard dans le développement des infrastructures numériques
- Par le manque de formation des utilisateurs
- Enfin, par le manque de moyens qui rendait inaccessible l'abonnement aux revues scientifiques de référence.

Au niveau de l'accès au numérique, les réseaux téléphoniques classiques, en raison d'infrastructures téléphoniques et électriques défaillantes, voire inexistantes, rendait jusqu'aux années 1990 les connexions lentes et aléatoires, quand elles étaient possibles. De plus, la vétusté du matériel informatique et des navigateurs limitait fortement l'accès à Internet, tout en rendant quasiment impossible le développement du haut débit.

Au niveau de l'information scientifique, le retard reste tout de même important. Les universités du Sud souffrent d'un important manque de moyens, conjugué à des personnels en nombre encore insuffisant. Les bibliothèques universitaires africaines, par exemple, « se caractérisent par :

- un parc informatique limité ;
- des connexions réseau peu fiables ;
- une méconnaissance des ressources électroniques existantes (de la part des utilisateurs) ;
- une absence de travail en réseau et donc de collaboration entre bibliothèques » (Angeloz et Bressero, 2010).

Les difficultés concernent autant la bonne gestion des collections que l'accès à ces collections (Kane, 2014), et les bibliothèques sont dépendantes de « l'offre de certains organismes donateurs qui tentent de faire profiter les pays pauvres des ressources numériques stratégiques dans le domaine de la santé, de la science et de la technologie » (Ibid., 2014).

### **1.2. Des programmes pour faciliter l'accès aux ressources scientifiques**

En parallèle avec le développement des TIC, des offres spécifiques en termes d'accès à l'information scientifique ont été proposées aux chercheurs du Sud à partir des années 1990 (Derfoufi, 2012). Ces nouvelles offres sont en grande partie développées sur la base du libre accès, notamment sur le modèle de la « voie dorée ». Elles sont d'abord le résultat de programmes (intitulés « Research4Life ») lancés par les Nations Unies en collaboration avec les éditeurs, les universités et les ONG, et concernent principalement les secteurs de l'éduction, de la santé et de l'alimentation, jugés prioritaires (Ibid., 2012). Ces offres proposent des accès à prix réduits indexés sur le PNB des pays. Les programmes concernés sont :

- HINARI (2001, santé), administré par l'OMS
- AGORA (2003, Agriculture), administré par la FAO
- OARE (2006, Environnement), administré par le PNUE.

D'autres programmes ont vu le jour, initiés par d'autres acteurs que les Nations Unies : des éditeurs (Oxford University Press ou JSTOR) ou des ONG (comme  $eIFL.net<sup>13</sup>$  ou AJOL<sup>14</sup>). La plupart de ces programmes présentent des sources majoritairement anglophones. Du côté des ressources francophones, l'INIST et l'Association Universitaire de la Francophonie (AUF) sont particulièrement actifs, notamment l'AUF à travers ses campus numériques francophones.

Mais ces projets restent très dépendants des éditeurs : ainsi, le désengagement (finalement avorté) du programme HINARI de la part de certains gros éditeurs a menacé l'ensemble du programme. De plus, le coût de la voie dorée ne rend pas ce modèle viable dans le cas de l'Afrique. En effet, les institutions de ces pays ne peuvent prendre en charge les coûts de publications dans des revues en libre accès. L'auto-archivage (« voie verte »), pour sa part, n'est pas assez développé malgré la mise en place d'archives ouvertes, et se heurte à de profondes réticences de la part de la communauté scientifique locale (Bachr et Lrhoul, 2013). Ces offres rendent également les pays du Sud dépendant des aides des pays industrialisés, et ne constituent pas une situation viable à long terme. Les lacunes persistantes en termes d'infrastructure sont également un autre facteur limitatif de ces programmes.

### **1.3. Un accès encore inégalitaire aux ressources scientifiques**

Si le développement de l'Open Access a permis de renforcer les capacités de la recherche scientifique en Asie, notamment en Inde ou en Chine (Bachr et Lrhoul, 2013), les résultats sont plus mitigés ailleurs, en particulier en Afrique (Ibid., 2013). En effet, comme le démontrent des enquêtes menées au Maroc, un certain nombre d'obstacles se présentent (Ibid., 2013), parmi lesquels :

- La faible pénétration de l'internet dans les institutions de recherche.
- Les frais de publication dans les revues à comité de lecture en accès libre.
- L'acquisition des équipements informatiques et des logiciels pour la mise en place de solutions d'archives ouvertes et de revues en accès libre.

<sup>&</sup>lt;sup>13</sup> <http://www.eifl.net/>

<sup>&</sup>lt;sup>14</sup> <http://www.ajol.info/>

En effet, l'Open Access a tout de même un coût : le modèle « auteur-payeur » de la voie dorée entraîne des frais de publications pour les chercheurs, alors que la « voie verte » et les archives ouvertes impliquent des coûts substantiels pour la mise en place puis l'entretien des infrastructures, sans parler des moyens humains nécessaire pour la mise en œuvre de tels projets.

De fait, le développement de l'Open Access ne règle pas toutes les inégalités, notamment en termes d'infrastructures et d'accès à l'internet. La problématique ne concerne pas uniquement l'accès aux ressources scientifiques incontournables, mais également la diffusion et la valorisation des travaux des chercheurs du Sud : ces derniers restent extrêmement dépendants des programmes de développement et du support technique de la part des institutions du Nord.

#### **1.4. Internet mobile : une évolution des pratiques ?**

#### **1.4.1. Un développement rapide**

Depuis la fin des années 1990, on observe des évolutions significatives concernant l'accès à l'internet, facilitant l'accès aux ressources en lignes (Cheneau-Loquay, 2010). Le développement des nouvelles technologies, en particulier les réseaux mobiles, a permis depuis le début des années 2000 de combler en partie le retard : en effet, l'accès mobile ne repose pas sur les infrastructures du réseau téléphonique filaire, et permet donc de ne s'affranchir en partie des limites dues à des réseaux téléphoniques déficients.

Introduit à partir de la fin des années 1980 en Afrique, le téléphone mobile va connaître une croissance « défiant toutes prédictions » à partir des années 2000, notamment du fait de la libéralisation des marchés (Etzo et Collender, 2010) : 1 africain sur 50 avait accès à un téléphone mobile en 2000 contre 1 sur 3 en 2008 (De Bruijn et al., 2009). L'accès au téléphone mobile devient alors plus facile que l'accès à des ressources vitales comme l'eau ou la santé dans certains pays. Cette évolution dans les pays du Sud entraîne le développement de nouvelles pratiques, voire même d'une culture numérique spécifique (ibid., 2009, p.13) puisque le téléphone portable modifie de nombreux aspects de la vie sociale.

#### **1.4.2. Des évolutions significatives ?**

-

Le développement rapide du mobile entraîne en effet de nombreux nouveaux utilisateurs, peu formés aux pratiques de recherche d'information, et qui utilisent principalement Google, leur messagerie et les réseaux sociaux. De nouvelles possibilités d'accès et de partage de l'information pour les scientifiques et les étudiants du Sud apparaissent, via des connexions plus rapides et possibles même dans les endroits les plus reculés. Surtout, elles contribuent à changer les pratiques d'utilisateurs, désormais habitués à utiliser les réseaux sociaux et Google pour accéder à l'information et la partager rapidement, et surtout à se connecter par le biais d'applications (notamment via Facebook $15$ ).

Le développement de la géolocalisation et de nombreuses applications de partage d'information est également à prendre en compte pour expliquer le développement de nouvelles pratiques de recherche et de diffusion de l'information. Si ces tendances ne sont pas spécifiques à l'Afrique ou aux pays en développement, elles concernent particulièrement les utilisateurs du Sud pour lesquels le mobile constitue le moyen principal, sinon unique, d'accès à internet.

L'accès mobile ne résout pas tous les problèmes, particulièrement concernant l'accès à une information scientifique et technique que les usages mobiles n'ont pas révolutionné dans ses modèles économiques, mais contribue au développement de nouvelles pratiques qu'il est nécessaire de prendre en compte dans le cadre de projet IST à destination des pays du Sud.

<sup>&</sup>lt;sup>15</sup>En effet. Facebook se positionne désormais en fournisseur d'accès en collaboration avec des opérateurs téléphoniques locaux : [http://afrique.lepoint.fr/economie/a-la-conquete-de-l-afrique](http://afrique.lepoint.fr/economie/a-la-conquete-de-l-afrique-facebook-offre-un-acces-a-internet-en-zambie-05-08-2014-1860560_2258.php)[facebook-offre-un-acces-a-internet-en-zambie-05-08-2014-1860560\\_2258.php](http://afrique.lepoint.fr/economie/a-la-conquete-de-l-afrique-facebook-offre-un-acces-a-internet-en-zambie-05-08-2014-1860560_2258.php)

## **2. Tour d'horizon de l'offre numérique à destination du Sud**

En dehors des programmes internationaux d'accès à l'information scientifique, l'offre numérique spécialement destinée à des publics du Sud reste restreinte, et principalement articulée autour d'offres de formation et d'enseignement, dans une logique de « campus numérique » ou de plate-forme « e-learning », comme on le verra en premier lieu avec les campus numérique francophones de l'AUF et deux autres exemples. D'autres initiatives plus spécifiques, comme celles du CIRAD (CoopIST) ou du CEPED (IREDA), s'inscrivent dans une logique différente.

## **2.1. Les campus numériques et les portails « elearning »**

#### **2.1.1. Les Campus Numériques Francophones (CNF)**

L'AUF (Agence Universitaire de la Francophonie) est une association internationale regroupant des établissements d'enseignement supérieur et de recherche francophones. Elle comprend 814 adhérents dans 104 pays<sup>16</sup>, et son siège se situe à Montréal. Elle est notamment impliquée dans des initiatives concernant le développement de formations en ligne (MOOCS) et le développement des TICs dans les universités<sup>17</sup>.

Elle propose un certain nombre de services, notamment via son portail « Savoirs en partage<sup>18</sup> ». Ce dernier propose notamment :

- Un répertoire des chercheurs
- L'accès aux ressources scientifiques éditées par les membres de l'AUF via un moteur de recherche
- Des actualités et un agenda scientifique.

<sup>&</sup>lt;sup>16</sup> <https://www.auf.org/auf/en-bref/>

<sup>&</sup>lt;sup>17</sup> [https://www.auf.org/media/uploads/auf\\_rapport\\_activite\\_2014\\_web\\_planches.pdf](https://www.auf.org/media/uploads/auf_rapport_activite_2014_web_planches.pdf)

<sup>&</sup>lt;sup>18</sup> <http://www.savoirsenpartage.auf.org/>

Ses « Campus Numériques Francophones » ont pour vocation l'accès à l'information scientifique et technique, tout en étant particulièrement orientés vers l'enseignement et la formation. Ces CNF permettent l'accès à un espace de travail authentifié, et à un certain nombre de ressources en ligne. Toutefois, ces ressources sont très variables d'un campus à l'autre, de même que les architectures techniques employées, comme on peut le voir dans le tableau récapitulatif ci-dessous.

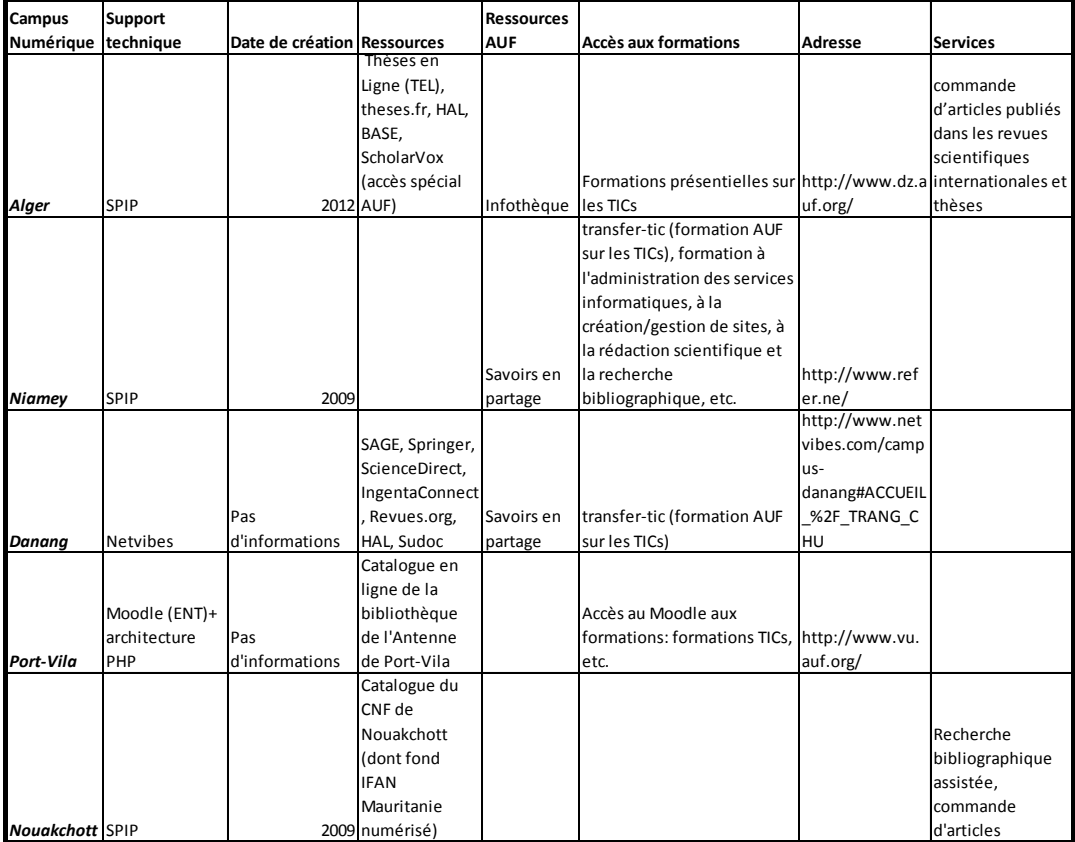

#### **Figure 7: Comparaison de différents campus numériques de l'AUF**

Sources : observations en ligne

#### **2.1.2. Autres exemples d'initiatives pédagogiques : CALIS Sud et eSPeL**

Cette approche de « Campus numérique » est à rapprocher d'autres initiatives inscrites dans une logique de « e-learning » ou d'articulation avec des « Learning Management System », comme par exemple le portail eSPeL<sup>19</sup> de l'ISPED (Institut de Santé Publique, d'Epidémiologie et de Développement) : il s'agit de favoriser l'encadrement des étudiants et la transmission des savoirs via l'accès à des ressources adaptées.

Dans le cas de CALIS Sud de la Haute Ecole de Gestion de Genève (Angeloz et Bressero, 2010), il s'agit d'une initiative développée en 2008, correspondant à une adaptation de CALIS (développée en 2005 dans le cadre du Campus Virtuel Suisse), qui propose l'accès à des ressources spécifiques en libre accès pour les étudiants du Sud, principalement africains. CALIS Sud présente une sélection de ressources pédagogiques présentées en deux catégories :

- les « essentiels » : sources d'information indispensables, présentées par domaine d'étude, faisant l'objet de descriptions détaillées valorisant leur contenu.
- la « Boîte à ressources » : un ensemble de ressources présentées sous la forme d'un répertoire de liens. Elle a été élaborée via un détournement de l'usage du glossaire de la plate-forme Moodle, les logiciels collaboratifs étant trop complexes et trop gourmands en bande passante. L'idée était alors d'externaliser cette rubrique sur le site de partage de signets Delicious, et favoriser l'échange entre utilisateurs.

CALIS va fermer en janvier 2016 pour des raisons aussi bien techniques (passage à une nouvelle version de la plate-forme Moodle) que relevant de choix de la nouvelle direction<sup>20</sup>. Un projet de plate-forme e-learning incluant la mise en ligne de ressources sous licence Creative Commons est évoqué pour le remplacer mais rien n'est encore décidé.

<sup>&</sup>lt;sup>19</sup> <http://www.reseau-espel.org/>

<sup>&</sup>lt;sup>20</sup> Source : échanges par email avec la webmestre de la plate-forme.

### **2.2. CoopIST, un site d'information sur l'IST pour le Sud**

Le CIRAD<sup>21</sup> (Centre de coopération internationale en recherche agronomique pour le développement) est un établissement public à caractère industriel et commercial (EPIC) dont les activités concernent la recherche agronomique appliquée au contexte des régions tropicales et subtropicales. Sur son site web, le CIRAD propose l'accès à un certain nombre de services et de ressources, mais ces derniers ne sont pas spécialement destinés à un public du Sud, même s'ils sont accessibles à leurs partenaires, étudiants et chercheurs du Sud. En revanche, la Délégation à l'information scientifique et technique du CIRAD a développé le site « CoopIST<sup>22</sup> », destiné aux professionnels de la documentation des pays du Sud. Ce site s'adresse également à des étudiants et jeunes chercheurs.

Conçu dans un souci de sobriété afin de pouvoir afficher le contenu même dans des conditions de très bas débit internet, le site se compose d'un contenu HTML volontairement minimaliste $^{23}$  : pas de contenu multimédia, pas de vidéos. Les fonctionnalités sont également très limitées : aucune fonctionnalité de recherche, ni de collaboration. Car CoopIST a surtout été conçu pour la publication de contenus web, dans le but de valoriser des ressources existantes : tutoriels, cours et manuels relatifs à la gestion de l'information et à la publication scientifique. Ces ressources, à l'origine sous forme papier, ont la particularité d'avoir été créées par le service IST, puis repris et adaptés au format HTML pour une publication web, et mis à disposition sous licence Creative Commons<sup>24</sup>. En plus de ces ressources, sous la forme de fiches (téléchargeables en PDF), CoopIST renvoie à des ressources thématiques via des liens hypertextes : archives ouvertes, bases de données, agrégateurs de revues.

CoopIST n'est pas à proprement parler un portail, mais un site web (format « blog ») dont le contenu et l'architecture ont été adaptés pour un public de documentalistes et d'étudiants dans les pays du Sud, disposant d'accès

<sup>&</sup>lt;sup>21</sup> [http://www.cirad.fr](http://www.cirad.fr/)

<sup>22</sup> <http://coop-ist.cirad.fr/>

<sup>&</sup>lt;sup>23</sup> Les informations relatives à CoopIST sont pour l'essentiel issues de l'entretien téléphonique réalisé le 16 juillet 2015 avec la webmaster de CoopIST.

<sup>&</sup>lt;sup>24</sup> Attribution - Pas d'Utilisation Commerciale - Partage dans les Mêmes Conditions 4.0 International

relativement lents et peu fiables à internet. Le site ne propose pas de version mobile, ni de contenus multimédias, mais offre des contenus propres au service IST du CIRAD : ces contenus ont été adaptés et organisés dans un souci de simplicité. Techniquement, si le site a été réalisé sous le même CMS que le site du CIRAD (EZ Publish), il reste indépendant sur le plan technique (il n'en constitue pas une partie de l'arborescence mais s'organise à part) comme sur le plan éditorial.

#### **2.3. IREDA : une offre de service spécifique**

Le CEPED<sup>25</sup> (Centre, Population et Développement) est une unité mixte de recherche (UMR) associant l'Université Paris-Descartes et l'IRD, et travaillant sur des problématiques démographiques liées au développement. Le CEPED est particulièrement actif en Afrique, et travaille en coopération avec de nombreux partenaires au Nord comme au Sud.

Le CEPED a développé dans les années 2000 le portail IREDA<sup>26</sup> (Inventaire des Recensements et Enquêtes Démographiques en Afrique). Ce portail thématique a pour objectif de mettre facilement à disposition les données démographiques en Afrique. Ces données sont stockées sur la base IREDA, interrogeable à distance, compatible avec le protocole OAI-PMH, et mises en ligne sous licence Creative Commons. En plus de l'accès à ces données, IREDA propose des fonctionnalités de recherche avancées, des liens vers des banques de données bibliographiques externes, des informations sur les opérations en cours, passées ou à venir<sup>27</sup>, ou encore des outils et tutoriels relatifs à la saisie des données (rubrique « trousse à enquêtes »).

Il s'agit ici d'un portail thématique pas spécifiquement destiné à un public du Sud, mais tout de même accessibles aux institutions partenaires (parmi lesquelles des institutions du Sud<sup>28</sup>), avec une rubrique « Trousse à enquêtes » qui semble particulièrement adaptée aux besoins des chercheurs du Sud ne disposant pas des moyens techniques et financiers pour archiver et rendre facilement accessibles leurs travaux et données. De plus, ce portail a également

<sup>&</sup>lt;sup>25</sup> <http://www.ceped.org/>

<sup>26</sup> <http://www.ceped.org/ireda/>

<sup>&</sup>lt;sup>27</sup> Listes des recensements, séries d'enquêtes, calendrier des opérations à venir.

 $^{28}$ L'essentiel des institutions de cette liste sont implantées au Sud : <http://www.ceped.org/ireda/spip.php?article65&lang=fr>

pour objectif de valoriser les données d'enquêtes réalisées par les institutions africaines. Inscrit dans un réseau relativement large de coopération Nord/Sud, IREDA est également un exemple de valorisation de données de la recherche dans les pays du Sud.

#### **2.4. Une offre encore limitée**

Une grande partie des offres existantes s'articulent autour de la notion de « campus numérique » et d' « université ouverte », principalement articulés dans des logiques de développement technique favorisant l'enseignement à distance<sup>29</sup> (Adriamparany et Rakotomalala, 2008). S'il existe de nombreux portails de recherche thématique concernant les pays du Sud (comme celui du CNRS<sup>30</sup>), ils s'inscrivent plus dans une logique scientifique que documentaire, et s'adressent surtout à des chercheurs travaillant sur ces pays, qu'ils soient du Nord ou du Sud. Les initiatives relevant de l'information scientifique et technique, adressées à des publics du Sud, sont relativement rares et assez spécifiques. Dans l'ensemble, ces offres restent caractérisées par des fonctionnalités relativement limitées et des interfaces peu ergonomiques. Surtout, en l'absence de bilans critiques ou de données disponibles sur ces portails (fréquentation, enquêtes utilisateurs), il est impossible d'évaluer l'impact de ces différents projets sur le développement de l'IST au Sud, et leur efficacité réelle par rapport aux usages.

 $^{29}$  Notamment dans une logique de FOAD : Formation Ouverte à Distance

<sup>30</sup> <http://etudes-africaines.cnrs.fr/>

### **3. L'IRD : un acteur de l'IST au Sud**

#### **3.1. Présentation générale**

#### **3.1.1. L'institut : missions, organisation et implantations**

L'IRD (Institut de Recherche pour le Développement) est un Établissement public à caractère scientifique et technologique (EPST). Fondé en 1943, il prendra son appellation actuelle en 1998, à la suite d'évolutions importantes en termes de statuts et d'organisation. Son siège, longtemps situé à Paris, est à Marseille depuis 2008. Sa mission relève principalement de la recherche scientifique sur des thématiques liées au développement, aussi bien en sciences sociales qu'en santé ou en sciences de la Terre. "Améliorer les conditions sanitaires, comprendre l'évolution des sociétés, préserver l'environnement et les ressources constituent les piliers de son action dans la perspective d'atteindre les Objectifs du millénaire pour le développement." (Source: site institutionnel). Sa seconde mission est la formation et il s'inscrit dans de nombreux partenariats avec des universités et institutions d'enseignement supérieur. L'IRD travaille en collaboration avec de nombreux autres organismes de recherche, français (CNRS, IFREMER, CIRAD, INSERM, EHESS, etc.) ou étrangers, ainsi qu'avec de nombreuses universités. Il est placé sous la tutelle conjointe des ministères chargés de la Recherche et des Affaires étrangères.

L'IRD employait 2363 agents en 2013, dont :

- 854 chercheurs,
- 980 ingénieurs et techniciens,
- 529 personnels locaux

Il dispose actuellement de 30 représentations, dont 28 à l'étranger (voire carte ci-dessous). En France métropolitaine, outre son siège de Marseille, il est implanté sur deux sites principaux, à Bondy et Montpellier. Son budget était de 239 M€ en 2013.

En 2013, 1 476 publications ont été signées par des scientifiques de l'IRD, et 3 682 publications ont été réalisées par des unités IRD. Cette année-là, l'IRD était classé à la 6e position des organismes de recherche français dans le Web of Science, et ses publications représentaient alors 4,2 % de la production française. Ces chiffres traduisent une progression depuis 2009, notamment par rapport au CNRS<sup>31</sup>.

L'IRD était en juin 2015 organisé selon trois grands pôles :

- La Direction Générale aux Ressources (DGDR), dont dépendent notamment les ressources humaines (DRH), la Direction du Système d'Information (DSI) ou encore la communication interne.
- La Direction générale déléguée à la Science (DGDS), chargée de mettre en œuvre la politique scientifique, et divisée en cinq départements.
- $\bullet$  La Direction Générale déléguée à l'AIRD<sup>32</sup> (DGDA), dont dépend notamment la Direction de l'Information et de la Culture Scientifique pour le Sud (DIC).

<sup>-</sup><sup>31</sup> Source :<http://www.documentation.ird.fr/hor/fdi:010065608>

<sup>&</sup>lt;sup>32</sup> L'AIRD (Agence Inter-établissements de Recherche pour le Développement), créée en 2010, a été supprimée en 2014, mais en juin 2015 l'acronyme de la DGDA y faisait encore référence sur l'intranet.

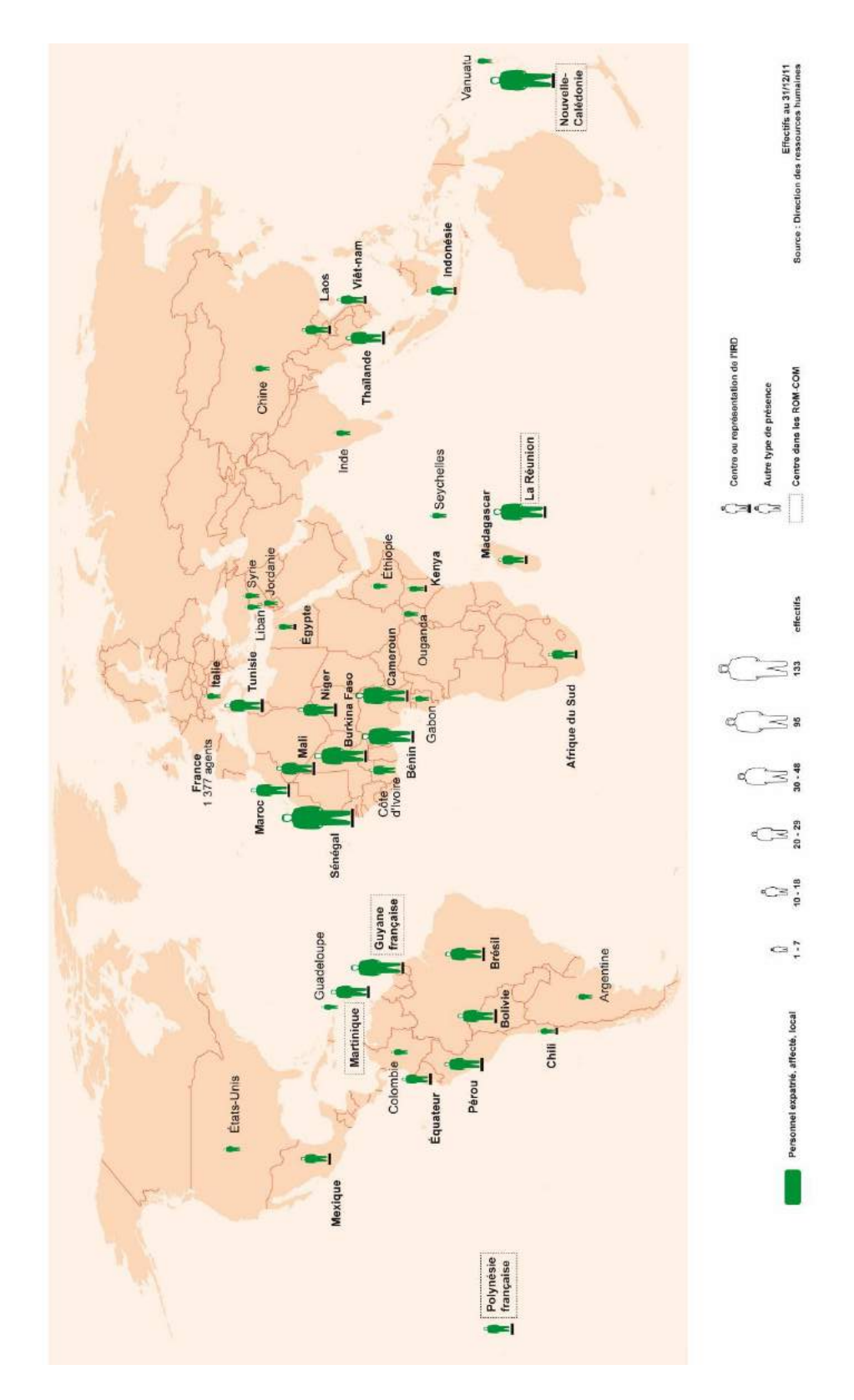

**Figure 8: La répartition géographique des effectifs de l'IRD en 2011**

Auteur : Direction des ressources humaines/IRD

L'institut a entamé une profonde réforme de son organisation, sur les bases du rapport « Mission sur l'organisation et le fonctionnement de l'IRD » rédigé par Bruno Acar et Jean-Luc Thibault en juin 2015 (document interne, disponible en ligne sur l'intranet). L'organisation décrite ci-dessus sera donc modifiée en profondeur d'ici quelques mois, selon des modalités qui ne sont pas encore totalement arrêtées.

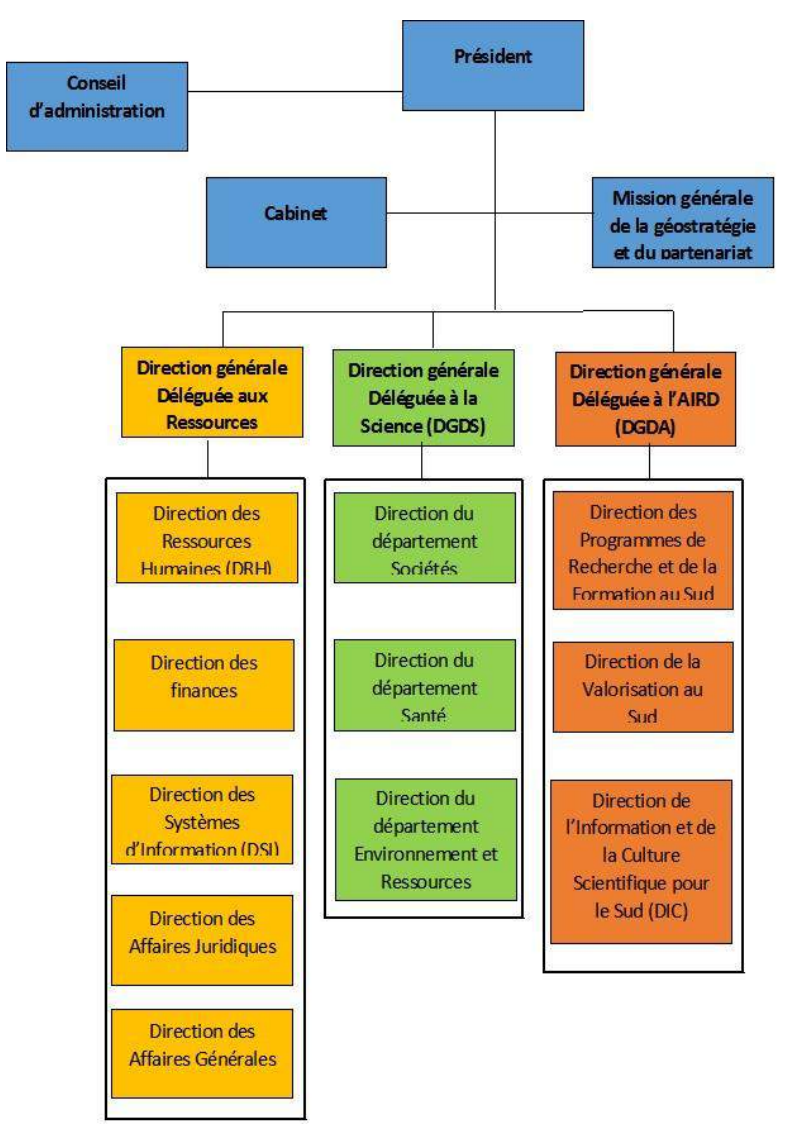

**Figure 9: L'organigramme général de l'IRD en juin 2015 (avant réorganisation)**

Source : Intranet de l'IRD

#### **3.1.2. L'organisation de l'information scientifique et technique à l'IRD**

La gestion de l'information à l'échelle centrale (direction) relève de la Direction de l'Information et de la Culture Scientifiques pour le sud (DIC), placée sous la tutelle de la Direction Déléguée à l'AIRD (DGDA).

La DIC est-elle-même subdivisée en 6 services (communication, culture scientifique, information scientifique et technique, édition, cartographie et audiovisuel). Parmi ces services, la documentation scientifique est principalement assurée par l'information scientifique et technique (IST).

Le Service Information Scientifique et Technique « a pour missions de :

- mettre à disposition l'information scientifique nécessaire aux chercheurs de l'IRD,
- suivre et de valoriser les publications résultant de la recherche de l'institut,
- favoriser la diffusion de l'information scientifique dans les pays du Sud,
- produire des indicateurs et études bibliométriques ».

(Source : site institutionnel)

Ces missions sont mises en œuvre au sein de l'Unité centrale de documentation et de 15 centres de documentation dans le monde. La direction du service est à Montpellier, mais ses composantes sont réparties sur les deux sites métropolitains, en plus du siège à Marseille.

L'unité centrale de la documentation regroupe :

- L'administration de la base Horizon qui recense les productions
- Les bases de données externes et la veille sur les communications
- La plate-forme NumeriSud
- La bibliométrie
- La numérisation
- Les périodiques et la coordination documentaire

Le site web de l'IST et la formation des utilisateurs

Ces différentes composantes se répartissent sur les deux sites métropolitains, Bondy hébergeant l'administration de la base Horizon et du portail NumeriSud, ainsi que la numérisation.

#### **3.2. L'IRD et le développement de l'IST au Sud**

Parmi les acteurs francophones impliqués dans des projets de développement de l'information scientifique et technique au Sud, l'IRD se distingue par sa vocation scientifique, mais également par un savoir-faire mobilisé à travers des programmes de support et de formation auprès de partenaires au Nord comme au Sud.

#### **3.2.1. Une implication dans le support technique aux partenaires du Sud**

L'IRD est un acteur de premier plan concernant la recherche scientifique en lien avec les thématiques du développement, qui dispose d'un savoir-faire et d'une connaissance des différents contextes dans lesquels il est amené à travailler. Il s'inscrit en outre dans un réseau de partenariat sur le plan scientifique, mais également technique. Parmi les missions de l'IRD figure en effet le soutien technique à ses partenaires du Sud $^{33}$ , qui se traduit, sur le plan documentaire, par un soutien logistique et une formation des utilisateurs pour la numérisation, ou encore le développement d'infrastructures adaptées, en plus des services documentaires proposés.

Les actions de l'IRD dans le domaine documentaire incluent à la fois des actions de formation aux pratiques documentaires, et un soutien logistique et technique. L'IRD est en particulier impliqué dans la mise en œuvre du projet SIST en collaboration avec ses partenaires du Sud. Le projet SIST (Système d'Information Scientifique et Technique)<sup>34</sup>, développé par le ministère des

<sup>33</sup> <https://www.ird.fr/les-partenariats/principaux-partenaires-scientifiques>

<sup>&</sup>lt;sup>34</sup>Pour une description de la mise en œuvre : [http://euroafrica-](http://euroafrica-ict.org.sigmaorionis.com/downloads/Awareness_Workshops/Benin/Eric_Coignard.pdf)

[ict.org.sigmaorionis.com/downloads/Awareness\\_Workshops/Benin/Eric\\_Coignard.pdf](http://euroafrica-ict.org.sigmaorionis.com/downloads/Awareness_Workshops/Benin/Eric_Coignard.pdf)

affaires étrangères dans le cadre de la coopération française et mis en œuvre par le CIRAD. Ceci a permis le développement de réseaux d'échanges comme celui du SIST-GIRE (Système d'information scientifique et technique en matière de gestion intégrée des ressources en eau en Afrique de l'Ouest<sup>35</sup>). Il s'agit avant tout d'une architecture logicielle regroupant des fonctionnalités de veille (fils RSS, veille sur les archives ouvertes), de recherche fédérée, de travail collaboratif [\(forum,](http://sist-prototype.sist-sciencesdev.net/article.php3?id_article=84) [wiki\)](http://sist-prototype.sist-sciencesdev.net/article.php3?id_article=329) et de gestion de sites web (CMS).

#### **3.2.2. L'IRD et le projet SIST : un rôle de support technique et de formation**

Le projet SIST comprend également d'autres dimensions, comme la formation des utilisateurs (en premier lieu les administrateurs de la plate-forme). L'IRD intervient dans le projet SIST sur sa composante technique, en particulier la numérisation, avec la mise en place de solutions de stockage adaptées pour rendre accessibles et valoriser les ressources numérisées. La mise en place de serveurs adaptés, comme le serveur BEEP<sup>36</sup> (Rossi, 2013), est un exemple de l'action de l'Institut dans ce cadre.

<sup>&</sup>lt;sup>35</sup> [http://www.iwra.org/congress/2008/resource/authors/abs604\\_article.pdf](http://www.iwra.org/congress/2008/resource/authors/abs604_article.pdf)

<sup>36</sup> <http://www.beep.ird.fr/cgi-bin/library.cgi>

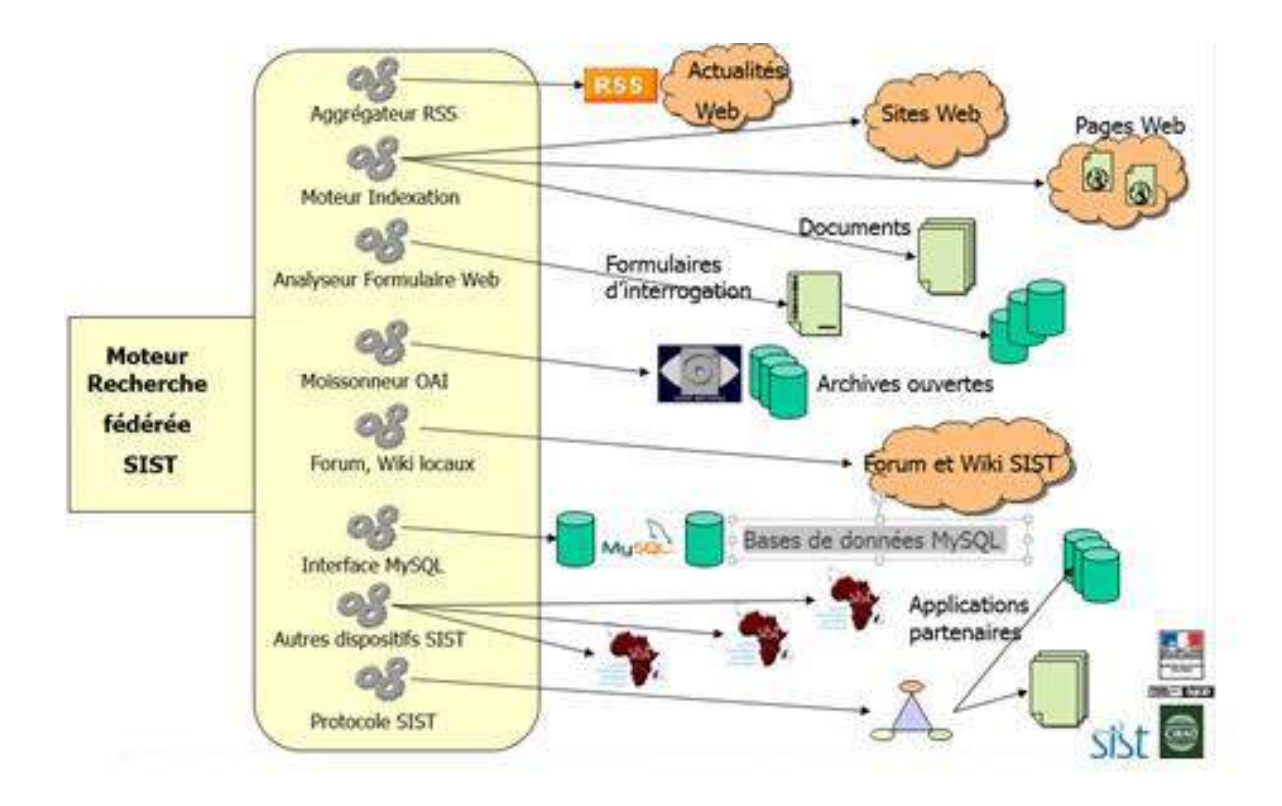

**Figure 10: Le module de recherche fédérée du dispositif SIST** 

Auteur : Joël Sor/CIRAD

Outre ce projet SIST, l'IRD est impliqué dans d'autres projets en lien avec l'IST au Sud, en particulier le projet NumeriSud, en lien avec lequel s'est effectuée notre mission de stage.

## **3.3. NumeriSud : un projet IRD pour un campus en Ile de France**

#### **3.3.1. Les origines du projet : un projet de campus numérique**

Le projet NumeriSud a été lancé en 2009, dans le cadre d'un projet plus large : le projet CIMES (Campus international Méditerranée et Suds). Ce projet CIMES avait pour objectif la création d'un campus international dédié à l'environnement et au développement durable dans les pays du Sud et de l'Outre-mer français, en association avec des organismes de recherche et des établissements d'enseignement supérieur franciliens, français et étrangers, portant sur la collaboration scientifique, mais également un aspect immobilier et un incubateur d'entreprises.

NumeriSud était donc lié au départ à une stratégie pour le campus de Bondy de « <sup>s</sup>'affirmer en tant que campus international implanté au cœur du paysage scientifique et économique régional» (Brunet, 2011). Le projet de campus CIMES n'a pas abouti, mais un certain nombre de réalisations inscrites dans le cadre de ce projet ont vu le jour, pas forcément sous leur forme initiale, dont NumeriSud, mais également la plate-forme Alysés<sup>37</sup> ou des programmes de diplômes internationaux.

<sup>37</sup> <http://www.france-nord.ird.fr/la-recherche/la-plateforme-alyses>

#### **3.3.2. Un projet à plusieurs composantes**

Le projet NumeriSud présente plusieurs composantes, dont certaines directement issues du projet initial de campus numérique :

- 1. L'aménagement technique de locaux en espaces d'échanges, notamment sous la forme d'une salle équipée pour des vidéoconférences et à l'utilisation souple en fonction des besoins.
- 2. La création d'une base de données audiovisuelle, destinée à faciliter l'accès aux films produits et coproduits par l'IRD ainsi qu'aux archives sonores dont il assure la conservation $^{38}$ .
- 3. La numérisation et le géoréférencement de plus de 3000 documents cartographiques pour une mise à disposition en ligne sur la base Sphaera.
- 4. La création du portail NumeriSud, au départ destiné prioritairement à mutualiser l'accès aux différentes ressources pédagogiques et scientifiques (la future plate-forme audiovisuelle comprise) et à proposer un accès multibase aux différentes bases de l'IRD.

C'est le quatrième aspect, à savoir l'aspect portail du projet, qui constituait le cœur de notre mission de stage, mais il ne saurait être complètement isolé des autres composantes du projet, auxquelles il s'articule, notamment concernant la mise au point de la fonctionnalité de recherche multibase.

 $38$  En août 2015, cette base de données était en phase de test, après réalisation par la société Opsis Media.

## Partie 3 :

# Analyse des risques et opportunités pour le portail NumeriSud

### **1.Présentation générale du portail**

Bien que le portail NumeriSud ne soit pas totalement finalisé ni ouvert au public<sup>39</sup>, une partie des rubriques est désormais fonctionnelle, et il est possible de faire un point sur l'architecture générale et les différentes fonctionnalités, qu'elles soient déjà en fonctionnement ou en cours de développement.

#### **1.1. Architecture générale**

Le portail NumeriSud constitue techniquement une partie de l'arborescence du site institutionnel, donc se présente comme un sous-dossier du site IRD dans Ez Publish (cf. **Annexe 1**). Toutefois, NumeriSud possède sa propre charte graphique, et une structuration des contenus qui lui est propre<sup>40</sup>. Le site est composé de cinq rubriques principales, et propose sur sa page d'accueil les dernières actualités, des liens directs vers les principales bases de données de ressources de l'IRD, ainsi qu'un formulaire pour déposer des ressources.

Adressé à un public prioritaire au Sud, le portail est conçu pour pouvoir être chargé même avec des connexions bas débit, et pour être accessible depuis des terminaux mobiles. De fait, son architecture technique a été simplifiée, et certaines fonctionnalités jugées trop lourdes n'ont pas été retenues (wiki, forum). Il dispose d'une version mobile pour smartphones et tablettes, et offre des possibilités de partage du contenu par email, via les réseaux sociaux ou d'autres applications. L'ergonomie du site a été pensée pour optimiser les fonctionnalités pour une connexion bas débit.

<sup>&</sup>lt;sup>39</sup> L'url du site [www.numerisud.ird.fr](http://www.numerisud.ird.fr/) sera protégé par un mot de passe jusqu'au lancement officiel du site

<sup>&</sup>lt;sup>40</sup> Notamment concernant les thématiques ou les mots clés utilisés comme descripteurs.

#### **1.2. Les rubriques principales**

Le portail NumeriSud tel qu'il est en train de se constituer s'articule autour de plusieurs rubriques, dont trois rubriques principales concentrant l'essentiel des ressources et fonctionnalités : la recherche multibase (rubrique « Documents et films »), l'espace Etudiants et les dossiers thématiques.

#### **1.2.1. La recherche multibase**

La recherche multibase, localisée dans la rubrique « Documents et films» s'effectue sur les quatre bases de données de l'IRD, via le protocole OAI-PMH (cf. **Annexe 2**) : à chaque base de données correspond un entrepôt OAI dans lequel sont stockées les métadonnées au format Dublin Core. Ces métadonnées, constitutives des différents champs des notices des ressources (documents, photos, films et cartes), vont être moissonnées, intégrées dans Ez Publish pour être interrogées par le module de recherche Ez Find dans Ez Publish, ce qui évite de moissonner les notices à chaque recherche. Pour la recherche simple, la seule fonctionnalité actuellement active, l'interrogation s'effectue en plein texte sur l'ensemble de la notice, à partir d'un champ de saisie unique sur la page « documents et films », offrant la possibilité d'entrer un ou plusieurs mots clé.

#### **1.1.2. L'espace Etudiants**

-

L'espace Etudiants, en phase de développement après validation des spécifications ergonomiques et techniques en juillet 2015, est conçu d'abord comme un espace d'échange destiné aux étudiants de Master et aux doctorants (accueillis par l'IRD dans le cadre d'accords avec les universités partenaires), mais il sera également accessible dans certains cas pour des chercheurs externes. Il se composera d'une page d'accueil générale, et de différents espaces<sup>41</sup> authentifiés correspondant à des formations, séminaires ou groupes

 $41$  Appelés « campus » durant le projet, il s'agit d'espace authentifiés sur le modèle des espaces Sharepoint. En revanche, l' « Espace Etudiants » correspond à la rubrique dans

de travail, auxquels les participants pourront accéder via un bouton de connexion sur la page d'accueil.

La mise en place de l'espace Etudiants, comportant des accès en mode authentifié sur un portail majoritairement en libre accès, mais articulé avec le site web institutionnel et l'intranet de l'IRD, a entraîné quelques difficultés concernant les droits d'accès. En effet, l'espace Etudiants devait d'abord permettre l'accès à des utilisateurs membres de l'IRD authentifiés en même temps sur l'intranet via le protocole LDAP, mais également gérer l'authentification et les accès pour des utilisateurs externes. Ceci entraînait la nécessité de gérer deux types de connexion, et donc deux types de profils : comptes créés et gérés au sein du LDAP d'un côté, comptes créés et gérés dans Ez Publish de l'autre. Il a donc fallu gérer conjointement ces deux types d'accès dans Ez Publish de manière à prévenir les doublons ou les suppressions de comptes accidentelles lors d'opérations sur les comptes utilisateurs. Au final, le protocole LDAP a été abandonné au profit de Shibboleth pour gérer les connexions, mais les problèmes posés en termes de conflits restent les mêmes.

Espace de partage de documents plus qu'un outil de travail collaboratif (sans que cela n'empêche de s'en servir comme tel), l'espace Etudiants est surtout conçu pour la mise en commun de ressources pédagogiques ou de documents intéressant tous les membres de l'espace (articles thématiques pour un cours, publications dans le cadre d'un colloque, etc.). Il devrait toutefois offrir une relative souplesse d'utilisation<sup>42</sup>, et plus de possibilités et d'accessibilité qu'un simple espace de stockage sur l'intranet. Les administrateurs utiliseront une interface simplifiée et n'auront pas besoin de maîtriser l'utilisation de l'interface de publication d'Ez Publish.

#### **1.2.3. Les dossiers thématiques**

-

Cette rubrique de NumeriSud est un peu à part, puisqu'il s'agit avant tout de contenus éditoriaux propres à NumeriSud. En effet, ces dossiers thématiques

son intégralité, comprenant la page d'accueil générale (accessible à tous) qui lui correspond.

<sup>&</sup>lt;sup>42</sup> Il serait notamment question de l'utiliser pour stocker des documents en accès restreint, à destination des contributeurs NumeriSud (guides de saisie, etc.). Il serait également possible de l'utiliser en substitut d'un ENT pour des séminaires au Sud dans le cadre de structures qui en sont dépourvues.

ont été conçus comme des publications adaptées au web sous forme de dossier comportant plusieurs pages.

Les contenus seront publiés par des contributeurs, auxquels le webmaster de NumeriSud donnera accès à l'interface de publication Ez Publish via un compte personnel, avec des droits limités à la partie de l'arborescence relative aux dossiers thématiques et aux actions de publications. Ces contributeurs pourront être des membres de l'IRD mais également des personnes externes (chercheurs, étudiants, etc.) suivant le type de contenu, ou des prestataires externes comme dans le cas de la mise en ligne du « Manuel de cartographie rapide ».

La cohérence et la qualité des publications dans le cadre des dossiers thématiques seront contrôlées par un comité éditorial, avec une validation en amont du projet de publication, puis relecture et validation après rédaction. Ce comité sera formé après l'ouverture officielle du site. Pour le moment, c'est le comité de pilotage de NumeriSud qui en assure les fonctions.

#### **1.3. Un portail en cours de finalisation**

NumeriSud, né à l'époque d'une volonté stratégique de positionner l'IRD dans une stratégie de campus, a évolué par la suite. Malgré le retard pris dans la réalisation du projet, imputable à la migration de l'ensemble du site sur la nouvelle version d'Ez Publish, le projet est désormais en majeure partie finalisé, et le portail est actuellement en phase de production, avec des contenus en cours de publication. De nombreux chantiers en cours sont déjà bien avancés, en particulier la livraison et les tests à venir de l'espace Etudiants, ou la finalisation de l'adaptation d'une version en ligne du « Manuel de cartographie rapide »<sup>43</sup>.

Après plusieurs années de retard, on peut toutefois se demander si le portail fonctionnera correctement, répondra à ses objectifs, et surtout si son architecture technique correspondra bien aux contraintes du public cible. Audelà, on peut s'interroger sur la manière dont ce portail va positionner l'IRD à la fois par rapport à ses « concurrents » que sont les autres organismes de recherche, mais aussi d'autres acteurs comme les géants du web. La manière

<sup>43</sup> <http://www.documentation.ird.fr/hor/fdi:010052386>

dont il va se situer au niveau interne, en particulier par rapport à la stratégie de la nouvelle équipe dirigeante, constitue une question à laquelle il sera plus difficile de répondre. Toutes ces interrogations constitueront le sujet de la prochaine partie, consacrée au positionnement de NumeriSud, aux risques, opportunités et points d'attention que cela engendre, et à quelques pistes de réflexions concernant les développements futurs du portail.

## **2. Un positionnement centré sur la valorisation des ressources de l'IRD**

#### **2.1. Une logique de libre accès**

NumeriSud a été pensé pour être complémentaire des autres outils numériques de l'IRD, que sont le site institutionnel et l'intranet. L'intranet reste le moyen d'accès aux ressources documentaires de l'IRD (« Bureau du chercheur » donnant accès à l'essentiel des bases de données scientifiques dont le Web of Sciences) ainsi qu'aux services personnalisés (messagerie, agenda). Le site web a une portée plus communicationnelle, tout comme certains contenus de culture scientifique<sup>44</sup> beaucoup plus axés sur la communication et la vulgarisation, et s'adresse à un public très large, pas nécessairement scientifique ou étudiant. Tout cela répond à un besoin d'accès centralisé à certains types de contenus, dispersés ou peu visibles sur le site institutionnel. Il s'agit aussi de rendre plus visibles les ressources numériques de l'IRD.

Le portail NumeriSud propose la plupart de ses contenus et ressource en accès libre (ne nécessitant pas d'authentification, et non réservés aux membres de l'IRD), avec des contenus diffusés sous licence libre. Les ressources auxquelles il donne accès sont majoritairement internes pour le moment, et pour la plupart en libre accès<sup>45</sup>. La plupart des portails IST proposent majoritairement des ressources payantes destinées aux membres de l'institution (scientifiques et étudiants). NumeriSud, dans une logique de valorisation des ressources

<sup>&</sup>lt;sup>44</sup> Ainsi les « fiches d'actualité scientifique » ou les « Dossiers Sud en ligne ».

<sup>&</sup>lt;sup>45</sup> Certaines publications sur Horizon Pleins Textes ne sont accessibles que sur l'Intranet car elles sont placées sous embargo.
internes, et des productions scientifiques de l'Institut, ne propose pas d'accès aux ressources scientifiques incontournables (archives ouvertes, bases de données bibliographiques de références, portails des éditeurs, Web of Science). Ces dernières sont de toute façon accessibles via l'Intranet, et il est exclu de proposer ces ressources payantes en libre accès.

De fait, NumeriSud ne se situe pas non plus dans une logique d'accès aux ressources payantes pour les pays du Sud : l'IRD n'en a tout simplement pas les moyens, alors même que l'INIST, aux moyens nettement supérieurs, a dû récemment revoir son modèle économique par manque de rentabilité de ses portails. Ce positionnement de l'IRD est cohérent avec une meilleure diffusion de l'information scientifique au Sud sur plusieurs points :

- Ses contenus et productions scientifiques concernent des thématiques intéressant directement les chercheurs du Sud, et peuvent être directement mobilisés dans le cadre de projets de développement locaux.
- Surtout, l'IRD dispose d'un « savoir-faire » dans les pays du Sud, qui concerne, au-delà de la recherche, des outils et méthodes de travail adaptés au contexte de ces pays : il est donc bien placé pour mettre en place et diffuser des contenus spécifiques.

NumeriSud s'insère dans le cadre plus large de l'appui à la recherche de l'IRD auprès des pays du Sud, dans les infrastructures de recherche comme dans le développement de l'IST, en particulier avec des projets techniques comme la mise en place de plate-formes dans le cadre du projet SIST, ou la formation de personnels.

## **2.2. Du campus numérique au portail documentaire**

Au départ conçu dans le cadre d'un projet de « Campus numérique », NumeriSud a évolué par rapport au projet initial. L'IRD forme des étudiants, des doctorants qui sont inscrits par ailleurs dans une université, ou ils ont souvent accès à un ENT, mais pas toujours. De plus, l'IRD ne propose pas actuellement de cours en ligne. De fait, NumeriSud se différencie de l'offre des « campus numériques<sup>46</sup> » et particulièrement des Campus Numériques Francophones (CNF) de l'AUF, à la fois via une politique de libre accès, un public plus large et des fonctionnalités plus adaptées.

De plus, le portail NumeriSud, s'il propose une fonctionnalité de recherche multibase (fonctionnalité relativement « classique » pour un portail), il l'applique à des ressources internes et en libre accès, dans une logique de complémentarité et de valorisation de ressources internes. Cette recherche multibase s'inscrit dans une démarche plutôt « exploratoire » ou de découverte. Le portail proposera bientôt une recherche avancée et une recherche par cartes cliquables, qui multiplieront les « points d'entrée » possibles. Au-delà des fonctionnalités et services, ce sont les ressources et les contenus qui ont dirigé l'organisation du site: par exemple, la rubrique correspondant à la recherche avancée est nommée « Documents et films », et renvoie donc directement au type de ressources auxquelles aboutit la recherche multibase.

Les capacités de gestion de contenu du CMS ouvrent ici de nombreuses possibilités d'adaptation à des contenus complexes : c'est le cas des dossiers thématiques, qui constituent une rubrique assez modelable et ajustable aux besoins, en fonction du type de contenu (« simple » dossier consacré à une thématique, ou ensemble de nombreuses fiches articulées entre elles constituant par exemple un manuel de cartographie incluant des vidéos…), qui offre de nombreuses possibilités en termes d'édition. Ces contenus peuvent être rendus compatibles avec les exigences de la publication scientifique, tout en permettant une certaine flexibilité et des contenus relativement riches (intégration de ressources multimédia, styles et mises en forme, etc.), avec des maquettes (types d'objets, relations entre les éléments) évolutifs. On est ici globalement dans une logique de portail documentaire, structuré autour des ressources et publications en ligne de l'IRD, et non dans une logique d'accès aux ressources pour les chercheurs de l'Institut.

L'Espace Etudiants ne se positionne pas en tant que contenu mais comme un outil laissé à la disposition des usagers, qui l'utiliseront selon leurs besoins (avec donc des contenus spécifiques). Il relève de fonctionnalités de partage de documents : s'il ne permet pas de travailler sur le même document, il permet toutefois un certain fonctionnement en réseau par le biais d'espaces partagés,

-

<sup>&</sup>lt;sup>46</sup> Le cabinet Ourouk avait effectué une étude de positionnement en ce sens (Note de cadrage, 2012, document interne), avec la comparaison de plusieurs campus numériques : Canal-U, les campus numériques francophones (dont le CNF spécialisé dans les sciences de la santé et du sport« UNFS3S ») et d'Universciences-vod.

et une diffusion de l'information au sein de ce réseau. Ces espaces partagés au sein de l'Espace Etudiants, ne correspondent à aucun modèle existant sur des portails IST, et renvoient plutôt aux fonctionnalités de certains portails d'entreprise (type SharePoint). Car la logique ici, à travers cette fonctionnalité, est bien de valoriser la diffusion et l'échange d'informations à travers un réseau structuré autour de l'IRD et ses partenaires.

## **2.3. Un positionnement novateur ?**

Le portail se positionne sur l'information scientifique et technique (il s'agit tout de même d'agir comme support à la recherche dans les pays du Sud et sur les thématiques liées au développement), mais selon une approche propre à l'IRD, qui se veut proche des acteurs et du « terrain », avec la réponse à des besoins internes comme la formation des étudiants et jeunes chercheurs à des méthodes et outils spécifiques aux pays du Sud. Il se distingue d'une approche classique de l'information scientifique et technique uniquement destinée aux chercheurs et dont l'offre est limitée à un public cible correspondant aux membres de l'institution. Ici, il s'agit de mutualiser les connaissances et les ressources, et de valoriser les travaux de l'IRD : on n'est plus uniquement sur une logique d'accès à l'information, mais de diffusion de l'information.

Le positionnement a été étudié de manière à correspondre à un besoin, de la part du public cible, mais surtout au niveau de l'IRD qui souffre d'un manque de visibilité relatif à l'échelle nationale, et dont l'action s'inscrit désormais au sein d'un réseau d'acteurs, en France comme à l'étranger. NumeriSud est un portail  $c$ iblant un segment du marché<sup>47</sup> sur lequel il existe encore peu de concurrence, un positionnement qui relève d'une certaine prise de risque mais qui semble cohérent avec le contexte et les besoins de l'organisation. Pour autant, si le projet a été bien cadré, et semble a posteriori refléter une politique volontariste à l'échelle de l'IRD, il gagnerait à s'insérer dans une réflexion au niveau national sur une stratégie claire de gestion et de développement de l'information scientifique et technique.

-

 $47$  Dans le sens où il y a bien concurrence, avec de l'offre et de la demande en termes de services et d'informations.

NumeriSud serait en effet une bonne opportunité pour mettre en avant l'IRD, et d'entamer une réflexion sur les « avantages comparatifs » de l'Institut par rapport aux autres institutions de recherche opérants au Sud ou sur les moyens de capitaliser le savoir-faire d'un acteur historique du développement. Pour la documentation, il s'agit également de valoriser les ressources et compétences documentaires de l'IRD, et de prouver que la documentation peut se constituer partie prenante d'une valorisation de l'action de l'IRD, via notamment la structuration de contenus et la conception d'outils de diffusion en ligne.

# **3. Analyse générale des risques pour NumeriSud**

On le voit, en dehors des simples questions techniques, le positionnement de NumeriSud pose des questions plus larges, en particulier celle de l'inscription dans une stratégie scientifique et économique cohérente. Le projet reste sujet à certains risques, sous diverses formes, et de la manière dont ils vont être gérés dépendra son avenir et sa réussite. Nous proposerons ici un rapide état des lieux à travers une analyse basée sur une matrice SWOT, pour embrayer sur une analyse des différents types de risques et les points de vigilance.

## **3.1. Analyse SWOT**

Le principe de l'analyse SWOT (Strenght, Weakness, Opportunities et Threats : forces, faiblesses, opportunités et menaces) est de dresser un état des lieux en fonction des facteurs positifs et négatifs d'origine interne (forces/faiblesses) et externes (opportunité/menace). Dans le cas présente, la définition de « interne » ou « externe » est fonction non pas de l'entreprise, mais du portail, donc du projet NumeriSud (appréhendé comme un « produit ») et de ses différentes composantes en opposition avec l'ensemble de l'environnement dans lequel il se développe.

#### **Forces**

#### Accessibilité

Contenus différenciés et modulables

Libre accès et licences Creative **Commons** 

CMS puissant et Open Source Valorisation de ressources et compétences documentaires

#### **Faiblesses**

**Charge serveur IRD** 

Dépendance technique au site web<sup>-</sup>

Moteur de recherche

Visibilité et identification du projet et de ses composantes

Processus éditorial et garanties de qualité scientifique du contenu

### **Opportunités**

Développement de l'accès mobile Mouvements Open Access et Open Data Réseaux de partenariats/ Programmes transversaux

#### **Menaces**

Réorganisation de l'IRD Place dans la future stratégie de **I'IRD** 

Concurrence des portails scientifiques sur les contenus pédagogiques

Modèle éditorial dépendant de l'implication des contributeurs

**Figure 11: Matrice SWOT pour le portail NumeriSud**

## **3.2. Identification des risques**

La plupart des risques liés à l'architecture technique ou aux fonctionnalités ont été pris en compte au cours du projet NumeriSud, en particulier concernant la charge serveur, ou les risques liés à l'authentification et aux accès sécurisés (en particulier concernant l'espace Etudiants en cours de développement, avec possibilités de conflits Shibboleth/Ez Publish). Ces risques sont pour l'essentiel pris en charge au niveau de la DSI (qui gère les risques au niveau de la sécurité et du fonctionnement des infrastructures) et du prestataire chargé de la livraison du portail (responsable de la mise en œuvre des solutions techniques et de l'articulation avec le reste de l'infrastructure web de l'IRD).

Les risques que nous allons évoquer ici concernent le positionnement stratégique, fonctionnel, organisationnel et concurrentiel de NumeriSud, ainsi que les évolutions futures.

#### **3.2.1. Risques organisationnels**

Un des risques principaux est lié aux incertitudes organisationnelles, en particulier en rapport avec la réorganisation de l'IRD : cela peut avoir une incidence sur qui sera amené à gérer le portail, sur sa visibilité en interne comme à l'extérieur, et sur la manière dont la réorganisation affectera la DSI et la DIC<sup>48</sup> va affecter concrètement le fonctionnement et l'administration du portail. La définition d'une nouvelle vision stratégique, et la place de NumeriSud en particulier, et de l'IST en général sont également inconnues à ce stade. Ces risques sont pour la plupart d'origine extérieure au projet, et sont donc en partie hors de contrôle. Toutefois, il serait possible de limiter les risques à ce niveau avec une véritable stratégie de communication interne, également adaptée pour gérer certains risques liés à la représentation du portail.

#### **3.2.2. Représentation du portail**

-

En effet, il existe des risques liés à la manière dont les usagers, mais également les autres services et la direction, se représentent et conçoivent ce nouveau portail concernant :

- Sa nature et ses objectifs : la description du projet et du portail en des termes assez vagues peut favoriser la confusion<sup>49</sup>.
- La dimension documentaire du projet et son articulation avec les ressources documentaires de l'IRD.

<sup>&</sup>lt;sup>48</sup> Ces services devraient être particulièrement concernés par la réorganisation.

 $49$  En particulier concernant la notion de « campus numérique », nous y reviendrons en détail dans les recommandations.

De plus, si le projet NumeriSud semble commencer à se faire connaître auprès des chercheurs et étudiants à Bondy, tout en attirant des acteurs externes (certains, comme le CNES, se sont déjà renseignés quant à d'éventuels partenariats), le risque de ne pas se faire suffisamment connaître de certains utilisateurs éventuels existe, ainsi que celui de ne pas arriver à fidéliser public et partenaires externes sur le long terme.

## **3.2.3. Fonctionnement du portail et relation aux producteurs de contenus**

Le risque principal concerne la création du contenu (en particulier dans la rubrique « Dossiers thématiques ») : la plupart des contenus seront rédigés par des contributeurs, membres de l'IRD ou non. Les webmasters de NumeriSud auront surtout pour tâche d'administrer le portail sur le plan technique, d'encadrer les contributeurs, de concevoir et de structurer les contenus, mais non d'alimenter le contenu de la rubrique au quotidien. Ils n'auront pas forcément les compétences ni les moyens pour publier des dossiers scientifiques ou créer des contenus pédagogiques adaptés. Sur cet aspect éditorial, NumeriSud dépendra beaucoup des contributeurs et de leur implication. Le risque sera alors de ne plus en trouver suffisamment pour assurer un contenu riche et régulièrement renouvelé, en rapport avec l'actualité scientifique et/ou les besoins des utilisateurs.

Ces contributeurs devront être formés à l'usage de l'interface de publication Ez Publish, en back-office, qui peut s'avérer complexe d'utilisation pour des utilisateurs non formés aux usages du web, ni à l'utilisation de logiciels CMS. Ez Publish est de plus un logiciel dont la bonne utilisation est conditionnée, comme vu dans le chapitre précédent, par l'instauration de règles de saisies strictes, afin de s'assurer le respect :

- Du droit d'auteur
- Des principes ergonomiques et de mise en forme de contenus web
- Des règles définies concernant la description des contenus et leur bonne indexation.

Or, tous les contributeurs ne seront pas forcément présents à Bondy, il faudra donc trouver un moyen de les former à distance à cette interface, et de les sensibiliser aux bonnes pratiques du web.

Autre risque, lié aux utilisateurs : celui de ne pas suffisamment être attentif à leurs besoins, d'autant que tous ne seront pas directement accessibles ni présents à Bondy. L'étude de cadrage reflète des besoins définis il y a plus de trois ans, et même si pour l'essentiel ces besoins ne devraient pas avoir évolué, l'environnement scientifique, technique et sociétal du portail évolue très rapidement. Aussi, il faut s'attendre à des évolutions rapides au niveau des pratiques, du rapport à certaines technologies (en particulier mobiles) et à de nouvelles attentes en termes d'ergonomie, de fonctionnalités, de type de services. Or, il ne sera pas toujours possible d'aller enquêter de manière précise sur l'évolution des besoins des utilisateurs, ou sur leurs pratiques, en particulier concernant les utilisateurs qui ne sont pas présents à Bondy. Il faudra trouver un moyen de faire remonter les problèmes techniques, les bugs rencontrés dans des conditions particulières (connexions « sur le terrain », accès mobile ou bas débit), de signaler les problèmes d'authentification à l'espace Etudiants, ou tout autre soucis.

#### **3.2.4. Concurrence et positionnement**

En termes de positionnement, c'est sur les ressources pédagogiques qu'il y a des chances de trouver une concurrence forte, notamment sur les manuels et tutoriels concernant des méthodes et outils. Ces types de contenus se retrouvent par dizaine sur le web en libre accès, c'est particulièrement vrai concernant les tutoriels en ligne pour des thématiques transversales et des outils libres.

L'IRD n'est pas un organisme de formation diplômant, mais se trouve concerné par les enjeux de la formation des scientifiques et personnels du Sud, en cela il doit se distinguer d'organismes dont la principale mission est l'enseignement, et qui disposent de moyens pédagogiques et techniques adaptés. Il faut également clarifier l'offre de contenus pédagogiques en rapport avec les origines « campus numérique » du projet.

Sur le plan des contenus pédagogiques, il faudra se démarquer (ou se poser comme un complément) :

 Des offres pédagogiques de type e-learning ou FOAD proposées par des organismes de formation ou des institutions de l'enseignement supérieur.

 De l'offre proposée par des acteurs des organismes scientifiques (comme l'INRIA à travers Fabrica) sur certains segments correspondant à des domaines transversaux et à des méthodes et outils généralistes (pratiques documentaires et publication, outils et logiciels).

De manière plus générale, il faut un projet éditorial suffisamment clair pour se positionner par rapport :

- A des contenus relevant de la « culture scientifique », pour se démarquer d'offres comme Interstices<sup>50</sup>, et de certaines rubriques du site institutionnel, destinées à un public large et pas nécessairement scientifique.
- A des contenus relevant de la publication scientifique, donc validés par un comité de lecture constitué d'experts du domaine, sur le modèle des épi-revues.

Il faut à la fois un positionnement cohérent en termes de contenus, mais également qui soit clair pour les internautes, et donc élaborer une politique éditoriale.

-

<sup>&</sup>lt;sup>50</sup> Qui revendique très clairement ce positionnement.

## **4. Recommandations**

## **4.1. Identification du portail**

Si les enjeux de l'organisation générale de l'IRD, ainsi que de la définition de la stratégie globale, sont des éléments qui relèvent de facteurs et d'acteurs extérieurs au projet à une échelle beaucoup plus large, et sur lesquels il semble impossible d'agir, un moyen de minimiser ce genre de risques relève de la communication, et plus précisément de la manière dont le portail va être présenté et identifié par tous les acteurs. Car si le portail semble avoir fait l'objet d'une promotion interne auprès des chercheurs, et semble intéresser des organismes externes pour d'éventuelles collaborations, il semble tout de même très peu mis en avant sur le site institutionnel. Quand il est évoqué, c'est en des termes tout de même très imprécis $51$ , qui entretiennent la confusion sur sa nature, son positionnement, et ses objectifs.

Toutefois, le portail et ses fonctionnalités devraient être présentés plus clairement au moment de son inauguration à travers une démarche de promotion ciblée permettant de se différencier des autres composantes du site. Cette démarche s'adresserait à la fois aux membres de l'IRD dans leur ensemble (et plus particulièrement la direction), et aux institutions intéressées par une éventuelle collaboration. Cela permettrait l'affirmation d'une identité plus « documentaire » pour le projet, et positionnerait clairement NumeriSud au sein de l'IRD par rapport à l'intranet et surtout au site institutionnel.

Il faudrait à cet égard trouver des qualificatifs plus précis, pour se différencier des autres « campus numériques »<sup>52</sup> et mettre en avant une logique scientifique. Il faudrait tout particulièrement mettre l'accent sur les relations avec :

- Le service IST dans son ensemble
- Le campus de Bondy

-

• La région Ile de France

<sup>51</sup> [https://www.ird.fr/toute-l-actualite/actualites/actualites-institutionnelles/messages-de](https://www.ird.fr/toute-l-actualite/actualites/actualites-institutionnelles/messages-de-la-presidence-direction-generale/tenir-le-calendrier-pour-affirmer-le-role-et-l-identite-de-l-ird/%28language%29/fre-FR)[la-presidence-direction-generale/tenir-le-calendrier-pour-affirmer-le-role-et-l-identite-de](https://www.ird.fr/toute-l-actualite/actualites/actualites-institutionnelles/messages-de-la-presidence-direction-generale/tenir-le-calendrier-pour-affirmer-le-role-et-l-identite-de-l-ird/%28language%29/fre-FR)[l-ird/%28language%29/fre-FR](https://www.ird.fr/toute-l-actualite/actualites/actualites-institutionnelles/messages-de-la-presidence-direction-generale/tenir-le-calendrier-pour-affirmer-le-role-et-l-identite-de-l-ird/%28language%29/fre-FR)

<sup>52</sup> En particulier les campus numériques francophones de l'AUF.

Le but est de faire en sorte que le portail soit bien identifié et rattaché à un rôle défini au sein de l'IRD, de manière à se rendre visible et se distinguer. Surtout il faudra bien mettre en avant ce que peut apporter NumeriSud à l'IRD, l'originalité de son positionnement et les opportunités qu'il offre. Tout cela sera notamment mis en œuvre dans le cadre d'une stratégie de communication en parallèle avec le lancement officiel du portail.

## **4.2. Projet pédagogique**

Surtout, NumeriSud devrait clarifier son offre par rapport aux ressources pédagogiques, de manière à se distinguer des offres de formation en ligne « FOAD<sup>53</sup> », voire de MOOCs<sup>54</sup> qui tendent à se généraliser, et d'affirmer un positionnement cohérent avec sa mission. Il convient de mettre en place une stratégie lisible concernant les contenus pédagogiques, dans un contexte où recherche et enseignement sont très liés, avec une demande croissante de formation des chercheurs dans les pays du Sud, en particulier sur les méthodes et outils. La mise en valeur des contenus pédagogiques de l'IRD est intéressante mais doit cibler prioritairement :

- Des approches, méthodes et outils adaptées aux contextes des pays du Sud
- Des thématiques et méthodes pour lesquelles l'IRD a un savoir-faire spécifique
- Des contenus pédagogiques entrant dans le cadre des formations et séminaires proposés par l'IRD.

Une autre possibilité est de proposer des ressources plus larges, en collaboration avec des acteurs de l'enseignement supérieur ou de la recherche<sup>55</sup> sur des thématiques spécifiques, sur lesquels l'IRD peut valoriser son savoirfaire et sa connaissance des contextes des pays du Sud.

-

<sup>53</sup> Formation ouverte à distance.

<sup>54</sup> « Massive open online course » (cours en ligne ouverts à tous).

<sup>&</sup>lt;sup>55</sup> Par exemple le CNES ou l'ENSG sur des tutoriels de télédétection.

## **4.3. Contributeurs, usagers et communauté**

NumeriSud étant dépendant des contributeurs pour assurer la mise en ligne régulière de contenus, il va non seulement falloir trouver des contributeurs motivés, mais les fidéliser, ou du moins se constituer une base de contributeurs suffisamment réguliers pour faire vivre la rubrique « Dossiers thématiques ». Cela suppose de les contacter, de les former, de les encadrer, et de pouvoir échanger avec eux, en particulier quand ils ne seront pas physiquement à Bondy.

Pour ce faire, comme il en était question pour la diffusion des supports destinés aux contributeurs (guide de saisie, guide d'utilisation pour Ez Publish), la création d'un espace authentifié pour les contributeurs sur l'espace Etudiants serait adaptée, et permettrait de disposer d'un espace d'échanges, certes restreint en fonctionnalités (il ne pourra être utilisé pour des échanges directs, puisqu'il ne permet d'échanger que des documents ou des commentaires en lien avec un document), mais qui a le mérite d'exister. Il peut quand même être mobilisé pour constituer une « mailing list », renvoyer à d'autres outils d'échanges et de collaboration, ou communiquer via des annonces/formulaires/documents spécifiques postés sur cet espace. Ces contributeurs devront faire l'objet d'une promotion spécifique.

Au-delà des contributeurs, les administrateurs des espaces authentifiés, ou les simples utilisateurs sont aussi à prendre en compte. Il faudra s'assurer des relais au Sud (par exemple dans les représentations, leurs centres de documentation et les institutions partenaires) afin de :

- Diffuser des tutoriels et manuels à destination de contributeurs.
- Présenter le portail et ses ressources.
- Relayer des propositions de contribution, des idées de contenu ou des initiatives émanant de chercheurs au Sud.
- Remonter les informations sur les bugs et difficultés rencontrées par les utilisateurs, et sur l'adéquation du portail à leurs besoins.
- Faciliter la mise en œuvre des enquêtes de satisfaction.

Il pourrait être intéressant de constituer une communauté de contributeurs/administrateurs<sup>56</sup> et d'usagers, qui puisse servir de base pour participer à la création du contenu, mais aussi se constituer comme force de proposition et relayer des initiatives, des besoins ou des idées selon le modèles des communautés en ligne des logiciels libres. Pour ce faire, il sera possible de s'appuyer sur les centres de documentation à l'étranger et outre-mer. Mais il s'agira alors de trouver les bons outils pour échanger et collaborer. Si les réseaux sociaux semblent une possibilité intéressante sur le papier, pour entretenir ce type de liens, ils nécessitent généralement une très forte disponibilité, des compétences particulières et sont extrêmement chronophages (en particulier Twitter).

## **4.4. Processus éditorial et qualité du contenu**

## **4.4.1. Une concurrence misant sur la qualité…et les processus de validation**

Au-delà de la dépendance aux contributeurs, le processus éditorial lui-même pourrait être précisé, notamment concernant la nature du contenu et leur qualité. En effet, s'il est prévu de mettre en place un comité de publication, sa composition et son rôle exact restent encore à définir. Or, si l'on regarde du côté des modèles éditoriaux proches, on constate :

- Que s'agissant d'une publication web scientifique, par exemple les épirevues, il existe des processus de validation du contenu, sur le même modèle que les autres publications scientifiques, avec validation des contributions ou publication par un comité éditorial constitué de scientifiques du domaine.
- De même, pour des contenus de « culture scientifique » et assumés comme tels, comme c'est le cas d'Interstices, on a tout de même un processus de validation du contenu par des scientifiques.

Dans les deux cas, bien que le public et le contenu ne soient pas les mêmes, la mise en place d'un processus éditorial spécifique est mise en avant pour justifier de la qualité du contenu<sup>57</sup>.

-

<sup>&</sup>lt;sup>56</sup> A ce propos, voir : GENUER Dominique. Constituer et animer un réseau de contributeurs de site internet/intranet. Territorial éditions, Voiron. 2011. 115 p.

<sup>57</sup> Qui, dans les deux cas, est rédigé par des scientifiques, pourrait-on noter.

Dans ces conditions, il faudra apporter des garanties de qualité du contenu par apport à la concurrence, qualité qui sera mesurée et validée de manière différente selon le type de contenu : scientifique, pédagogique ou relevant de la « culture scientifique ». NumeriSud va proposer des contenus pédagogiques (suivant le modèle du « Manuel de cartographie rapide »), des contenus plus proches de la « culture scientifique » (comme le dossier « agriculture familiale »), et peut-être aussi des contenus scientifiques. Pour ces derniers, la question se pose de savoir si on va uniquement adapter des publications scientifiques (issues de la base Horizon par exemple) et les adapter pour une publication en ligne, ou proposer des contenus spécifiques, avec dans ce cas la question de la validation des contenus. Dans tous les cas, il sera important de communiquer sur la présence d'un processus de validation par des experts du domaine.

#### **4.4.2. Des processus éditoriaux clairs et adaptés au contenu**

Ceci correspondrait à trois « rubriques » différentes (dont une existe déjà) pour catégoriser les contenus, à laquelle correspondrait (dans l'idéal) un type de production et de validation ainsi qu'une ligne éditoriale spécifique :

- La « boîte à outils », déjà existante, correspondrait à des contenus pédagogiques adaptés ou produits selon des besoins identifiés ciblant un public de doctorants et jeunes chercheurs.
- Une autre correspondrait plus à des dossiers plus généraux type « culture scientifique » avec un public ouvert aux non-spécialistes, et qui serait confiée à un comité de validation spécifique composé de scientifiques spécialistes du thème traité, de responsables de la culture scientifique à l'IRD, éventuellement de représentants de contributeurs et d'utilisateurs du Sud, ainsi que du webmestre de NumeriSud.
- Enfin, une dernière, dont le format reste à définir, correspondrait à des publications en ligne correspondant à du contenu scientifique, ce qui supposerait la mise en place d'un comité de validation pour les publications et contributions, ou bien une sélection et adaptation de contenus existant dans Horizon/ déjà disponibles en libre accès.

#### **4.4.3. Une politique éditoriale intégrant les différentes parties**

Le tout serait chapeauté par le comité éditorial, qui aurait alors pour tâche principale :

- De fixer les lignes éditoriales pour les différentes catégories de contenu, en particulier pour se démarquer de la concurrence (interne ou externe).
- De fixer le rythme de publication en fonction des contributeurs disponibles.
- De mettre en place les éventuels comités de validation, en fixer la composition, et les modalités de sélection et de participation de ses membres (intervention ponctuelle ou régulière, en fonction ou non de la thématique et de la discipline, etc.).

Ce type d'organisation, qui intègrerait à la fois les scientifiques, les instances dirigeantes de l'IRD et les autres services aurait pour avantage de contourner le problème du manque de moyens humains, tout en mettant en avant NumeriSud et en intégrant l'ensemble de l'institut à son fonctionnement. Toutefois, il faudrait que le webmestre de NumeriSud (voire d'autres représentants de la documentation) soit partie prenante de ces différentes instances, de même que des représentants des utilisateurs au Sud, de manière garantir la réponse aux besoins des utilisateurs et la cohérence de l'offre de l'ensemble du portail. Il nécessiterait une implication de l'ensemble des dirigeants et de l'ensemble des services et utilisateurs potentiels (chercheurs et étudiants), mais permettrait de servir de moyen de promotion interne du portail.

## **4.5. La mise en valeur d'outils open source et gratuit**

Si on peut trouver ailleurs des présentations d'outils qui pourraient s'avérer bien pratiques pour des publics du Sud<sup>58</sup> (mais pas seulement...), il serait intéressant de faire une sélection de ce type sur NumeriSud. Plus généralement, il faudra veiller à mettre en valeur sur le portail des outils libres et gratuits utiles pour les étudiants en général, et ceux du Sud en particulier pour chercher, organiser, visualiser et diffuser l'information. C'est le cas de Netvibes, compatible mobile

-

<sup>58</sup> Notamment Fabrica, le site IST de l'INRIA : [https://fabrica.inria.fr/outils\\_astuces/](https://fabrica.inria.fr/outils_astuces/)

et utilisé par le service documentation pour la veille et la formation. On peut citer par exemple :

- Des applications et logiciels favorisant l'accès au contenu de pages web, comme Readability<sup>59</sup>.
- Des applications permettant de stocker des pages pour les lire plus tard, comme Pocket.
- $\bullet$  Des outils de visualisation comme Overview<sup>60</sup>.
- Des outils pour trouver la version d'un document en libre accès comme OpenAccessButton<sup>61</sup>.

Si Fabrica propose une présentation de plusieurs de ces outils, NumeriSud n'a pas forcément le même public, et peut proposer ses propres sélections d'outils.

# **5. Développements futurs : quelques pistes de réflexion**

Sans préjuger de la manière dont vont être mis en place les derniers modules de NumeriSud prévus dans le cahier des charges, ni de sa réponse aux besoins exprimés, un portail n'est pas figé, de même que les attentes de ses utilisateurs, et NumeriSud sera amené à évoluer. Ces évolutions vont devoir tenir compte de son architecture technique (et donc des limites liées à Ez Publish et à son articulation avec le site institutionnel), de l'évolution de l'environnement de l'IRD et des offres en ligne, ou encore des attentes et besoins de ses utilisateurs. Les développements, au-delà d'une simple adaptation des contenus, vont concerner la mise en place de nouvelles fonctionnalités, la mise en place de nouvelles logiques de structuration de l'information, ou encore de nouveaux services. En nous basant sur les tendances actuelles, nous pouvons d'ores et déjà évoquer quelques pistes de réflexion.

-

<sup>&</sup>lt;sup>59</sup> <https://www.readability.com/>

<sup>60</sup> <https://www.overviewdocs.com/>

<sup>61</sup> <https://www.openaccessbutton.org/>

### **5.1. NumeriSud et le web de données**

Les standards du web de données pour décrire et relier les données entre elles, à partir de formats et de protocoles spécifiques pour les métadonnées, sont amenés à être prépondérants dans les années à venir. Cela devrait notamment permettre de rendre lisible pour les machines (et donc les moteurs de recherche) les relations entre éléments, par exemple entre un auteur, son œuvre, son domaine de recherche ou son appartenance institutionnelle.

Toutefois, la mise en conformité par rapport aux standards du web de données suppose un gros travail sur les bases de données, en particulier Horizon : pour l'instant, les métadonnées des ressources sur ces bases de données sont accessibles sous format Dublin Core, qui permet déjà leur description et leur exportation via le protocole OAI-PMH, mais ne sera pas suffisant pour lier les éléments entre eux. Cela supposera la mise en place d'ontologies, c'est-à-dire de relations explicitant les relations qu'entretiennent les éléments entre eux, ce qui, sous forme numérique, est possible grâce au format OWL.

Ces ontologies, qui permettraient d'effectuer des requêtes complexes, en permettant par exemple de générer automatiquement sur NumeriSud une « fiche auteur » avec toutes ses publications<sup>62</sup>, ses thématiques de recherche, les principaux mots clés ou encore les pays concernés, nécessiterait un énorme travail. De plus, cela ne serait intéressant que si l'on dispose des capacités d'exploiter ces relations, et donc que l'on dispose d'un moteur de recherche capable de procéder à ces requêtes complexes. Or, cela n'est pour le moment pas le cas du moteur Ez Find dans sa version actuelle.

Sans moteur de recherche en interne pour exploiter les relations entre éléments au sein des bases de données, la mise en place d'ontologies ne serait pas vaine (puisqu'utilisable par des moteurs de recherche externes pouvant accéder à ces données en libre accès), mais ne profiterai pas à NumeriSud. De plus, pour être mis en œuvre dans le cas de NumeriSud de manière à amener suffisamment de valeur ajoutée, le web de données suppose un moteur de recherche suffisamment puissant pour être capable d'aller interroger les autres bases de données (comme les archives ouvertes de HAL). De ce fait, si l'IRD peut (et devrait) mettre ses données aux standard du web de données, en particulier

<sup>&</sup>lt;sup>62</sup> Cela est déjà possible via l'intranet.

pour augmenter la visibilité de ses ressources sur le web, et favoriser leurs réutilisation, cela ne se ferait pas dans le cadre de NumeriSud. Cela permettrait toutefois de favoriser l'accès et l'exploitation des données de la recherche pour les utilisateurs du Sud, à travers l'exploitation de ces données pour des requêtes par les moteurs de recherche.

# **5.2. La valorisation des données de la recherche et l'Open Data**

#### **5.2.1. Des enjeux importants**

Les données de la recherche constituent un des grands enjeux actuels de l'IST<sup>63</sup>. Il s'agit en effet de gérer au mieux les données de plus en plus importantes résultant des mesures ou des travaux de terrain. Les données de la recherche concernent les données brutes, c'est-à-dire non traitées ni mises en forme. Sans politique de sauvegarde, ces données sont généralement perdues. Un accès plus large et plus complet aux publications et aux données scientifiques contribuera à favoriser l'exploitation des recherches antérieures et à une meilleur diffusion du savoir. Le partage des données de la recherche s'inscrit dans le mouvement de l'Open Data, qui prône la libre mise à disposition des citoyens des données publiques brutes, de manière gratuite et librement réutilisable.

Pour améliorer la gestion des données de la recherche, de nouveaux standards et normes émergent, notamment concernant :

- La structuration des métadonnées (au format Dublin Core) qui décrivent ces données
- Les entrepôts de données et leur organisation

-

Les identifiants pérennes (DOI) pour identifier les jeux de données.

 $63$  Ancré dans un débat plus large, illustré tout récemment par le projet de loi « pour une République numérique » [\(https://www.republique-numerique.fr/consultations/projet-de](https://www.republique-numerique.fr/consultations/projet-de-loi-numerique/consultation/consultation)[loi-numerique/consultation/consultation](https://www.republique-numerique.fr/consultations/projet-de-loi-numerique/consultation/consultation) ) et les oppositions qu'il soulève (https://secure.avaaz.org/fr/petition/Le\_Premier\_ministre\_Manuel\_Valls\_Consacrer\_les [biens\\_communs\\_de\\_la\\_connaissance\\_1/](https://secure.avaaz.org/fr/petition/Le_Premier_ministre_Manuel_Valls_Consacrer_les_biens_communs_de_la_connaissance_1/) )

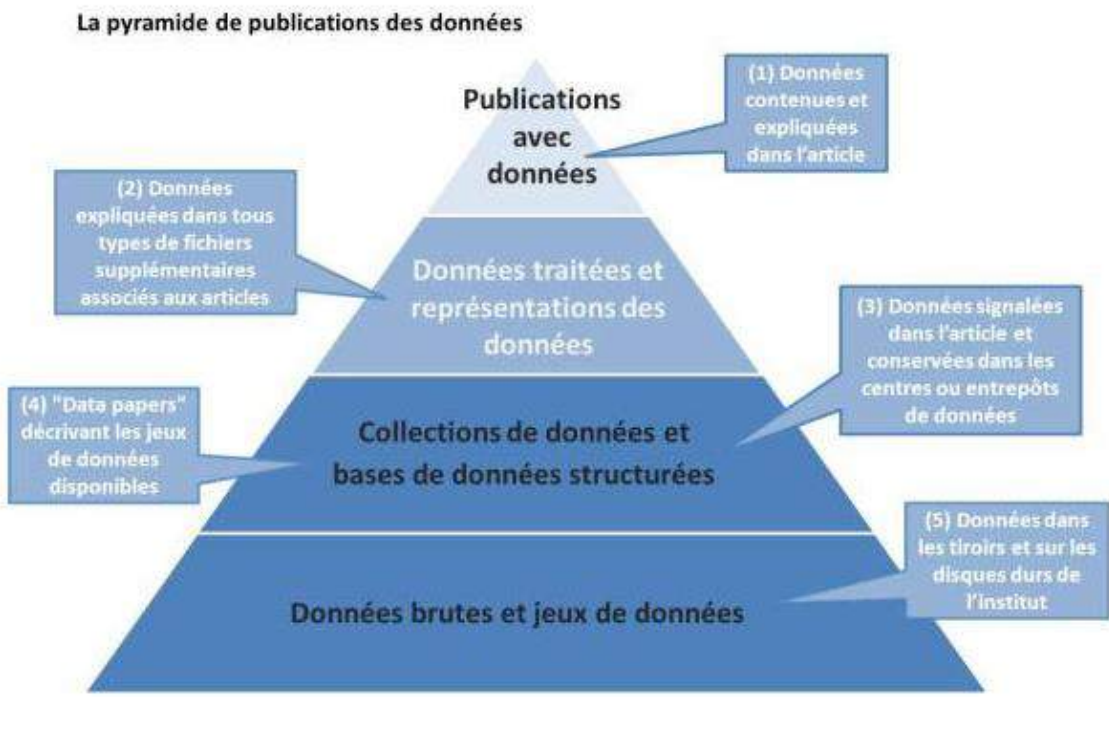

**Figure 12: Les différents types de données**

Auteur : INIST

#### **5.2.2. Une opportunité pour NumeriSud ?**

L'IRD est concerné par ces problématiques, de même que de nombreux chercheurs au Sud. Lors de notre stage, la problématique a notamment été évoquée à travers la question des chercheurs partant à la retraite sans valoriser leurs carnets de terrain. NumeriSud pourrait contribuer à la réflexion sur ce thème, sinon proposer des solutions à son niveau. Cela peut passer, selon les possibilités, par plusieurs types d'actions.

- 1. Informer : le plus simple à mettre en œuvre est déjà de sensibiliser à ces enjeux, d'informer sur les normes et recommandations pour les bonnes pratiques en la matière. Les dossiers thématiques peuvent être l'outil adéquat.
- 2. Rendre accessible les ressources existantes : favoriser l'accès aux plateformes de valorisation des données, fournir des catalogues de données sur différentes thématiques.
- 3. Favoriser la diffusion de ces pratiques au Sud : tutoriels expliquant les règles de mise en forme des métadonnées, ressources en lignes, logiciels gratuits…
- 4. Proposer en libre accès un catalogue de métadonnées documentant les données produites au sein de l'IRD.
- 5. Beaucoup plus complexe à mettre en place : la création dépôts de données accessibles, pour lesquels NumeriSud jouerait un rôle d'accès privilégié.

Le plus simple dans le cas de NumeriSud est déjà de sensibiliser les chercheurs à ces problématiques, et de les informer sur les normes, les standards et les bonnes pratiques. Cela constituerait de toute façon la première démarche à entreprendre, puisqu'un projet de ce type requiert des chercheurs disposés à mettre leurs données en libre accès en ligne.

Une fois les chercheurs disposés à publier leurs données, il faudrait alors constituer des entrepôts de données ouverts, dans lesquels les données sont décrites par des URI et des métadonnées spécifiques. Les jeux de données disponibles en ligne pourraient alors être décrits dans un catalogue spécifique.

La mise en œuvre d'un projet Open Data étant complexe, et requérant des moyens et compétences spécifiques (Gaillard, 2014), NumeriSud n'aurait pas les moyens de mettre en place un gros projet de données ouvertes sans s'intégrer dans des projets menés à l'échelle nationale, par exemple par le CINES, et l'INRA (INRA, 2012). Si ce types de projets sont envisageables pour l'IRD, NumeriSud n'aurait alors qu'un rôle marginal à jouer.

#### **5.2.3. Mise en œuvre**

Un projet relatif aux données de la recherche dans lequel NumeriSud jouerait un rôle serait possible à plusieurs conditions :

- Qu'il soit très ciblé : sur des thématiques définies (parmi celles sur lesquelles travaille l'IRD), des aires géographiques délimitées, ou sur des programmes de recherches particuliers.
- Ou alors qu'il concerne des jeux de données limités correspondant à un travail de mémoire ou une publication par exemple (données de terrain).
- Ou'il y ait des chercheurs ou des étudiants véritablement disposés à proposer leurs données en libre accès, au Nord comme au Sud.

Le portail IREDA, vu précédemment, pourrait servir de base de réflexion. En effet, en s'en inspirant, il serait possible de proposer :

- Des tutoriels pour montrer comment mettre en ligne les données correctement mises en forme
- Un espace de stockage et un processus de dépôt des données sur la base du volontariat (comme dans Horizon)
- Eventuellement présenter ou proposer en téléchargement des outils libres pour mettre en forme les données et les décrire
- Des catalogues pour présenter les données disponibles
- Mettre en place une recherche sur les jeux de données existants.

On pourrait même imaginer, sur ces bases, des services à valeur ajoutée comme des outils de visualisation et d'exportation personnalisée, ou lier ces jeux de données à des publications.

La mise à disposition de données en libre accès suppose un important travail de formation, la mise en place d'une architecture technique adaptée, l'appel à des compétences spécifiques…et des moyens financiers et humains. La mise en place de fonctionnalités de recherche spécifiques dépasserait les capacités actuelles du moteur Ez Find, et demanderait des développements ou le recours à une autre solution logicielle, alors que le développement de fonctionnalités

spécifiques poserait un autre niveau de difficulté. Le tout en gardant en tête les contraintes de NumeriSud (affichage bas débit, accès mobile…).

**Conclusion** 

Le portail NumeriSud apparaît comme un outil intéressant de valorisation des ressources scientifiques, qui résulte d'une analyse des besoins et d'une gestion de projet menées de manière cohérente. S'il est compliqué de s'avancer sur la qualité de fonctionnement du portail et de son articulation avec l'architecture technique existante (qui dépendent largement du prestataire et de la DSI), il semblerait que l'offre du portail reste encore à affiner. En particulier, la politique éditoriale pour les dossiers thématiques reste encore à préciser, même si les dossiers existants constituent une base solide en termes de modèle de contenus. Sur le plan organisationnel, l'avenir du portail dépendra en grande partie de la capacité à faire adhérer les usagers à un projet qui comporte une dimension éditoriale. Ceci implique une nécessité d'autant plus forte de visibilité et de clarté en termes d'objectifs et de publics.

De même, les fonctionnalités liées à la recherche multibase, peu évoquées en détails dans le cadre de ce mémoire, sont assez classiques mais constituent une plus-value intéressante pour les ressources interrogeables, jusqu'alors relativement « noyées » dans la masse d'information du web. Les lacunes du moteur de recherche ne devraient pas être trop rédhibitoires si cette fonction est présentée comme partie intégrante d'une démarche « exploratoire », et destinée majoritairement à un public non scientifique. D'un point de vue ergonomique et technique, sous réserve de bon fonctionnement de l'import OAI et de la base audiovisuelle, le portail est dans les standards actuels concernant ce type de fonction. En revanche, la fonctionnalité de recherche avancée telle qu'elle a été définie dans le cahier des charges, destinée à compléter la recherche « classique », s'adressera à un public plus spécifique, avec des requêtes bien particulières. La manière dont elle sera mise en œuvre (ainsi que les cartes cliquables) influera grandement sur la cohérence finale de l'offre du point de vue de l'utilisateur. Il sera donc important de procéder à une analyse critique à ce moment-là pour déterminer la meilleure façon de mettre en avant ces fonctionnalités, et d'accompagner les utilisateurs.

Plus que les fonctionnalités telles qu'elles ont été mises en œuvre en fonction des contraintes, c'est la manière dont le portail sera présenté, et dont il sera effectivement utilisé par les utilisateurs, qui sont importantes, tout comme la cohérence avec la stratégie de l'organisation. En effet, malgré des limites techniques ou fonctionnelles inévitables, l'important est de proposer une offre de contenus et de services qui puisse être facilement identifié et approprié par les utilisateurs en fonction de leurs besoins. En fonction des pratiques des utilisateurs, et de la manière dont ils utilisent le portail, il faudra mettre en place une stratégie d'accompagnement, mais aussi de promotion du portail. Ce dernier aspect met en lumière la nécessité de concevoir une stratégie de communication destinée à gagner en visibilité aussi bien en interne qu'auprès d'utilisateurs ou de partenaires extérieurs éventuels.

Nous avons ici délibérément appréhendé le portail comme un « produit », soumis à de la concurrence et proposé à un « public cible ». La réussite d'un portail documentaire dépend de la manière dont il répond aux besoins des utilisateurs, en adéquation avec les besoins de l'organisation, mais plus largement sur la manière dont il profite à l'organisation via un retour sur investissement (en attirant des utilisateurs, en favorisant le travail des chercheurs ou en valorisant les services et ressources de l'organisation par exemple). Les produits « concurrents » évoqués ici ne s'inscrivent ici pas forcément dans la même logique, et ne ciblent pas non plus forcément le même public. A cet égard, ils constitueraient plutôt des éléments de contexte influençant les pratiques et représentations des utilisateurs. Mais la concurrence comprend également les offres de services alternatives proposées par les géants du web (en particulier Google), ainsi que tous les outils et applications disponibles pouvant constituer une alternative crédible pour l'usager. L'analyse des offres concurrentes permet d'évaluer les grandes tendances en termes techniques (solutions logicielles, fonctionnalités, architectures), organisationnelles (ressources humaines et moyens alloués) et stratégiques (inscription dans la stratégie de l'organisation).

Le portail se présente comme une opportunité intéressante pour la documentation de mettre en avant ses compétences, et pourrait même, s'il est présenté en lien avec une stratégie cohérente, servir de base pour une stratégie documentaire à l'échelle de l'IRD. Les propositions futures de développement du portail, développement qui s'avèrera nécessaire pour s'adapter aux évolutions des pratiques, seront également un bon moyen d'engager une réflexion sur les moyens d'action de l'IRD et de ses composantes documentaires, tout en attirant l'attention sur une fonction documentaire en mutation, en France mais également au Sud, avec une offre de services plus large et adaptée à des supports multiples.

97

Bibliographie

La bibliographie qui suit est classée par ordre alphabétique d'auteurs, et ne comporte que les références citées dans le cadre de ce mémoire. Elle a été arrêtée au 1<sup>er</sup> Novembre 2015.

**[1] ANDRIAMPARANY Louis Marius, RAKOTOMALALA Ange Ninà**. Les campus numériques francophones de l'AUF et l'émergence d'universités ouvertes au Sud. Cas de Madagascar. In Distances et savoirs, 2008/2, Vol. 6, p. 251- 268.

Cet article propose <sup>u</sup>n exemple concret de l'action de l'AUF au Sud à travers la présentation du campus numérique de Madagascar.

**[2] ANGELOZ Joëlle, BRESSERO Carole**. CALIS Sud: L'accès libre comme tremplin pour la culture de l'information en Afrique francophone. In Bulletin des bibliothèques de France, t. 55, n°1, 2010, p. 63-69.

Cet article de revue consiste en une présentation de CALIS Sud, un projet de la bibliothèque des sciences économiques et sociales de l'université de Genève pour favoriser l'accès libre à l'information à destination des universités d'Afrique francophone.

**[3] ARROYO Elodie**. Quelles fonctionnalités pour une plate-forme d'informations pour un public de chercheurs ? Le cas de la CIBDI. Mémoire pour le titre professionnel « Chef de projet en ingénierie documentaire », Sciences et techniques de l'information. CNAM-INTD. Paris. 2012. 134 p.

Ce mémoire très documenté est intéressant pour sa partie relative aux portails (partie 3, page 63), qui apporte des éléments de définition et propose un rapide état des lieux sur les fonctionnalités et services offerts.

**[4] BACHR Ahmed, LRHOUL Hanae**. Le chercheur universitaire marocain et le libre accès à l'information scientifique et technique. In L'université à l'ère numérique : E-formation, E-recherche, E-gouvernance, Actes du colloque international. Institut Universitaire de la Recherche Scientifique/Université Mohamed V. Rabat. Presses universitaires. 2013. 191 p.

Cette communication issue d'un colloque présente les difficultés d'accès à l'information scientifique pour les chercheurs marocains, ainsi que les limites du libre accès dans le cadre des universités marocaines.

**[5] BESTER Emma**. L'économie de l'attention pour le Libre Accès : le cas de Revues.org dans les bibliothèques universitaires. Mémoire pour obtenir le Titre professionnel "Chef de projet en ingénierie documentaire" INTD niveau I. INTD/CNAM. 2009. 111 p.

Ce mémoire définit la notion d' « économie de l'attention » et présente son utilisation comme grille d'analyse dans le cas d'une approche documentaire appliquée à l'Open Access et au cas de la plate-forme Revues.org.

**[6] BOURRION Daniel**. Se fondre dans le grand tout - L'intégration du SCD dans l'environnement numérique de travail. In Bulletin des Bibliothèques de France, t. 52, n° 6, 2007. p.34-38.

Cet article présente la définition d'un ENT, l'intérêt de son articulation avec des outils documentaires, dans quelles circonstances, et propose une méthodologie pour mettre en place cette articulation.

**[7] BRUNET Emilie**. Accompagner les jeunes chercheurs dans l'accès à l'information scientifique et technique. L'exemple des étudiants du Sud en séjour à l'Institut de recherche pour le développement. Mémoire pour l'obtention du Titre professionnel "Chef de projet en ingénierie documentaire". INTD. 2011. 78 p.

Ce mémoire présente un état des lieux de l'IST, avec une présentation des acteurs principaux, mais également une présentation de l'IRD et du projet NumeriSud en 2011.

**[8] CHENEAU-LOQUAY Annie**. La révolution des TIC : du téléphone à Internet. In in Roland Pourtier (coord). Un demi-siècle de mutations africaines, Bulletin des géographes français, Paris. 2010. p.15.

Disponible en ligne à l'adresse : [https://halshs.archives-ouvertes.fr/halshs-](https://halshs.archives-ouvertes.fr/halshs-00564186/document)[00564186/document](https://halshs.archives-ouvertes.fr/halshs-00564186/document) [Consulté le 10 Septembre 2015].

Présentation des évolutions des usages avec un nouveau mode d'accès via les téléphones portables, qui entraîne une recomposition de l'offre.

**[9] CHERIFA Boukacem-Zeghmouri, BEN ROMDHANE Mohamed, ABD-ALLH Abdi**. Le libre accès à l'information scientifique dans les pays en voie de développement : étude comparative de ses potentialités et réalités en Algérie et en Tunisie. Communication au congrès « Interagir et communiquer : quelles valeurs, quelle valorisation?. Tunis. 2008. p.775-789.

Cette étude sur le libre accès en Algérie et en Tunisie montre un développement plus compliqué de l'Open Access dans ces pays, dans un contexte « peu incitatif ».

**[10] COISY Pauline**. Repositionner le service documentaire d'un organisme de recherche face au développement de l'accès électronique à l'information scientifique et technique : de la gestion documentaire à la gestion stratégique de l'information. Mémoire de Master 2 professionnel en gestion de l'information et du document. Université Paris 8 Vincennes. Saint Denis. 2008. Disponible en ligne à l'adresse :

[http://memsic.ccsd.cnrs.fr/mem\\_00593501/document](http://memsic.ccsd.cnrs.fr/mem_00593501/document) [Consulté le 5 Septembre 2015]

Ce mémoire expose les différentes possibilités d'action des services documentaires confrontés à l'évolution des pratiques, notamment à travers quelques préconisations relatives aux nouveaux services à mettre en place.

**[11] Comité IST**. Information scientifique et technique : rapport du comité IST remis le 19 mai 2008 au Directeur général de la recherche et de l'innovation et au Directeur général de l'enseignement supérieur. Paris. 2008. Disponible en ligne à l'adresse : [http://media.education.gouv.fr/file/2008/65/8/rapport\\_IST-](http://media.education.gouv.fr/file/2008/65/8/rapport_IST-juin_2008_31658.pdf)

[juin\\_2008\\_31658.pdf](http://media.education.gouv.fr/file/2008/65/8/rapport_IST-juin_2008_31658.pdf) [Consulté le 17 Septembre 2015].

Ce rapport présente un état des lieux assez détaillé sur le domaine de l'édition scientifique, avec notamment un focus sur le libre accès, et des considérations sur la mise en place d'une politique nationale de l'IST.

**[12] DE BRUIJN Mirjam, NYAMNJOH Francis, BRINKMAN Inge (Eds.)**. Introduction: Mobile communications and new social spaces. In Mobile phones: The new talking drums of everyday Africa, African Studies Centre, Leiden, 2009, p. 11-23.

L'ouvrage présente les évolutions sociales en lien avec le développement de l'usage mobile en Afrique. L'introduction offre un rapide survol de la problématique et présente les points qui seront développés dans les chapitres suivants.

[13] DERFOUFI Ilham. Afrique, un accès encore fragile à l'information scientifique. In La Revue canadienne des sciences de l'information et de bibliothéconomie, 36, n° 3/4, 2012, p.120-141.

L'auteur de l'article présente les difficultés d'accès à l'information scientifique et technique pour les pays africains, ainsi que les principaux projets destinés à faciliter cet accès.

## **[14] DROUARD Françoise, PETITJEAN Sophie, SCHOEPFEL Joachim**. Les portails d'information du CNRS. In Communication & langage, Vol.161, 2009, p.75-92. Disponible à l'adresse : [http://archivesic.ccsd.cnrs.fr/sic\\_00497834/document](http://archivesic.ccsd.cnrs.fr/sic_00497834/document) [Consulté le 21 Septembre 2015].

Cet article présente l'évolution de l'offre numérique du CNRS et de ses portails, qui reflète les évolutions en cours dans le secteur de l'IST.

**[15] ETZO Sebastiana, COLLENDER Guy**. Briefing the mobile phone 'revolution' in Africa: rhetoric or reality?. In African Affairs, 109/437, 2010, p.659-668.

Article intéressant sur le développement du mobile en Afrique, avec de nombreux chiffres et un positionnement assez critique.

[16] **EUROPEAN UNION**. Guidelines on Open Access to Scientific Publications and Research Data in Horizon 2020. Bruxelles. 2013.

Ce document en Anglais publié par l'Union Européenne synthétise les principaux programmes et initiatives de l'UE pour supporter le libre accès dans le cadre du schéma directeur « Horizon 2020 ». On y trouvera également des informations spécifiques sur les projets (comme OpenAIRE) et les recommandations en matière d'Open Data.

**[17] GAILLARD Rémi**. De l'Open data à l'Open research data : quelle(s) politique(s) pour les données de recherche ?. Mémoire d'études pour le Diplôme de conservateur de bibliothèque, ENSSIB, Lyon. 2014. 104 p.

Ce mémoire offre un très bon aperçu de la problématique des données de la recherche et des solutions techniques mises en œuvre dans ce cadre, avec une réflexion sur les politiques à mener en la matière.

**[18] GASPIN Christine, PONTIER Dominique (Dirs.)**. Rapport du groupe de travail sur la gestion et le partage des données. Rapport d'étude. INRA. Paris. 2012. 64 p.

Ce rapport commandé par l'INRA présente des recommandations concernant la politique à mener et les moyens à mettre en œuvre pour une meilleure gestion des données de la recherche.

**[19] GEROUDET Marie-Madeleine**. Sur le terrain des données de la recherche au SCD Lille 1 / L'Inist-CNRS face au défi des données de la recherche. In Arabesques n° 73, 2014, p. 14-17. Disponible en ligne à l'adresse :<http://www.abes.fr/Arabesques/Arabesques-n-73> [Consulté le 3 Septembre 2015].

Cet article présente un cas d'étude concernant la mise en place d'un projet de données ouvertes, avec notamment un focus sur le rôle du documentaliste et la question de la légitimité de la bibliothèque sur ces questions.

**[20] GRAND-DEMERY Marion**. Évolution d'un moteur de recherche fédérée dans un contexte multi-institutionnel : la Bibliothèque Ouverte Montpellier - Languedoc-Roussillon. Mémoire de stage. ENSSIB. 2012. 97 p.

Ce mémoire présente le projet de bibliothèque ouverte Montpellier Languedoc Roussillon dans ses aspects techniques, fonctionnels et institutionnels. Il se termine par un comparatif des moteurs de recherches les plus adaptés pour une réhabilitation de l'interface. Il s'avère intéressant pour mieux comprendre le contexte de ce projet, et son évolution.

**[21] INIST**. Ingénierie des connaissances 2014-2016 : Le projet de l'INIST pour la communauté de l'enseignement supérieur et de la recherche. Projet approuvé par le Directoire du CNRS. 2014. Disponible à l'adresse : [http://www.inist.fr/IMG/pdf/ingenierie\\_des\\_connaissances\\_2014v.comext.pdf](http://www.inist.fr/IMG/pdf/ingenierie_des_connaissances_2014v.comext.pdf) [Consulté le 23 Septembre 2015].

Ce document expose la nouvelle stratégie de l'INIST, et surtout les nouvelles orientations qui lui sont données concernant son positionnement. Ces nouvelles orientations sont mises en regard avec les anciennes positions de l'INIST, et la raison supposée des échecs et difficultés constatés.

**[22] KANE Khardiatou**. Réalités sur l'accès à l'information scientifique numérique dans les bibliothèques des universités du Sénégal : l'exemple de l'université de Dakar. Communication dans le cadre du colloque CILA 2014. 2014.

Cette communication montre les difficultés des bibliothèques africaines, et illustre bien les retards en termes d'accès à l'information scientifique dans les pays du Sud.

**[23] KELLER Anne-Sophie**. Le projet Ireda : un exemple de la valeur ajoutée apportée par les documentalistes aux chercheurs. Mémoire titre professionnel de niveau 1. INTD. 2008.

Ce mémoire décrit le projet IREDA mis en place par l'UMR 196 CEPED pour la gestion des données démographiques.

**[24] KESSOUS Emmanuel, MELLET Kevin, ZOUINAR Moustafa**. L'économie de l'attention : entre protection des ressources cognitives et extraction de la valeur. In Sociologie du travail, 52 (3), 2010, p.359-373. Adresse : <https://hal.archives-ouvertes.fr/hal-00520512/document> [Consulté le 22 Septembre 2015].

Cet article propose un état des lieux sur le concept d'économie de l'attention, avec notamment les modèles économiques dans lesquels il est convoqué, ainsi que les deux logiques de gestion de l'attention et leur implication sur les stratégies des acteurs.

**[25] LECLERC Anaïs**. Pratique de l'Internet en Afrique : Enquête sur les usages dans un cybercentre de Dakar, Sénégal. Mémoire pour l'obtention du DESS en sciences de l'information et de la documentation. INTD. 2003. 114 p.

Ce mémoire propose une analyse des pratiques internet basée sur une enquête réalisée auprès des usagers de cybercentres au Sénégal, et permet d'appréhender le contexte plus général des lacunes en termes d'accès à internet et du développement des TICs en Afrique.

**[26] LIBMANN Anne-Marie**. Portail documentaire : une approche participative. In Bases nº179, 2002. p. 1-3.

Cet article un peu daté fournit toutefois des éléments de définition relatifs à la notion de portail, notamment en effectuant la distinction avec les systèmes d'information partagés.

**[28] NAEGELEN Pierre**. Vers un droit de l'open science ?. 2014. Disponible en ligne à l'adresse :<http://openarchiv.hypotheses.org/2548> [Consulté le 10 septembre 2015].

Cet article en ligne présente différentes initiatives de publication en libre accès, dont Episciences, dans le cadre d'une réflexion sur les publications en libre accès et de l'impact du mouvement de l'Open Access sur la démarche scientifique.

**[29] PIROLLI Fabrice.** Web 2.0 et pratiques documentaires. In Les Cahiers du numérique, n° 6, 2010, p.81-95.

Cet article présente les évolutions des pratiques en lien avec le développement du web collaboratif, et leur implication sur le rôle du documentaliste.

**[30] ROSSI Pier-Luigi**. Electronic libraries in partnership: BEEP for Africa. Communication pour la conférence ECAS 2011-4th (European Conference on African Studies). Uppsala. 2011.

Cette communication en Anglais présente et décrit en détails le programme "BEEP" (Bibliothèques électroniques en partenariat) développé par l'IRD.

**[31] ROSSI Pier-Luigi**. Mise en place d'ateliers de numérisation et création de bibliothèques électroniques en Afrique francophone : transfert de compétences et partenariats. Communication pour la conférence ICADLA. Ifrane (Maroc). 2013.

Cette communication présente les actions de l'IRD en termes de valorisation et de visibilité de collections électroniques, notamment via la mise en place du site collaboratif « beep ». Elle dresse également le bilan de ces actions de manière critique.

**[32] SAJUS Bertrand**. Est-ce que j'ai une tête de deuxpointzero ? . In Documentaliste-Sciences de l'Information, 2009/1 Vol. 46, 2009, p. 30- 31.

Ce court article analyse l'impact du « web 2.0 » au regard des évolutions en termes d'outils et de fonctionnalités souvent porteurs de nouvelles possibilités pour le documentaliste.

**[33] SALSON Chantal, FOURY Françoise, HENSENS Hanka, PEZERIL Maggy**. La Bibliothèque ouverte Montpellier Languedoc-Roussillon. Un service à valeur ajoutée. In Bulletin des bibliothèques de France, tome 50, n° 4, 2005, p.32-37.

Disponible en ligne à l'adresse : [http://bbf.enssib.fr/consulter/bbf-2005-04-](http://bbf.enssib.fr/consulter/bbf-2005-04-0032-007) [0032-007](http://bbf.enssib.fr/consulter/bbf-2005-04-0032-007) [Consulté le 10 Août 2015].

Cet article présente le projet de la Bibliothèque Ouverte Montpellier Languedoc-Roussillon (BOMLR), avec ses origines et ses objectifs initiaux, et le premier bilan de ce service un an après son lancement.
[34] **SCOPSI Claire**. Construire un portail ! Oui mais comment ? . In Documentaliste-Sciences de l'information, Vol.45, n° 4, 2008, P.16-17.

Cet article est intéressant pour les définitions de la notion de portail qu'il présente, et ce dans une perspective documentaire.

**[35] VERNISSON Catherine**. BiblioCNRS : un portail personnalisable. In Documentaliste – Sciences de l'Information, Vol. 45, n° 1, 2008, p. 19-19.

Cet article présente en détails les fonctionnalités du portail « BiblioCNRS », et son aspect personnalisable pour l'utilisateur.

## Annexes

## **Annexe 1 : Organisation générale du site NumeriSud**

Vous êtes ici : IRD / Numerisud

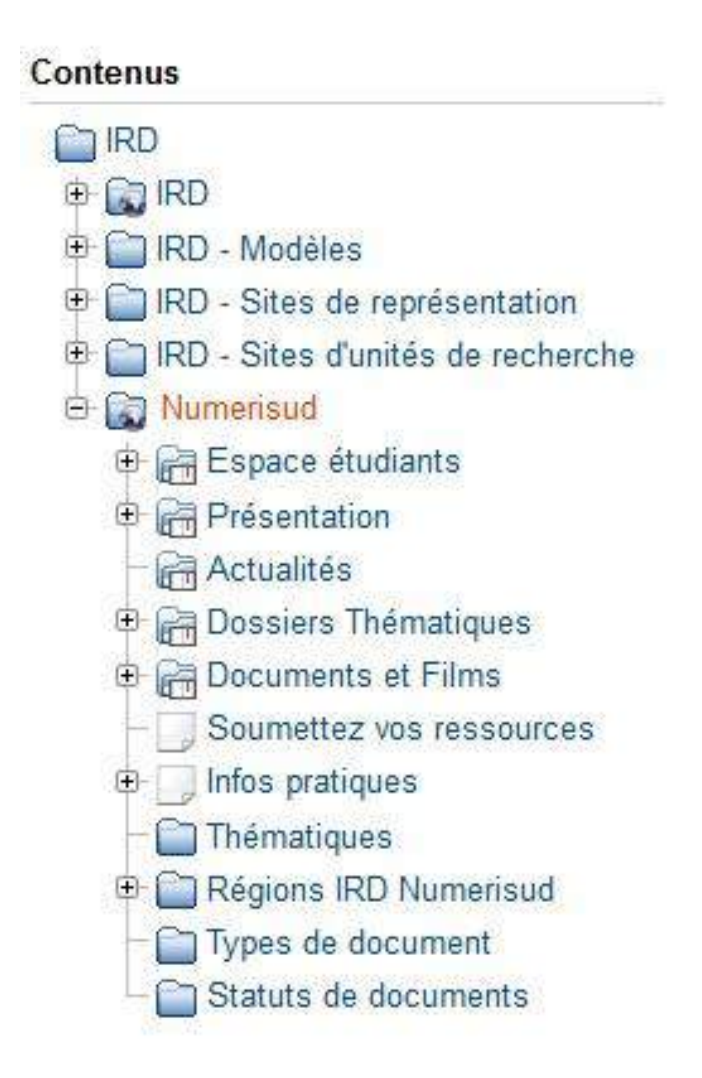

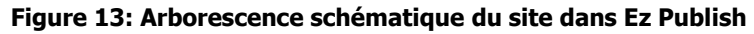

Source : capture d'écran depuis l'interface d'administration Ez Publish

Cette capture d'écran montre l'organisation des contenus (onglet « Contenu ») de NumeriSud dans Ez Publish : le site NumeriSud constitue une partie de l'arborescence IRD, et donc constitue un sous-dossier du dossier « IRD ».

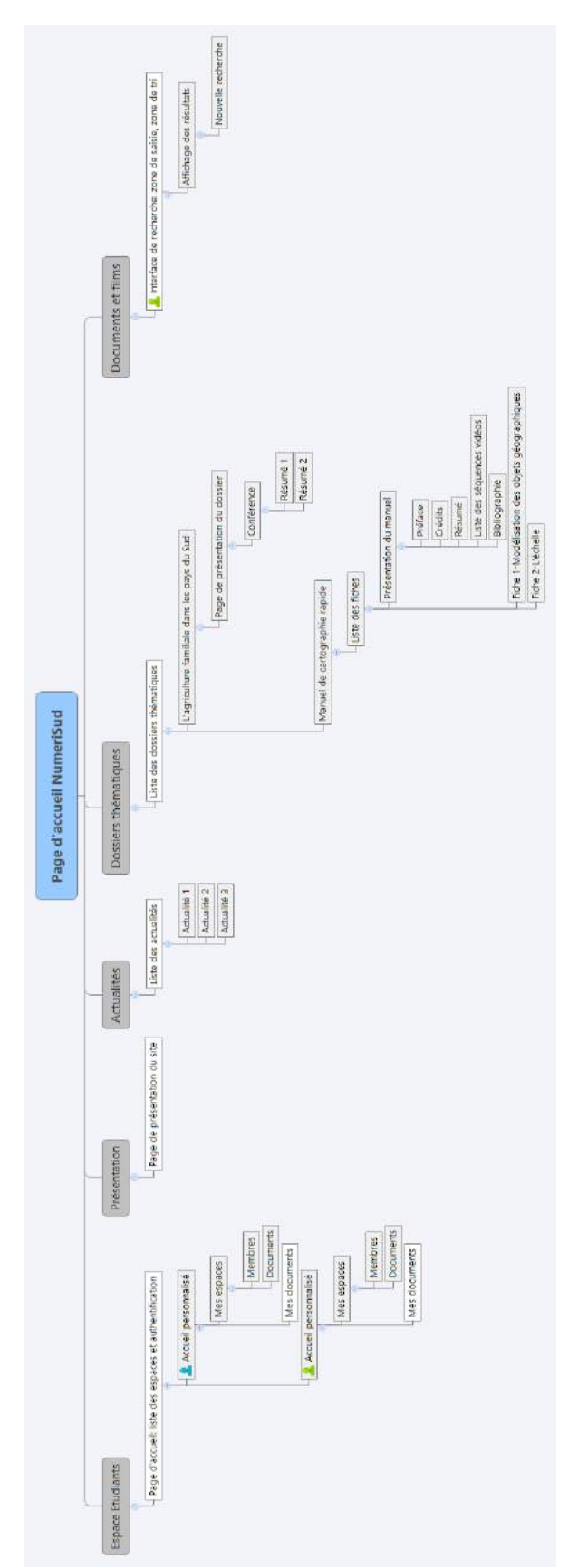

**Figure 14: Arborescence schématique du site NumeriSud**

Auteur : Benoît Vicart

# **Annexe 2 : les fonctionnalités de**

## **recherche**

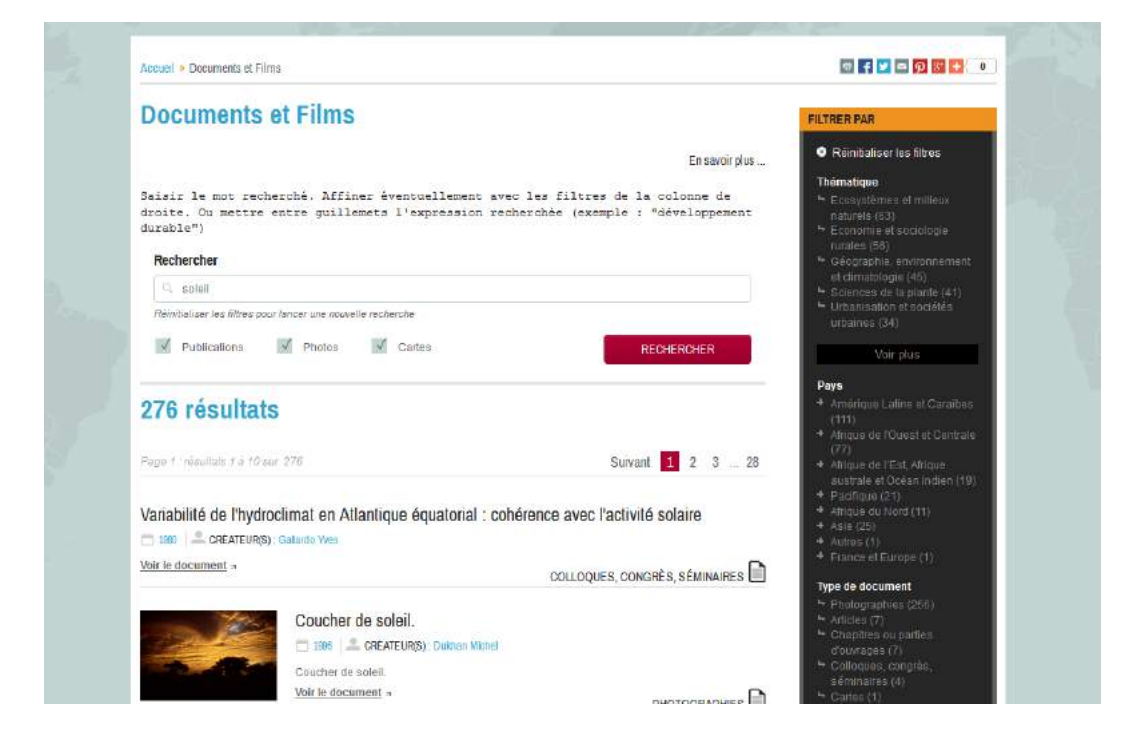

**Figure 15: L'interface de recherche multibase : résultats d'une recherche**

Capture d'écran : <http://numerisud.ird.fr/documents-et-films>

Sur cette capture d'écran, on aperçoit en haut le texte d'information au-dessus de la zone de saisie. En bas s'affichent les résultats obtenus sous forme de liste, et dans la cartouche de droite apparaissent les filtres de tri des résultats.

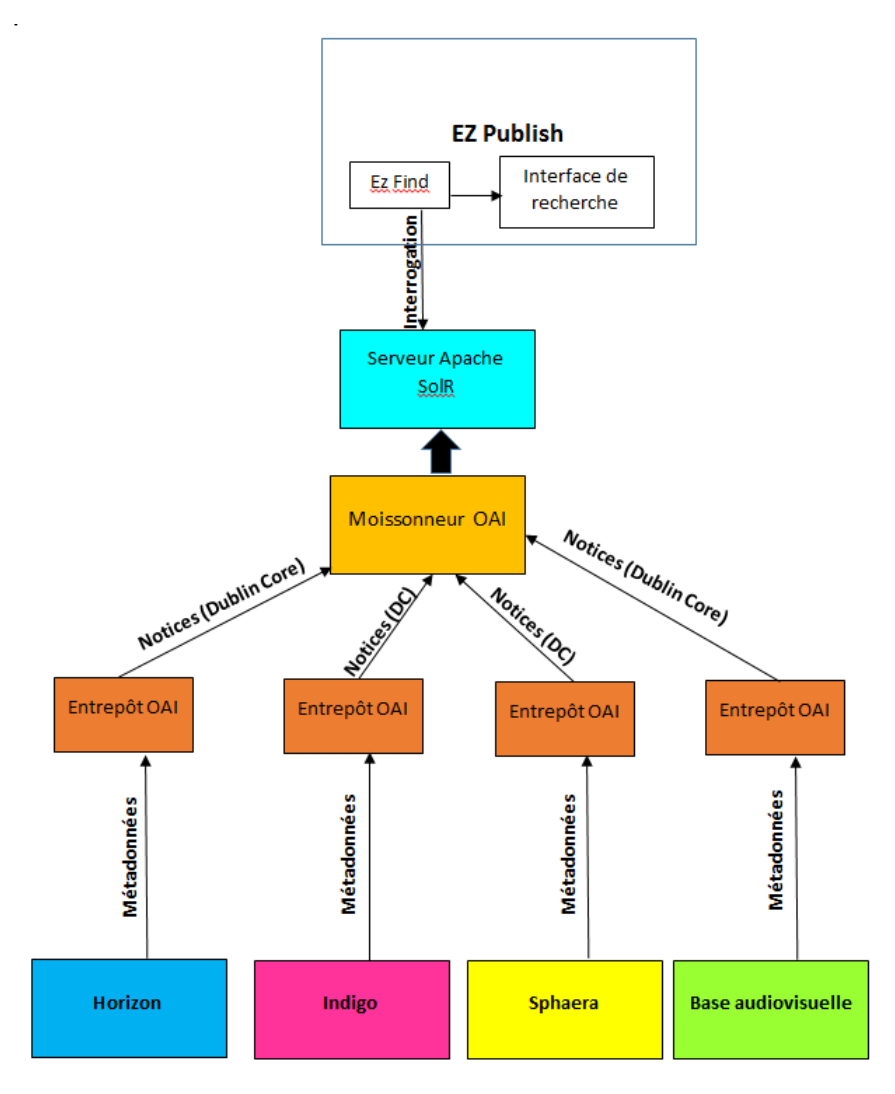

**Figure 16: Fonctionnement de la recherche multibase**

©Benoît Vicart

Pour la recherche simple, le moteur Ez Find (module de recherche d'Ez Publish) va aller moissonner les métadonnées au format Dublin Core sur les entrepôts OAI des quatre bases interrogeables, les stocker dans Ez Publish et les interroger en local en plein texte.

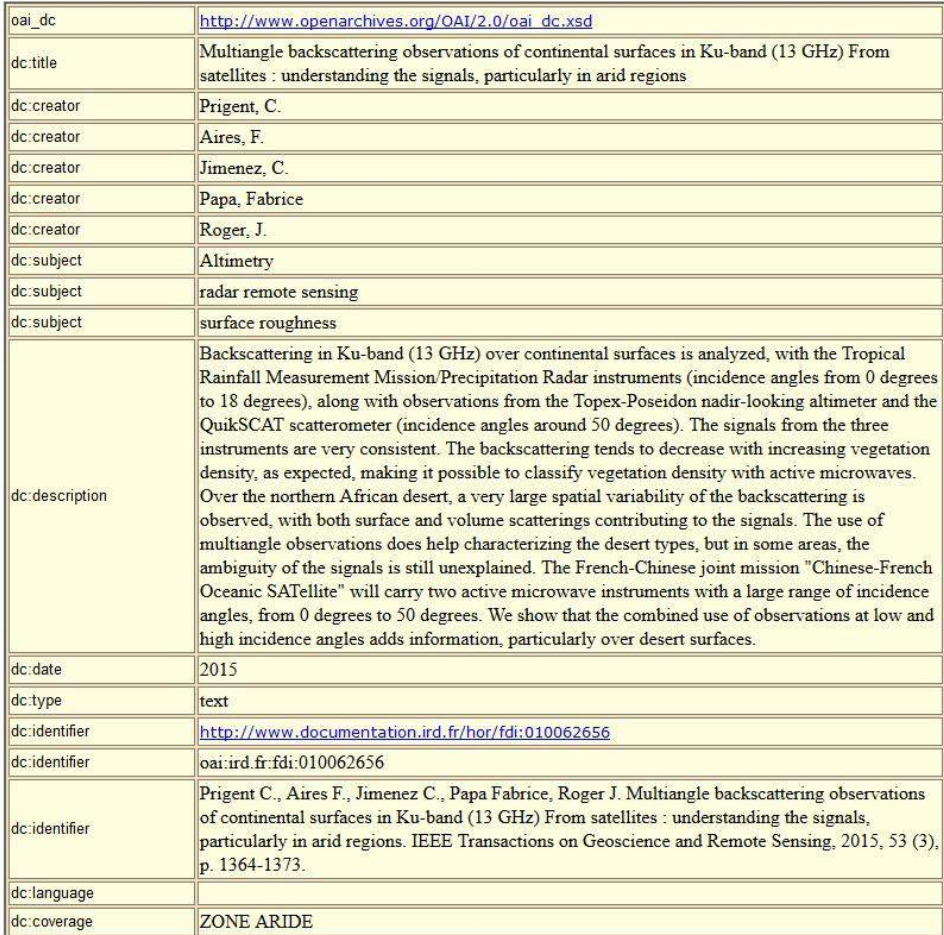

#### **Figure 17: Exemple de métadonnées au format Dublin Core sur l'entrepôt OAI**

Capture d'écran depuis la page :

[http://www.documentation.ird.fr/fdi/oai.php?verb=ListRecords&metadataPre](http://www.documentation.ird.fr/fdi/oai.php?verb=ListRecords&metadataPrefix=oai_dc) [fix=oai\\_dc](http://www.documentation.ird.fr/fdi/oai.php?verb=ListRecords&metadataPrefix=oai_dc)

Les métadonnées sont structurées au format Dublin Core, organisé selon une quinzaine de champs lisibles par des machines. Ici, « dc : creator » correspond au champ « auteurs », «  $dc$  : subject » au champ « thématique », et « dc : coverage » au champ « couverture géographique».

## **Annexe 3 : L'espace Etudiants**

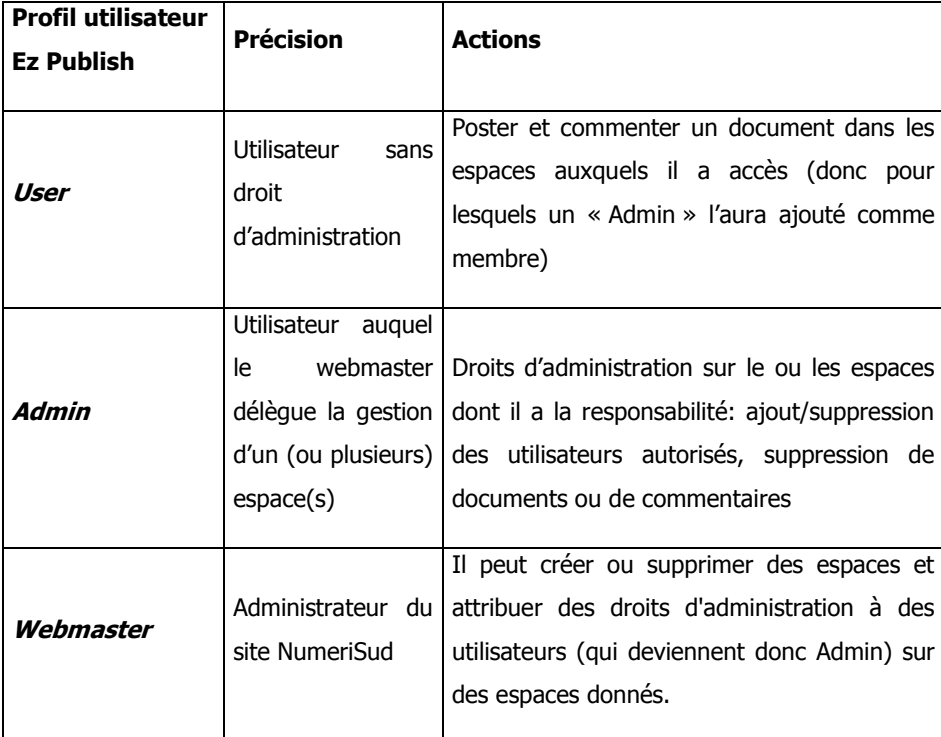

## **Les profils utilisateurs**

A noter : un même utilisateur (par exemple un doctorant) peut être à la fois « User » dans un espace, et « Admin » dans un autre : il aura alors accès à ces deux espaces mais avec des droits différents.

## **Aperçu de l'Espace Etudiants**

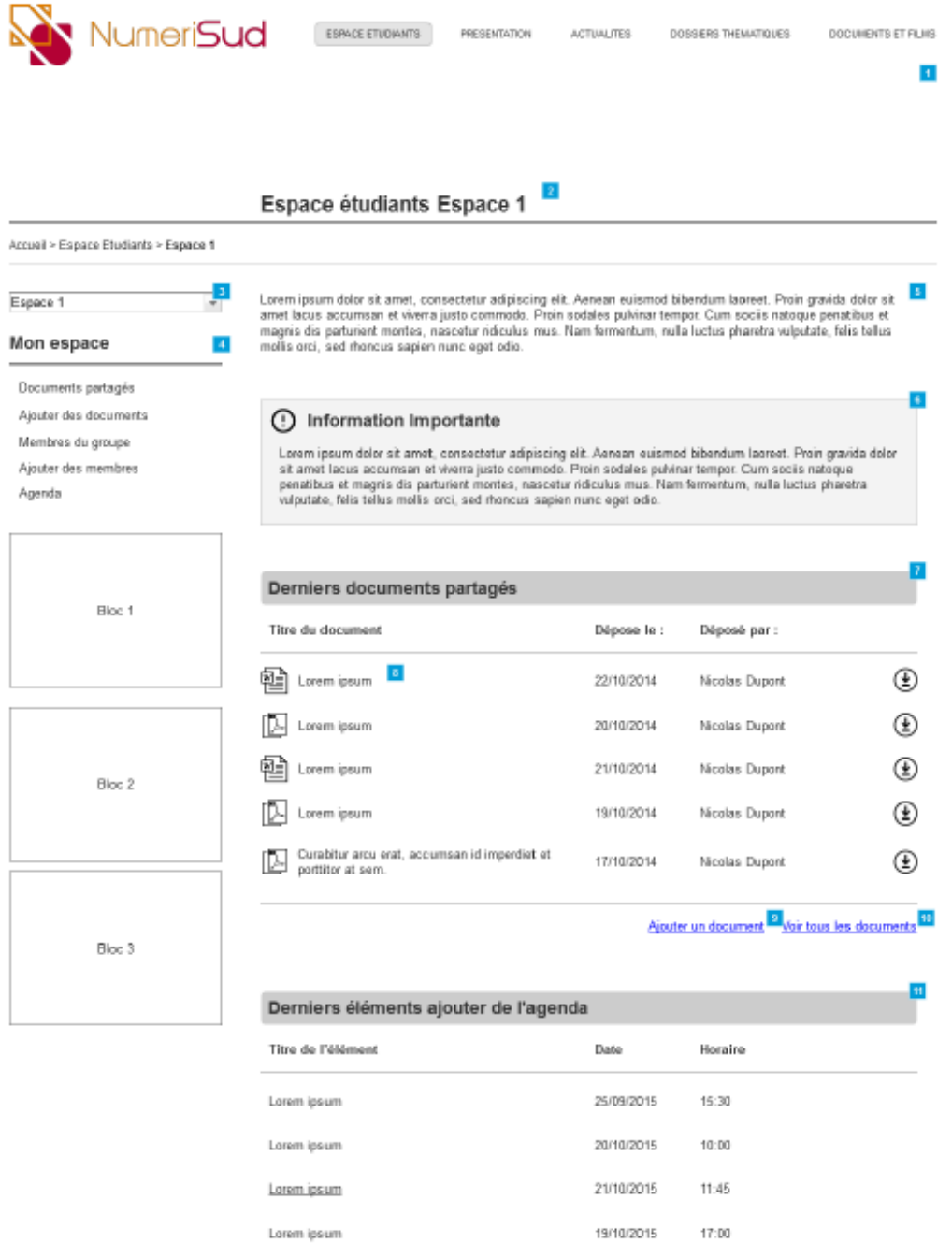

### **Figure 18 : Aperçu de la maquette de l'espace étudiant (accueil d'un espace)**

Source : spécifications ergonomiques et fonctionnelles. ©Société Kaliop

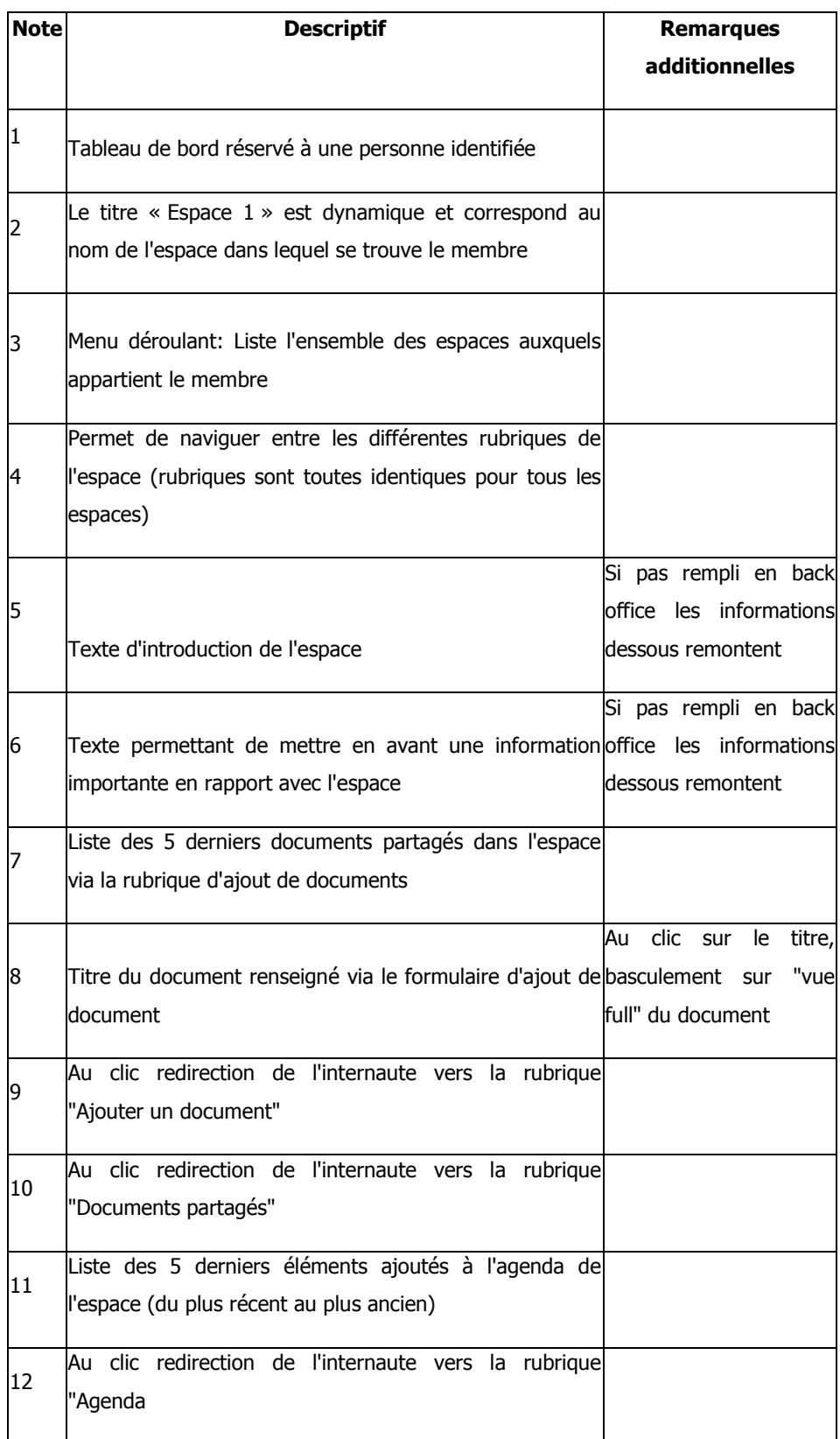

## **Légende des annotations de la figure 18**

 $\mathsf{l}$ 

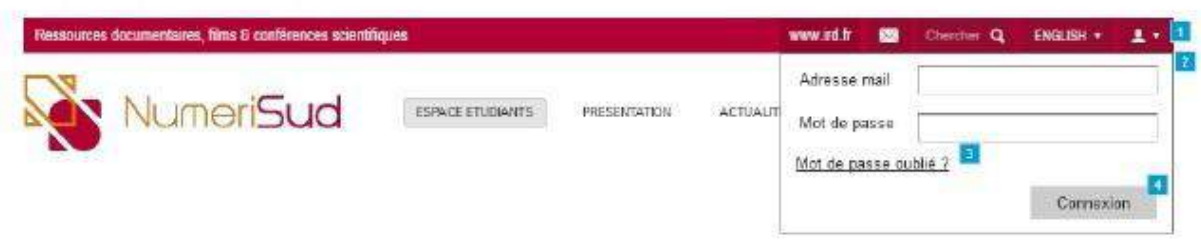

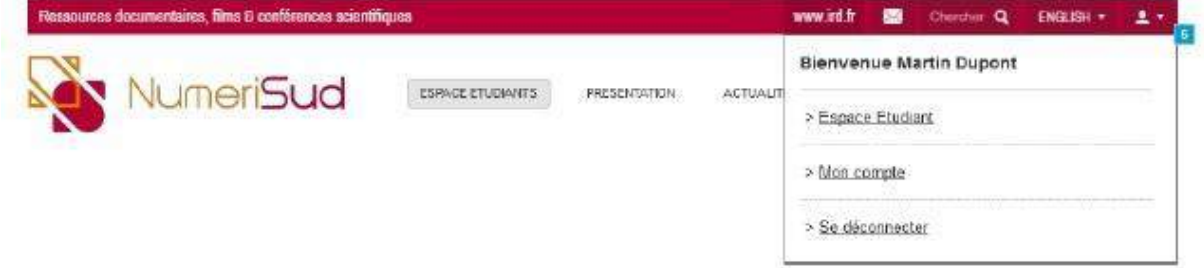

## **Figure 19: Design de la fenêtre d'authentification**

Source : spécifications ergonomiques et fonctionnelles. ©Société Kaliop

## **Légende des annotations de la figure 19**

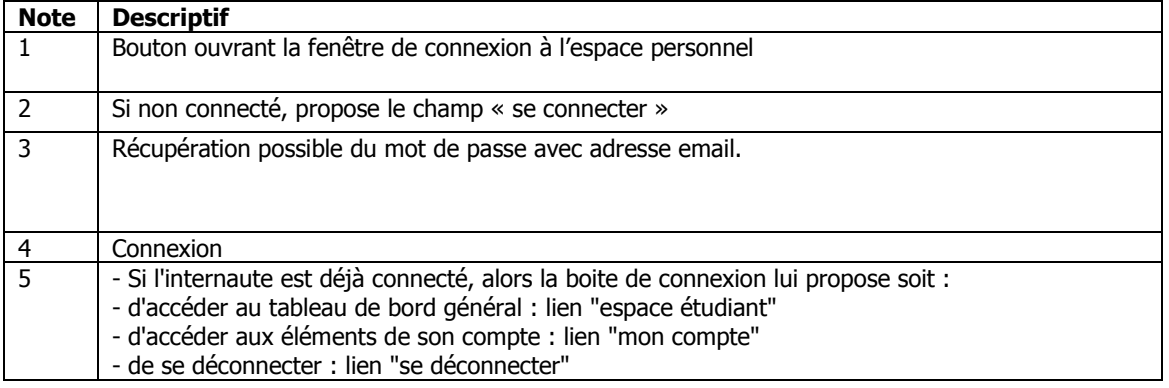

## **Annexe 4 : Structure du dossier « Manuel de cartographie rapide**

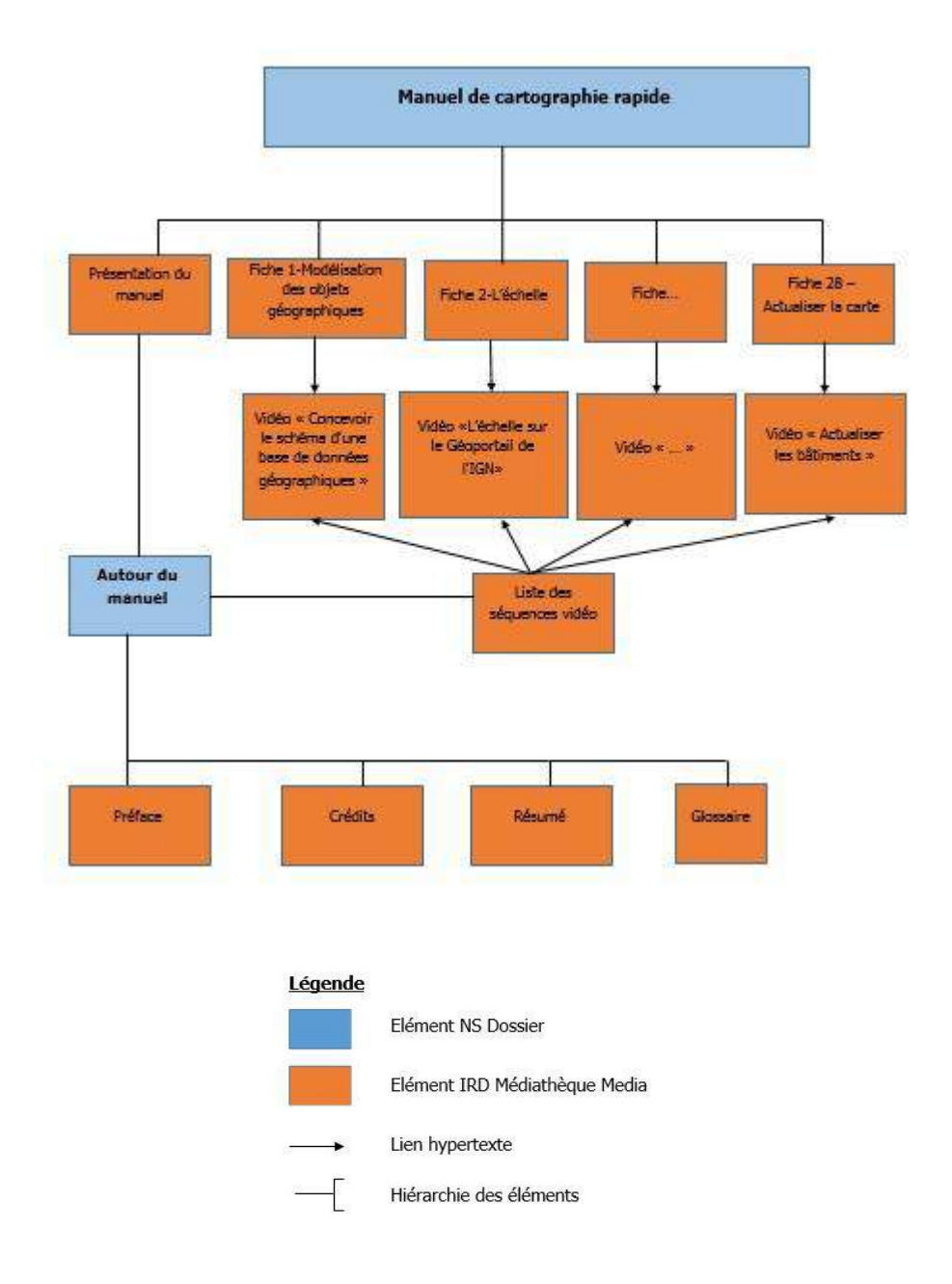

**Figure 20: Organisation schématique des éléments du Manuel de cartographie rapide**

Les liens hypertextes sont tous des liens relatifs, c'est-à-dire pointant non pas vers un fichier sur le serveur, mais vers l'élément Ez Publish correspondant (identifié par son numéro de node).

## **Annexe 5 : Guide des bonnes pratiques destiné aux contributeurs (extraits)**

## **Créer et organiser un élément « contenu » :**

Pour créer du contenu, il va d'abord falloir créer une ou plusieurs pages. Il faut avoir au préalable réfléchi à la manière dont on va organiser le contenu sur une ou plusieurs pages : va-t-on créer une page seule ? Un dossier avec plusieurs souséléments ? Un ensemble de contenus plus complexe ?

#### **Type d'éléments**

Ez Publish propose, au niveau de l'arborescence de NumeriSud, deux types d'éléments : « NS-Dossiers » et « IRD-médiathèque média »

#### NS-Dossiers

Un élément de ce type correspond à une page de présentation d'un dossier, qui aura peu de contenu propre, mais présentera le descriptif des fiches ou des sous-dossiers qui le composeront, ainsi qu'une rubrique « Aller plus loin » correspondant à la cartouche de droite sur la page, destinée à présenter des liens hypertextes vers d'autres ressources. La rubrique « introduction » correspond au texte d'introduction du dossier dont les premières lignes apparaîtront dans le dossier parent.

Lorsque l'on crée un élément NS-Dossier, un formulaire apparaît, avec un certain nombre de champs à remplir.

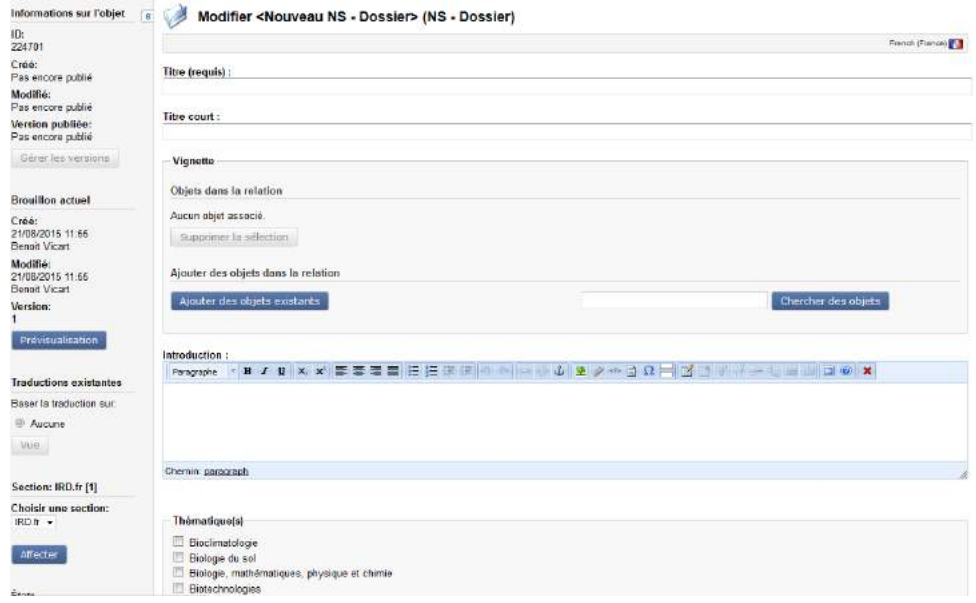

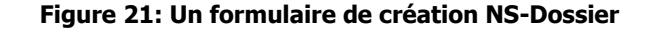

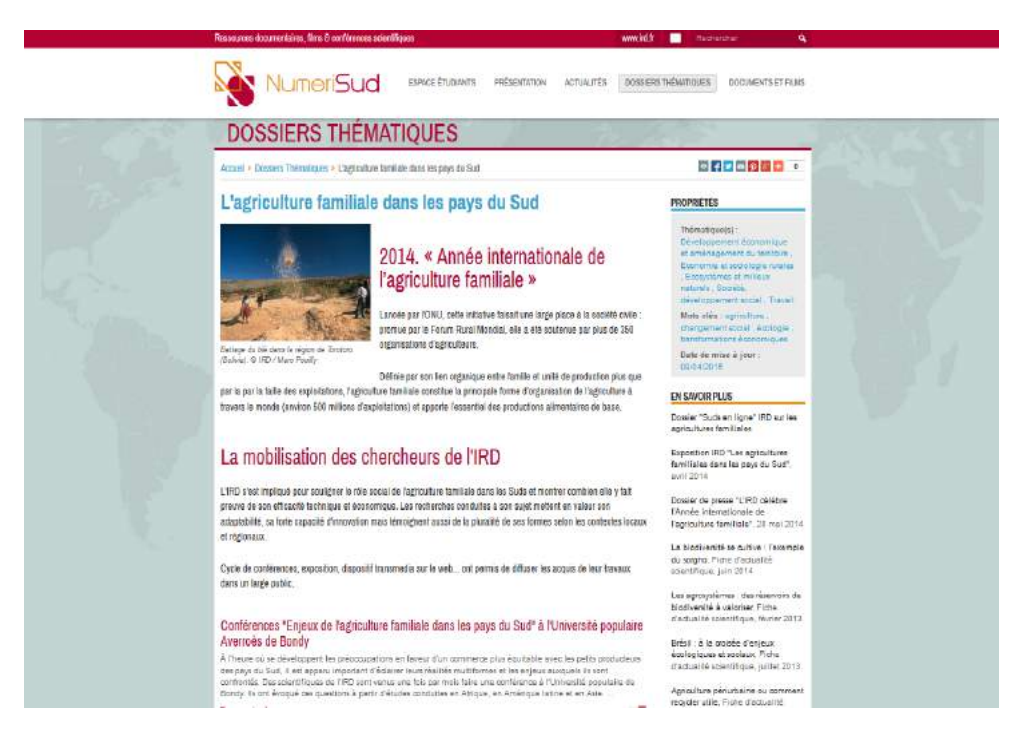

**Figure 22: Aperçu d'un élément « NS-Dossier »**

#### IRD-Médiathèque-média

Un élément de ce type correspond à une page standard, qui ne disposera pas de sous-élément mais d'un contenu sous la forme de texte, de liens ou de fichiers attachés, au sein de la rubrique « description ». Il est également possible d'y ajouter des liens ou des fichiers à télécharger dans la cartouche de droite via la rubrique « Aller plus loin » (attention, dans ce cas, il faut rajouter le titre « En savoir plus » si on veut qu'il apparaisse).

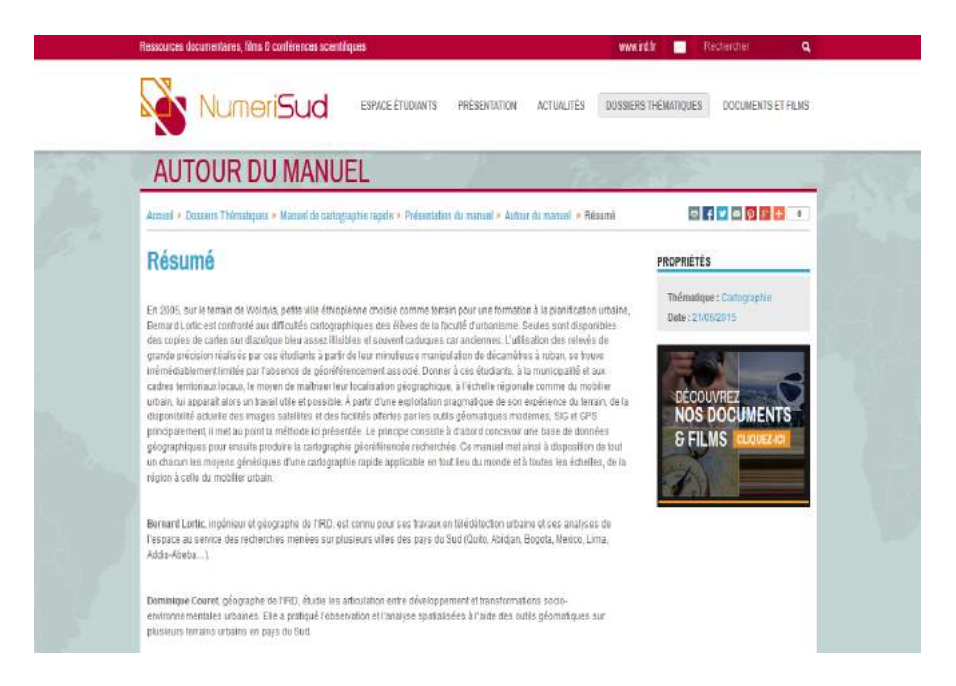

**Figure 23: Aperçu d'un élément « IRD-médiathèque média »**

#### **Formulaire de saisie**

#### **Titre**

Il s'agit du titre de l'élément, et donc de la page, qui apparaîtra à la fois dans l'arborescence, mais également ce qui servira de base au référencement sur le web (puisqu'il s'agit de ce qu'Ez Publish fera apparaître dans la balise « title » dans le code de la page) : c'est la première indication sur le contenu de la page qui sera indiqué directement aux utilisateurs, mais qui servira également de base pour l'indexation via les moteurs de recherche.

Il convient donc de respecter quelques règles de base, lorsqu'on renseigne cette rubrique, pour la rendre la plus visible possible, et faire en sorte que l'internaute voie rapidement si cette page peut l'intéresser ou pas :

- Le titre doit être relativement court : 70 caractères maximum. Il s'agit ici à la fois de gérer l'affichage (s'arranger pour que le titre s'affiche toujours en entier), mais également de présenter le contenu de manière rapide et claire.
- Il doit renseigner sur le contenu de la page. Pour ce faire, le titre doit comporter les mots-clés et expressions les plus importants pour décrire ce contenu.
- Le titre doit être suffisamment précis pour distinguer deux éléments proches et il ne faut pas oublier que le titre est le moyen le plus rapide de retrouver un élément en particulier.

Ces règles sont valables pour les titres de tous les types d'éléments.

#### **Vignette**

La vignette est une illustration ou une image, donc un fichier image, qui apparaît automatiquement en haut à gauche de la page lors de son ouverture, et à côté du titre lors d'un affichage sous forme de liste sur le dossier parent.

La vignette, avant d'être téléchargée, doit au préalable être ajoutée à la médiathèque (cf. partie sur les fichiers images). En effet, cela permet de référencer correctement l'image dans Ez Publish avant de l'intégrer au contenu comme vignette.

#### **Objets dans la relation**

Il s'agit des autres éléments Ez Publish (illustrations, pays, thématiques). On peut ajouter les objets dans une relation via cette rubrique, mais aussi le faire automatiquement via les rubriques concernées (cf. rubriques « thématiques » et « Pays » plus bas).

Eviter de toucher à cette rubrique, car les relations entre objets peuvent être complexes à gérer.

#### **Introduction**

Le texte saisi dans cette rubrique (le début s'il est trop long) apparaîtra dans le dossier parent dans l'affichage du descriptif de la page (avec le titre et la vignette), mais n'apparaîtra pas dans la page elle-même.

De ce fait, le contenu de cette rubrique doit être une rapide introduction de ce qu'on trouvera dans la page, et apporter des informations supplémentaires par rapport au titre).

#### **Pays**

Cette rubrique sert à lier le contenu avec un pays, c'est-à-dire à indiquer que le contenu fait référence à ce pays en particulier.

Ne pas renseigner cette rubrique si aucun pays en particulier n'est mentionné/concerné.

#### **Aller plus loin**

Il s'agit de ce qui va apparaître dans la cartouche (qu'on peut nommer « En savoir plus » ou autrement) à droite, sous la cartouche « propriétés ».

Cette rubrique sert notamment à pointer vers d'autres ressources et contenus liés, sous forme de liens hypertextes ou de fichiers à télécharger (consulter la rubrique dédiée à ces types de contenus plus bas).

Le « En savoir plus » n'apparaît pas automatiquement, il s'agit d'un texte mis en forme avec du Titre 3 (cf. la rubrique mise en forme). On peut donc ne rien mettre, ou créer une autre rubrique à cet endroit.

#### **Date de mise à jour**

La date entrée dans cette rubrique apparaîtra dans la cartouche de droite « Propriété ». Elle n'est pas nécessairement celle du jour de création ou de modification de la page, il est possible d'indiquer une date antérieure.

#### **Contributeur**

Dans cette rubrique, indiquer le nom de la ou des personne(s) qui a (ont) créé la page.

#### **Auteur**

Contrairement au contributeur qui a créé la page web, l'auteur correspond à la personne qui dispose de droits sur le contenu de la page, par exemple l'auteur original d'un article ou d'une œuvre adaptée en format web.

En cas de doutes, contacter l'administrateur du site.

#### **Description**

Cette rubrique est spécifique aux objets « IRD-Médiathèque média. Il s'agit du contenu de la page, du texte et des informations qui n'apparaîtront qu'à l'ouverture de cette page. Ce contenu va s'organiser selon différents niveaux de titres, et permet d'insérer

- Des listes (à puces ou numérotées)
- Des tableaux
- Des illustrations
- Des fichiers à télécharger
- Des liens hypertextes
- Des encadrés
- Des citations
- **Le contenu des rubriques « Introduction », « Aller plus loin » et « Description » est géré via l'assistant d'édition.**
- **Les mises en forme listées ci-dessus s'appliquent à ces trois rubriques.**

#### Les rubriques « IRD-FR »

Sous les rubriques les plus courantes à renseigner, on trouve deux types de rubriques (qui apparaissent lorsque l'on clique sur le signe  $\left(\ast + \ast\right)$ ).

La partie « IRD-FR » concerne des catégories propres à tous les éléments sur l'ensemble du site. NumeriSud ne disposant pas de la même maquette, ces éléments n'apparaîtront pas forcément sur NumeriSud si renseignés.

La partie « IRD-FR » comporte les rubriques suivantes :

#### **Crédits**

Cette rubrique n'est à renseigner que pour indiquer et développer d'éventuels crédits spécifiques qui n'apparaissent pas ailleurs.

En l'absence d'indication de la part de l'administrateur du site, ne rien renseigner dans cette rubrique.

#### **Site web**

A ne renseigner que si le contenu est directement en lien avec le contenu d'un site donné (site d'une unité, site personnel d'un chercheur).

#### **Document**

Ne pas toucher à cette rubrique.

#### **Unité**

Ne renseigner que si le contenu est lié à une unité en particulier.

#### **Projet de recherche**

Ne renseigner que si le contenu est lié à un projet de recherche en particulier.

#### **Thématiques**

Il s'agit ici des thématiques du site institutionnel de l'IRD : ne rien renseigner.

#### **Mots clés**

Ne pas renseigner cette rubrique : les thématiques sont celles du site institutionnel, et ne correspondent pas forcément au contenu de NumeriSud.

#### **Les rubriques « IRD-NS »**

Il s'agit des rubriques propres à NumeriSud.

#### **Thématiques-NS**

Les thématiques servent à indexer le contenu de la page, c'est-à-dire à classer ce contenu en différentes catégories, qui serviront pour le retrouver plus facilement par la suite, un peu comme on indique sur des cartons à quel endroit il est possible de ranger ce qu'ils contiennent. On peut ici indiquer plusieurs thématiques différentes (et donc ranger un seul élément à plusieurs endroits).

Ces thématiques se présentent sous la forme d'une liste fermée : il va falloir cocher un ou plusieurs éléments de cette liste, en fonction du contenu des pages, sans possibilité d'ajouter d'éléments à la liste.

#### **Mots clés propriété**

Pour aller plus loin que la thématique pour renseigner sur le contenu de la page, et permettre directement d'accéder à ce contenu sans nécessairement procéder à une recherche dans tout le site, on peut indiquer un ou plusieurs mots-clés.

Contrairement aux thématiques qui sont des listes fermées, il est possible ici de créer des mots clés quand ces derniers n'existent pas encore. Ces mots-clés apparaîtront dans la cartouche « propriétés » à droite de la page.

Il faut renseigner un à un les mots clés : Ez Publish indiquera, au fur et à mesure de la saisie, une liste de mots clés déjà entrés correspondant aux caractères saisis. Si un de ces mots clés correspond, cliquer dessus, sinon terminer d'entrer le mot clé. Puis cliquer sur « ajouter un nouveau mot clé » à droite du champ de saisie.

Règles de saisie à appliquer :

- Vérifier que le mot-clé que l'on veut entrer n'a pas déjà été rentré sous une autre forme (par exemple SIG/Système d'information géographique) ou qu'un synonyme n'existe pas déjà.
- Tout saisir en minuscule.

|                          | A Les plus reates   Débutes en et Finefex   Galenie de composants |                                                        |                                              |  |                       |
|--------------------------|-------------------------------------------------------------------|--------------------------------------------------------|----------------------------------------------|--|-----------------------|
| Envoyer pour publication | Enregistrat le trituillon                                         | Enropetron la traudon et quittar<br>Annuier le broudon |                                              |  | · Préviennélisation   |
|                          | Mots clés propriété                                               |                                                        |                                              |  |                       |
|                          | Mots clès sélectionnés.                                           |                                                        |                                              |  |                       |
|                          | esticuture x changement secial x                                  |                                                        | transformations dopo omigues X<br>ecologie * |  |                       |
|                          | Mot cles suggeres:                                                |                                                        |                                              |  |                       |
|                          | If my a securi mot divisionalité                                  |                                                        |                                              |  |                       |
|                          |                                                                   |                                                        | Abstract an intervision from the             |  |                       |
|                          | agrouhure                                                         | (Proceetes)                                            |                                              |  |                       |
|                          | catagesphis                                                       | (Prophetes)                                            |                                              |  |                       |
|                          | chargement social                                                 | (Propriétée)                                           |                                              |  |                       |
|                          | <i><b>Acabaw</b></i>                                              | (Prometeal)                                            |                                              |  |                       |
|                          | government                                                        | (Progrid) dal)                                         |                                              |  |                       |
|                          | pierifinancement                                                  | (Propriétés)                                           |                                              |  |                       |
|                          | mated                                                             | iProgriétésé                                           |                                              |  |                       |
|                          | migrations.                                                       | (changement uccial)                                    |                                              |  |                       |
|                          | mandialisation                                                    | daison tramperati                                      |                                              |  |                       |
|                          | SIG                                                               | (Proprietas)                                           |                                              |  |                       |
|                          | système d'information<br>plographique                             | (Propriétés)                                           |                                              |  |                       |
|                          | Télédétaction                                                     | (Propriétés)                                           |                                              |  |                       |
|                          | trakement dimage                                                  | (Propriétés) -                                         |                                              |  |                       |
|                          | Collection                                                        |                                                        |                                              |  |                       |
|                          | More clée ullectionnée:                                           |                                                        |                                              |  |                       |
|                          | Il y a aucun mot clé selectionné.                                 |                                                        |                                              |  |                       |
|                          | Mot clés supporés:                                                |                                                        |                                              |  |                       |
|                          | If my a accummat die suggere.                                     |                                                        |                                              |  |                       |
|                          |                                                                   |                                                        |                                              |  |                       |
|                          | Bets à subla                                                      | Calections)                                            | Agrammi set, renovemo molt ché               |  |                       |
|                          |                                                                   |                                                        |                                              |  |                       |
|                          | Cibi+                                                             |                                                        |                                              |  |                       |
|                          | Mots clos sólectionnes:<br>for a material and old adhesticant     |                                                        |                                              |  | <b>Retour en haut</b> |

**Figure 24: Le renseignement des mots clés propriété**

#### **Collection**

Il s'agit d'un autre type de catégorie pour référencer les contenus, qui les regroupe en fonction de l'usage auquel ils sont destinés.

Pour le moment, il n'existe qu'une seule collection identifiée : la « Boîte à outils ». D'autres collections seront créées au fur et à mesure.

Les collections sont toujours saisies avec une majuscule pour la première lettre.

#### **Cible**

Ne rien renseigner.

## **Créer et organiser des éléments dans la médiathèque**

Une fois qu'on a créé les pages, on va maintenant créer des médias (images, documents) à insérer ou à rendre téléchargeable dans ces pages. Pour ce faire, on va travailler dans l'onglet « médiathèque ».

Dans la médiathèque, comme pour l'onglet « contenu », les éléments s'organisent de manière hiérarchique par dossiers, qui reprennent l'arborescence du site : chaque élément de la médiathèque va en effet être rangé dans un dossier qui correspond à la partie de l'arborescence à laquelle il se rapporte (sachant que là encore, il est de toute façon possible de ranger un élément à plusieurs endroits).

Pour créer ou modifier un élément de la médiathèque, comme pour les éléments vus plus haut, il faut donc se placer dans le dossier »NumeriSud », puis dans le dossier correspondant au type de média correspondant :

- Logos
- Images d'illustration ou vignettes
- Fichiers joints
- Visionneuse
- Images de fond

On peut aussi créer un dossier spécifique pour le fichier, par exemple par dossier thématique : dans ce cas, attention au nom donné aux dossiers, puisque ces derniers apparaîtront dans l'url pointant vers l'élément.

Créer ces éléments dans la médiathèque signifie seulement qu'ils sont enregistrés dans Ez Publish, mais il faudra après les intégrer dans les pages. Il est possible de créer plusieurs types de contenus dans la médiathèque : des fichiers, des images ou des vidéos.

#### **Fichiers**

Pour entrer un nouveau fichier, il faut renseigner dans le formulaire les rubriques « Name » (nom de fichier), description, et « file » (fichier joint).

#### **Name**

C'est le titre sous lequel sera enregistré le fichier dans Ez Publish, et celui sous lequel il apparaîtra à l'utilisateur. Comme pour les noms d'éléments dans l'onglet « contenu », il doit être relativement court et synthétique, et renseigner sur le contenu du fichier.

## **Description**

Il s'agit de la description du fichier.

Indiquer dans la mesure du possible :

- Auteur(s) et éditeur (si applicable)
- Crédits et source (origine du fichier)
- Date
- Type de document : rapport, thèse, ouvrage, article…
- Taille (nombre de pages)
- Si possible un résumé

Ces informations doivent permettre de retrouver le fichier d'origine, s'il y en a un.

## **File**

Télécharger ici le fichier.

- Attention, les fichiers trop volumineux ne pourront être téléchargés (la limite est de 20 Mo maximum sur Ez Publish).
- Il est possible d'ajouter des fichiers aux formats .doc et .pdf.

## **Images**

Tout fichier image intégré dans Ez Publish entre dans cette catégorie.

## **Titre**

C'est le titre qui va servir à identifier (et donc retrouver) l'image, il est donc important qu'il soit suffisamment précis et explicite pour identifier et distinguer deux illustrations proches.

## **Image**

Joindre l'image à télécharger.

Quelques précisions :

- Le format : l'image doit être dans un format compatible avec une publication web (Jpeg ou PNG)
- La résolution : la résolution standard (donc pour obtenir un rendu optimal sur un écran d'ordinateur) pour une publication web est de 72 DPI.
- Le poids : l'image doit peser moins de 20 Mo. Dans le cas contraire, il ne sera pas possible de la charger dans Ez Publish.
- Dimensions : pas de contraintes absolues, Ez Publish redimensionnera automatiquement l'image selon les contraintes de publication.

### **Texte alternatif à l'image**

C'est le texte que le navigateur affichera s'il ne peut afficher l'image.

### **Légende**

Lorsque cette rubrique est renseignée, le texte apparaît automatiquement sous l'image. Si la légende est longue, Ez Publish ne la tronquera pas. Quelques principes :

- La légende doit renseigner sur le contenu de l'image, ne pas oublier que le titre de l'image n'apparaît que quand on passe le curseur dessus.
- Elle ne doit pas être trop longue, pour éviter d'avoir un paragraphe entier sous l'image, et faciliter la mise en page.
- Si l'image est une carte, elle doit indiquer l'échelle et la source quand elle est disponible.

#### **Crédits**

Cette rubrique renseigne sur les éléments ayant trait à la propriété intellectuelle. Lorsque renseignée, le contenu de cette rubrique apparaît automatiquement sous l'image, à droite de la légende.

### **Référence Indigo (IRD-FR)**

Si l'image publiée est issue de la base Indigo, reporter son identifiant ici.